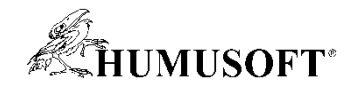

## **MATLAB & Simulink**

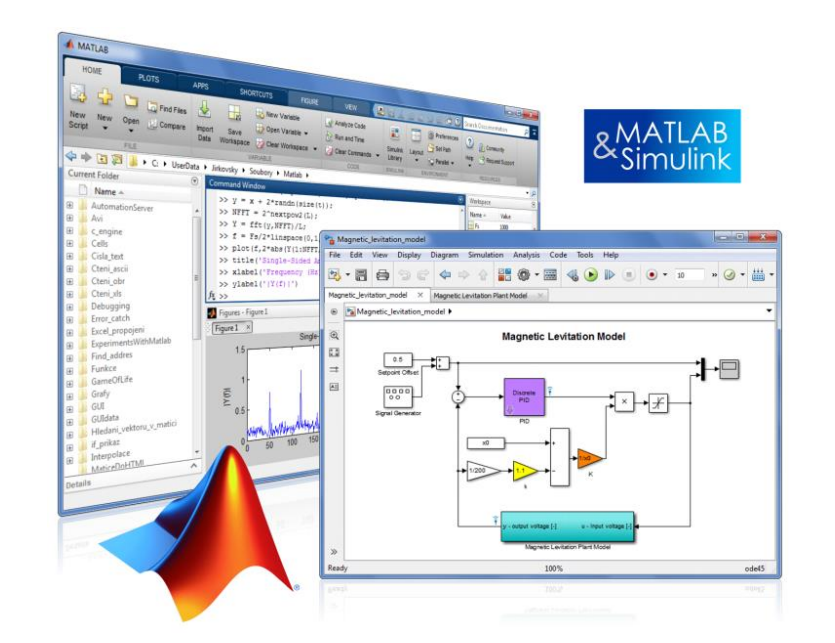

**Jan Daněk danek@humusoft.cz Jaroslav Jirkovský jirkovsky@humusoft.cz**

*[www.humusoft.cz](http://www.humusoft.cz/) info@humusoft.cz*

*[www.mathworks.com](http://www.mathworks.com/)*

**Seminář gridového počítání 2014 Praha, 2.12.2014**

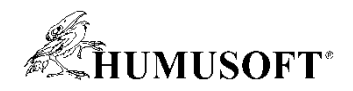

### **Obsah**

- **Představení firem HUMUSOFT s.r.o. a MathWorks, Inc.**
- **MATLAB – Nástroj pro technické výpočty a simulace**
- **MATLAB a High Performance Computing**
- **MATLAB ve školství – od výuky po výzkum a transfer technologií**
- **Přehled licenčních moţností**
- **Vize do budoucna - Národní licence programu MATLAB**
- Několik praktických příkladů využití programu MATLAB

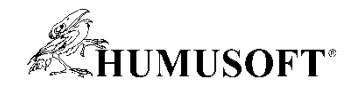

## **HUMUSOFT s.r.o.**

- **Zaloţeno v r. 1990, sídlo v Praze**
- Produkty a služby v oblasti technických výpočtů, řídicí techniky, **simulace dynamických systémů**
- **MATLAB, Simulink, Stateflow**
	- **Inţenýrské výpočty, simulace dynamických systémů**
	- **The MathWorks, Inc.**
- **dSPACE - vývojové systémy**
	- **dSPACE GmbH.**
- **Comsol Multiphysics**
	- **Otevřený systém pro multifyzikální analýzu (metoda konečných prvků)**
	- **Comsol AB**
- **Vývoj vlastního software & hardware**
	- **Simulink 3D Animation, Real-Time Windows Target**
	- **Měřicí karty**
	- **Modely pro výuku teorie řízení**
- **Paralelní pracovní stanice HeavyHorse**
	- **Multiprocesorové stanice pro High-Performance Computing**

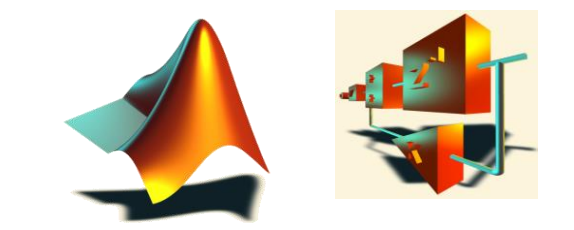

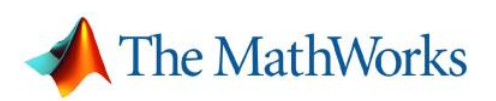

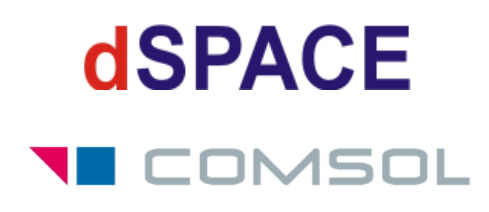

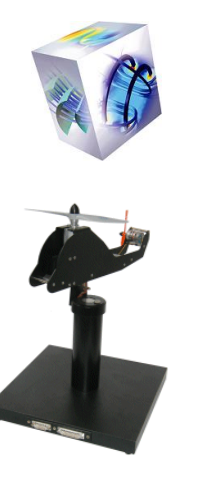

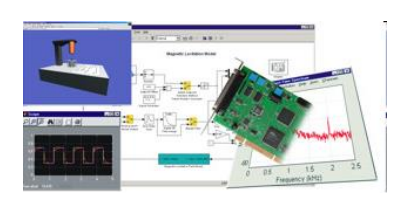

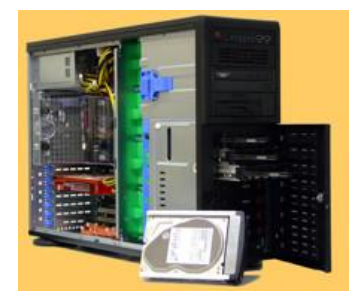

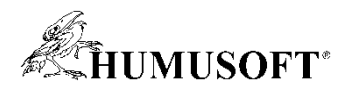

### **MathWorks**

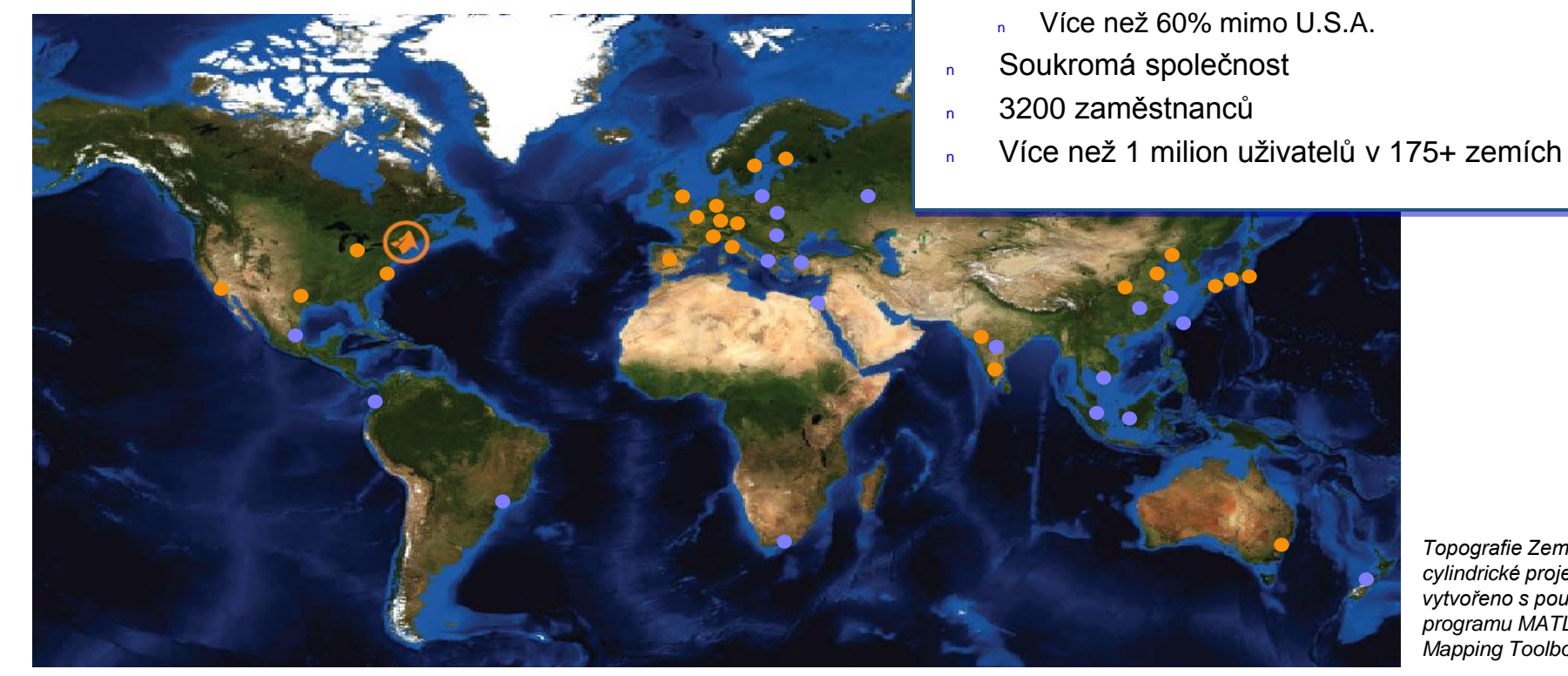

*Topografie Země v cylindrické projekci, vytvořeno s použitím programu MATLAB a Mapping Toolboxu.*

- **Sídlo:** Natick, Massachusetts U.S.
- **Další kanceláře v USA:**  California; Michigan; Texas; Washington, D.C.

#### ● **Euvropa:**

Francie, Německo, Itálie, Holandsko, Španělsko, Švédsko, Švýcarsko, Velká Británie

● **Asie / Pacifik:** Austrálie, Čína, Indie, Japonsko, Korea

**•** Distributoři v 20 zemích

<sup>n</sup> Obrat v roce 2013: ~\$750M USD

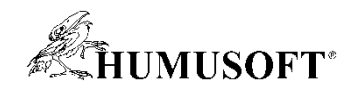

## **MATLAB & Simulink**

### • **Vývoj programu MATLAB**

– **od numerických výpočtů po komplexní výpočetní a vývojové prostředí**

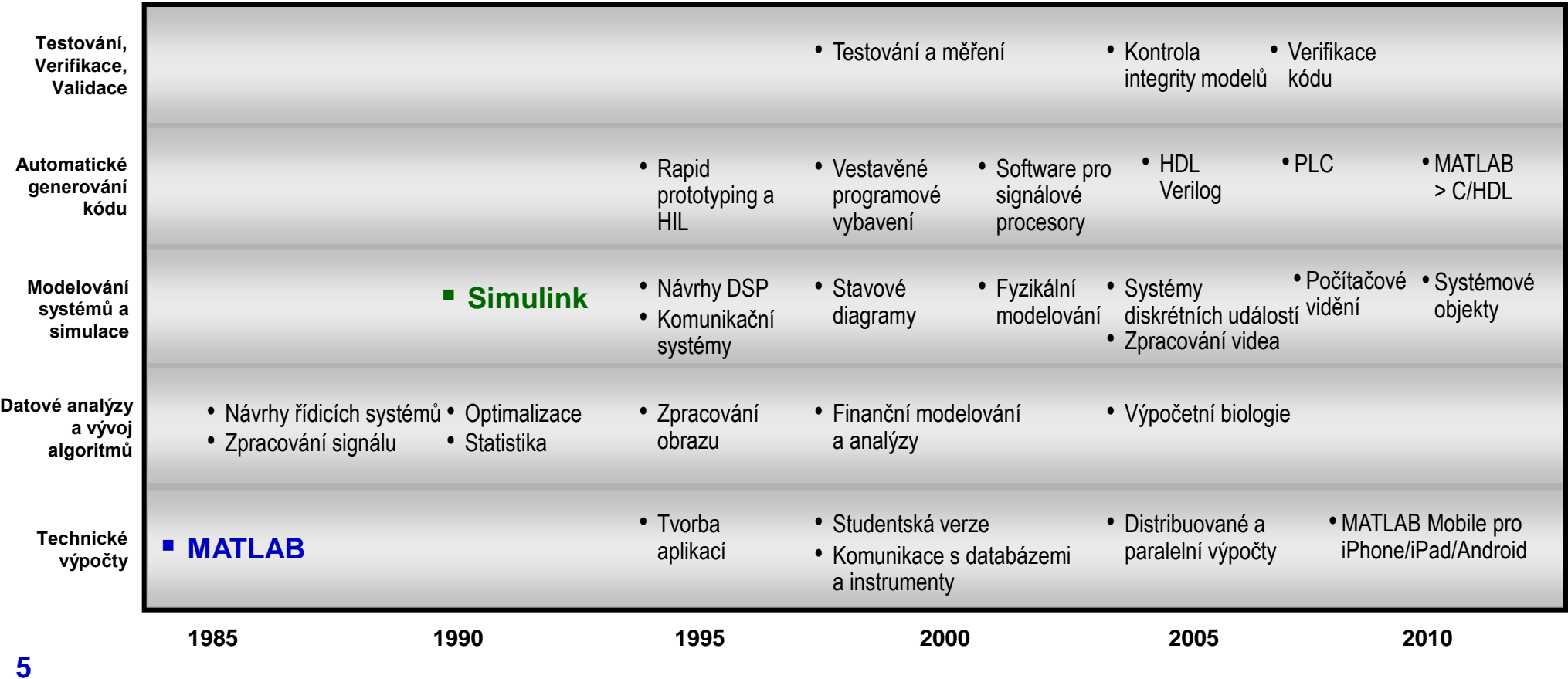

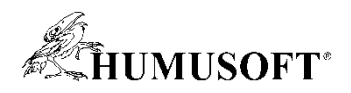

## **Co je MATLAB**

- **Integrované prostředí pro vědeckotechnické výpočty**
- **Grafické a výpočetní nástroje**
- **Intuitivní uţivatelské rozhraní MATLAB Desktop**
- **Rychlé výpočetní jádro**
- **Programovací jazyk 4. Generace**
	- **více neţ 1 000 funkcí**
	- **objektově orientované programování**
- **Grafická uţivatelská rozhraní (GUI)**
- **Rozsáhlá HTML nápověda**
- **Systém MATLAB je:**
	- **modulární – toolboxy**
	- **otevřený – uţivatel můţe zobrazit i upravovat funkce**

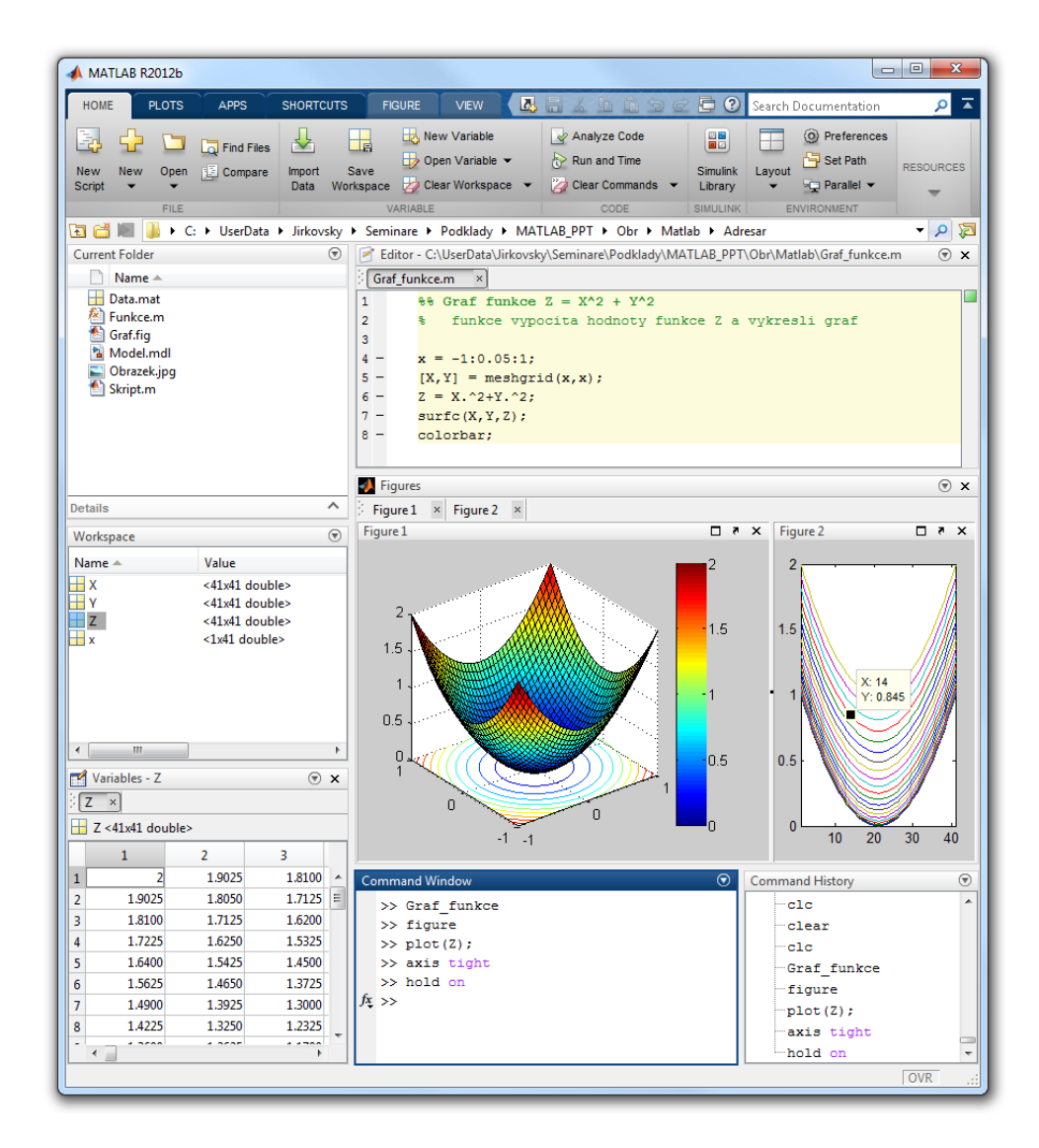

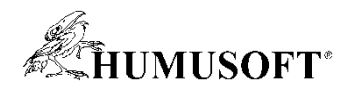

## **Co je Simulink**

- **Nadstavba MATLABu**
- **Modelování, simulace a analýza dynamických systémů**
- **Prostředí blokových schémat**
	- **předdefinované knihovny bloků**
	- $-$  systém práce "drag and drop"
	- **tvorba vlastních funkčních bloků**
- **Prvky pro tvorbu algebraických a diferenciálních rovnic**
- **Otevřené rozhraní pro tvorbu aplikací** 
	- **začlenění kódu z programů MATLAB, C, Fortran**
- **Platforma pro Model Based Design**
	- **následně můţe být automaticky generován kód pro cílovou platformu**

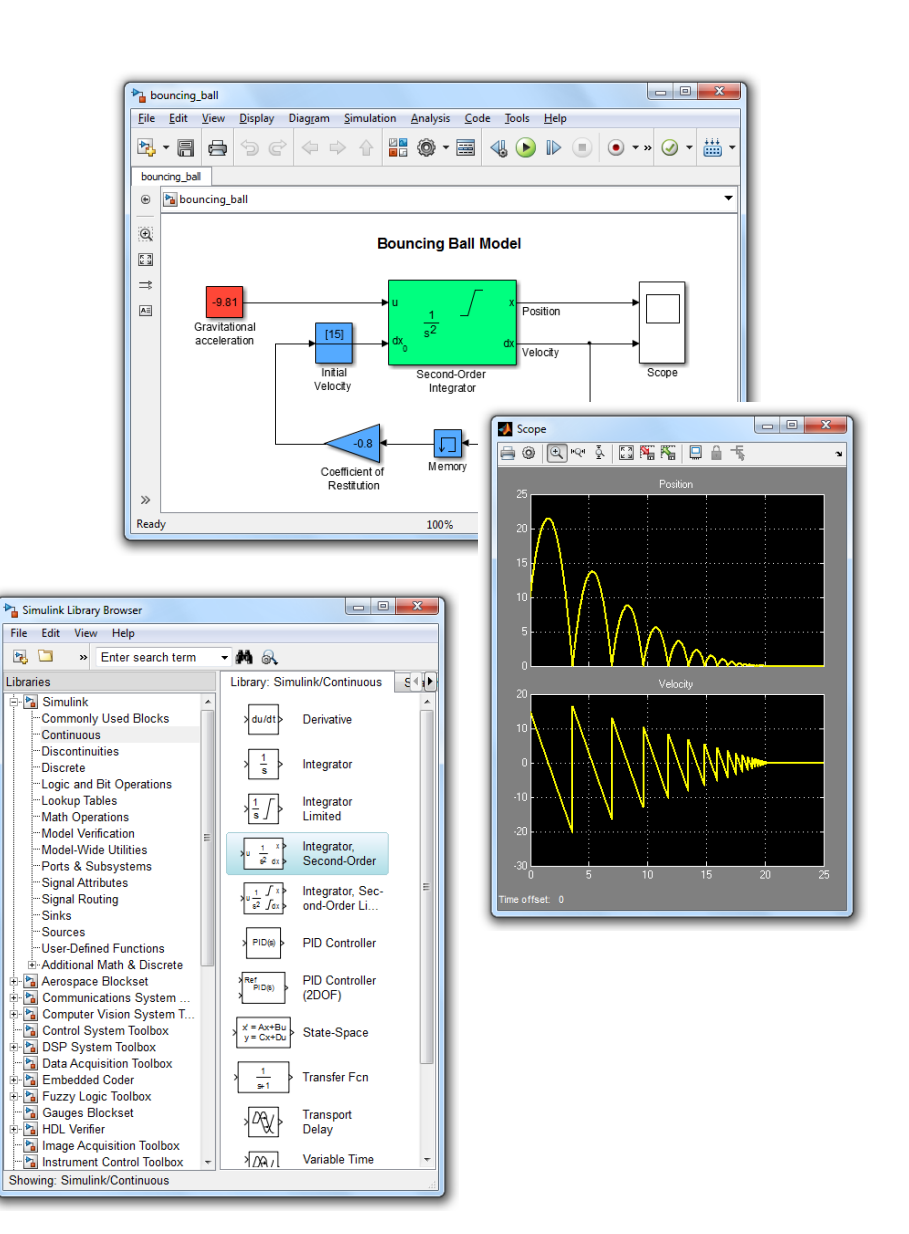

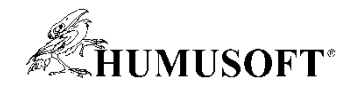

## **Struktura systému MATLAB**

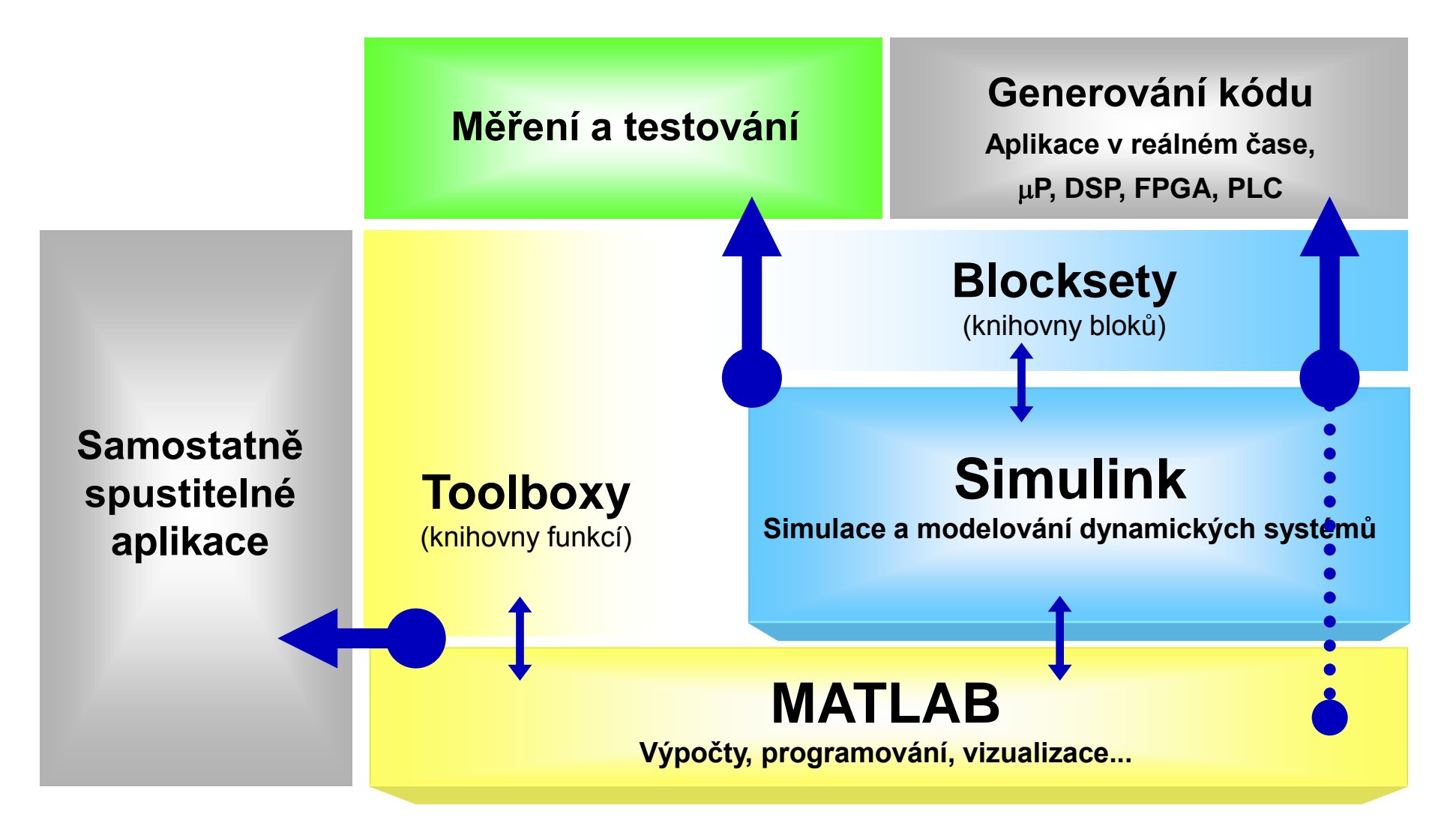

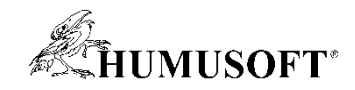

## **MATLAB – Aplikační oblasti**

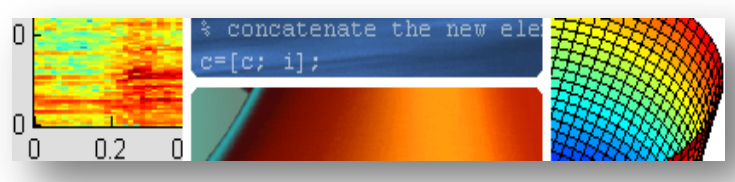

**Technické výpočty**

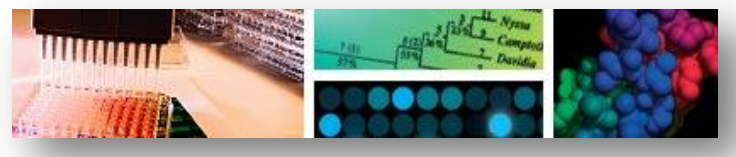

**Výpočetní biologie**

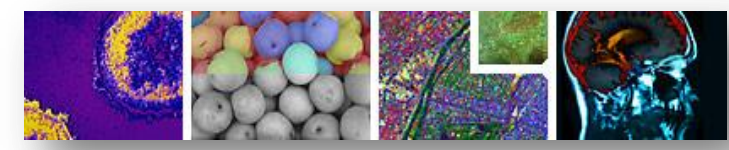

**Zpracování obrazu**

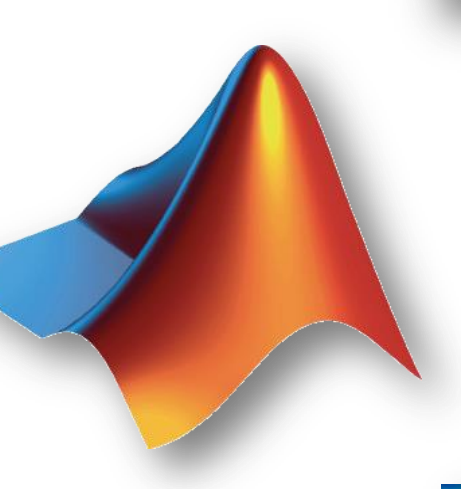

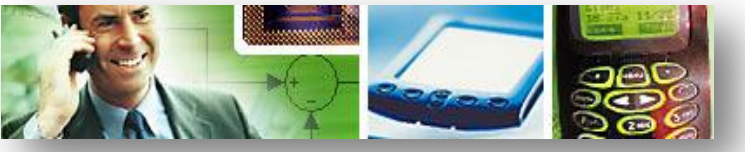

**Zpracování signálu a komunikace**

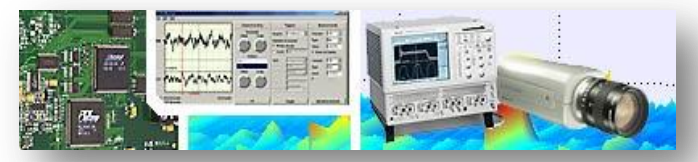

#### **Testování a měření**

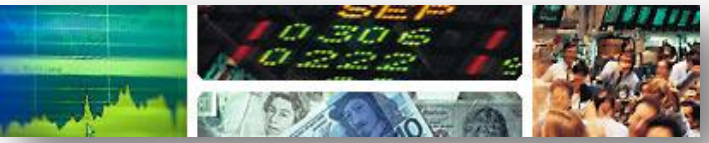

**Finanční analýzy a modelování**

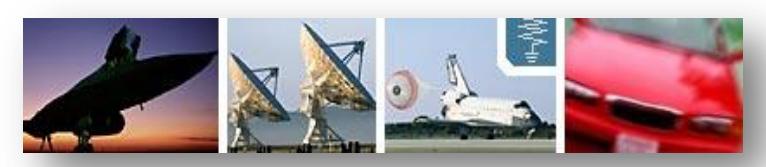

**Návrhy řídicích systémů**

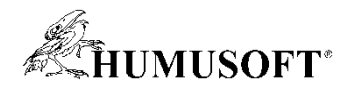

## **Technické výpočty v MATLABu**

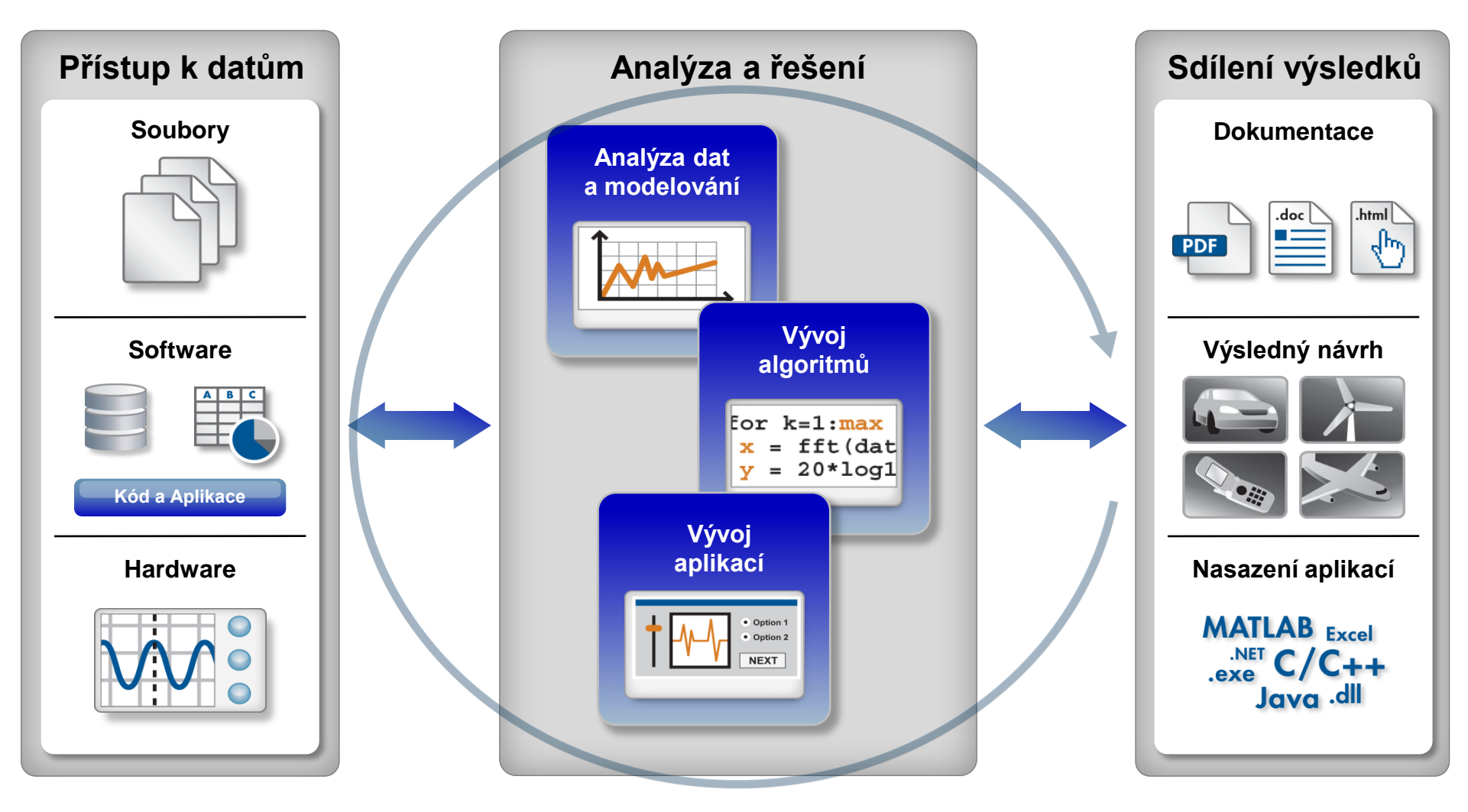

#### **Automatizace**

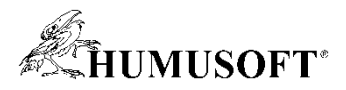

## **Matematické výpočty a analýza dat**

### • **Statistické výpočty a pravděpodobnost**

- **deskriptivní statistika, pravděpodobnost**
- **analýza rozptylu, testy hypotéz**
- **regresní analýza, klasifikace, ...**
- **Statistics Toolbox**
- **Prokládání křivek**
	- **prokládání dat křivkami a plochami**
	- **knihovna připravených modelů, vlastní modely**
		- parametrické, neparametrické, spline
	- **Curve Fitting Toolbox**
- **Optimalizační úlohy**
	- **rozsáhlý soubor algoritmů pro optimalizaci**
		- lineární, kvadratické i nelineární optimalizace
		- podmíněné i nepodmíněné úlohy
	- **globální řešiče** 
		- pattern search, genetické algoritmy
	- **Optimization Toolbox, Global Optimization Tbx.**

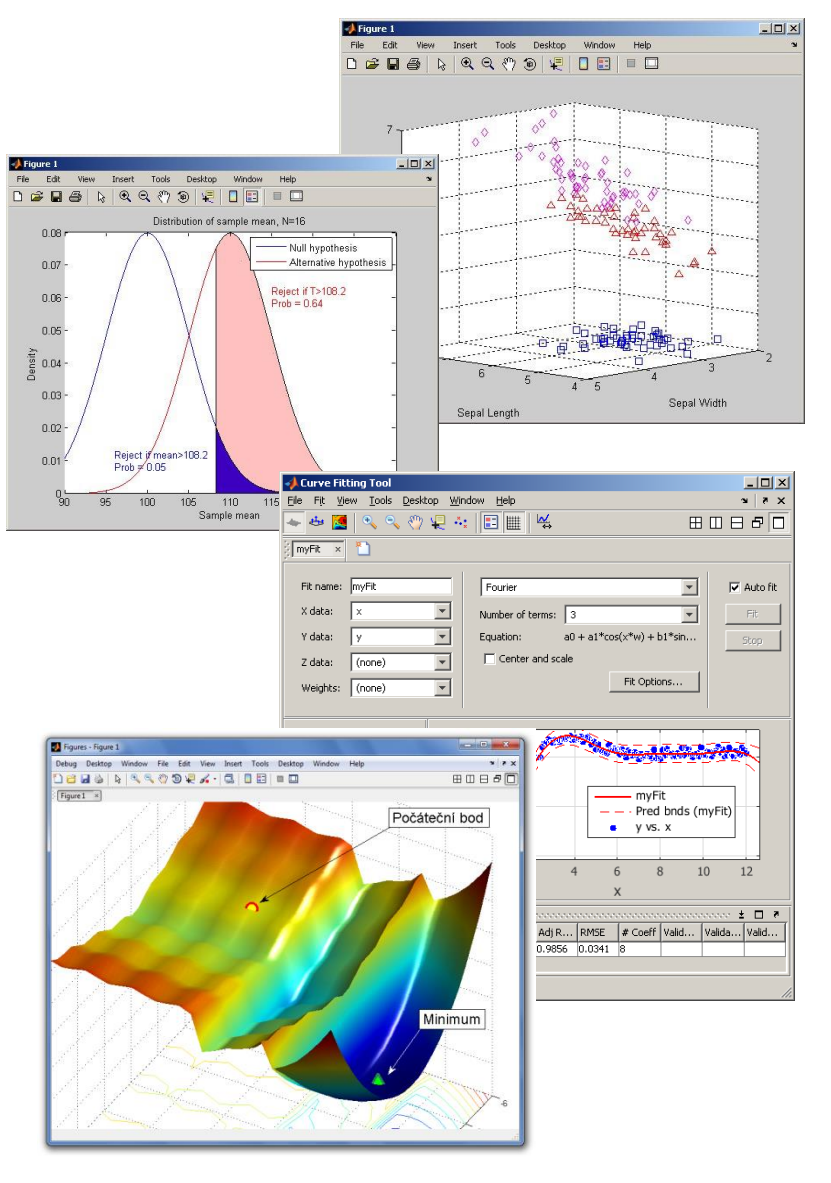

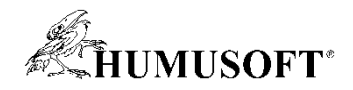

## **Zpracování signálu**

- **Měření a výstup reálných signálů**
	- **Data Acquisition Toolbox**
- **Zpracování signálu a návrh filtrů**
	- **návrh filtrů a filtrace signálu**
		- digitální i analogové, filtry typu FIR a IIR
	- **statistické zpracování signálu**
		- spektrální analýza signálu, korelace, ...
	- **Signal Processing Toolbox**
- **Pokročilé zpracování signálu**
	- **návrh pokročilých digitálních filtrů**
		- adaptivní filtry, multirate a multistage filtry
	- **stream-based zpracování signálu v MATLABu** 
		- algoritmy ve formě System objektů
	- **návrh fixed-point filtrů**
	- **DSP system Toolbox, Fixed Point Toolbox, Filter Design HDL Coder**

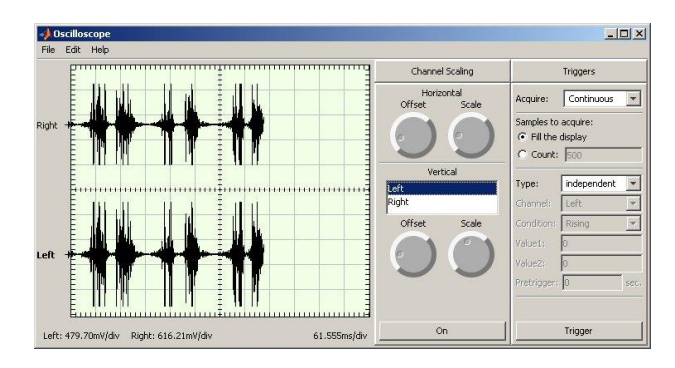

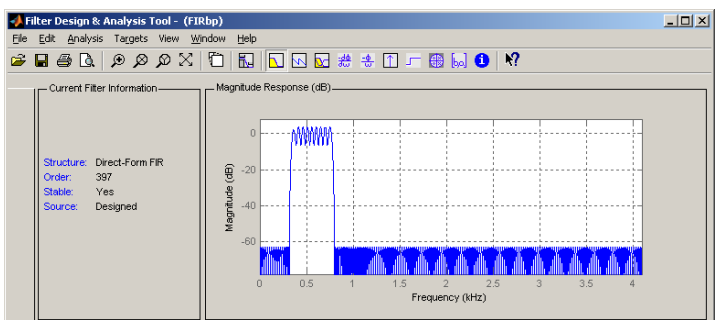

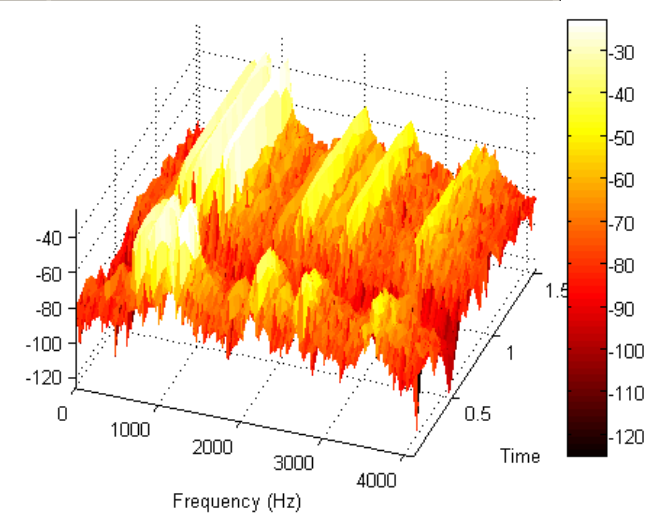

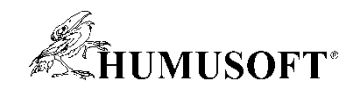

## **Zpracování obrazu a videa**

- **Snímání reálného obrazu**
	- **Image Acquisition Toolbox**
- **Zpracování obrazu a videa**
	- **geometrické transformace**
	- **návrh 2-D filtrů**
	- **transformace (fft, dct, radon, fanbeam)**
	- **morfologické operace**
	- **analýza snímků**
	- **práce s barevnými prostory**
	- **Image Processing Toolbox**
- **Algoritmy z oblasti počítačového vidění**
	- **detekce příznaků (rohy, SURF, MSER)**
	- **registrace snímků**
	- **detekce a sledování objektů, detekce obličeje**
	- **Stereo vision, OCR**
	- **Computer Vision System Toolbox**

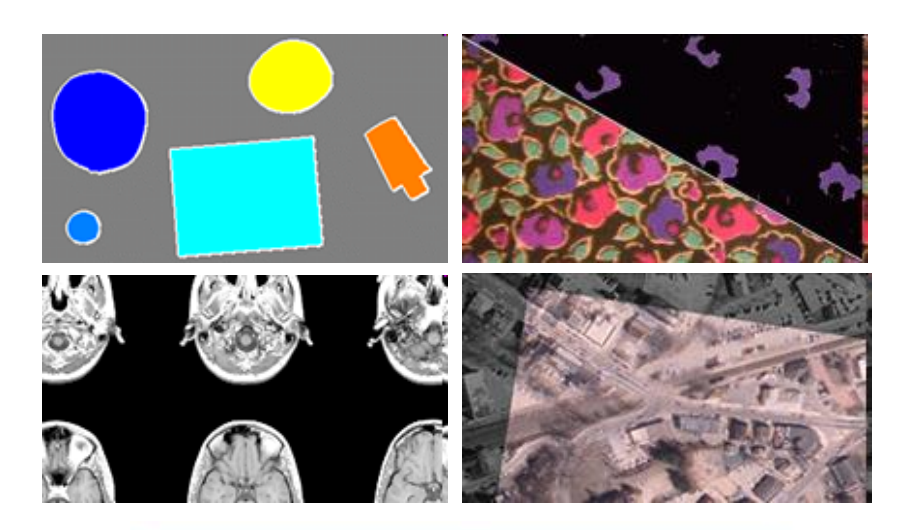

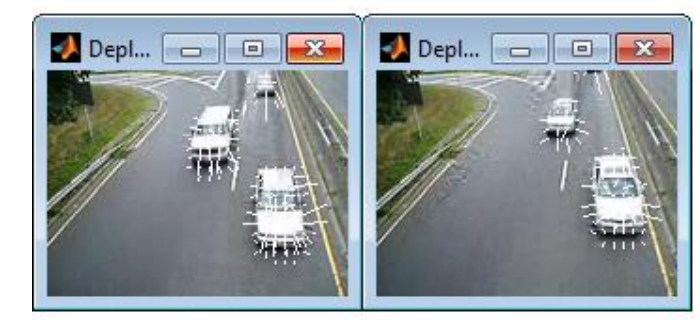

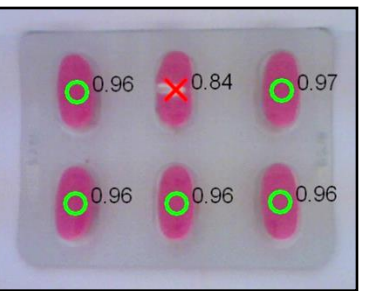

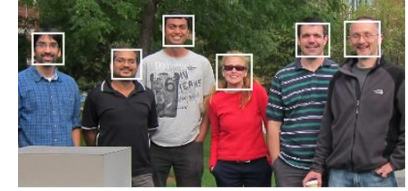

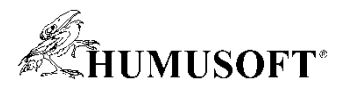

## **Strojové učení**

- **Metoda umělé inteligence**
	- **Tvorba modelu s určitou strukturou**
	- **Učení modelu na základě vstupních dat**
	- **Vyuţití modelu pro predikci chování s novými daty**
- **Charakteristika**
	- **Mnoho dat, mnoho proměnných**
	- **Příliš sloţité systémy, aby bylo moţno odvodit analytické řešení** *(black-box)*
- **Příklady**
	- **Rozpoznávání vzorů** *(řeč, obrázky)*
	- **Finanční algoritmy** *(obchodování, scoring)*
	- **Předpovědi v energetice** *(zátěž, ceny)*
	- **Biologie (detekce nádorů, vývoj léků)**

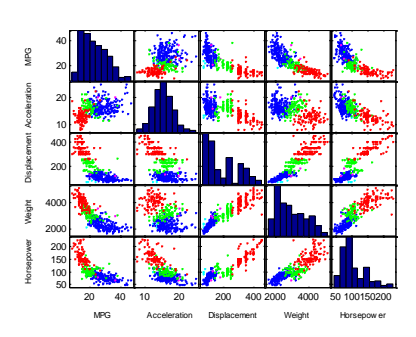

93.68%  $AA - 2.44\%$ 0.14% 0.03% 0.03% 0.00% 0.00% 0.00%

AAA

Aŀ BBB BB вF CCC 마

5.55% 92.60% 4.18% 0.23% 0.12% 0.00% 0.00% 0.00%

0.00%

0.00%

0.00%

AAA AA A BBB BB B CCC D

0.00%

0.00%

100.00%

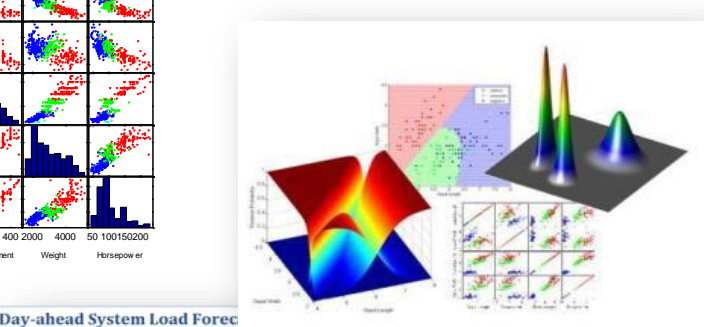

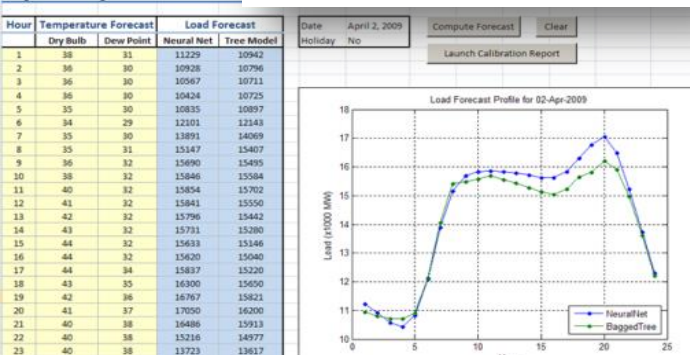

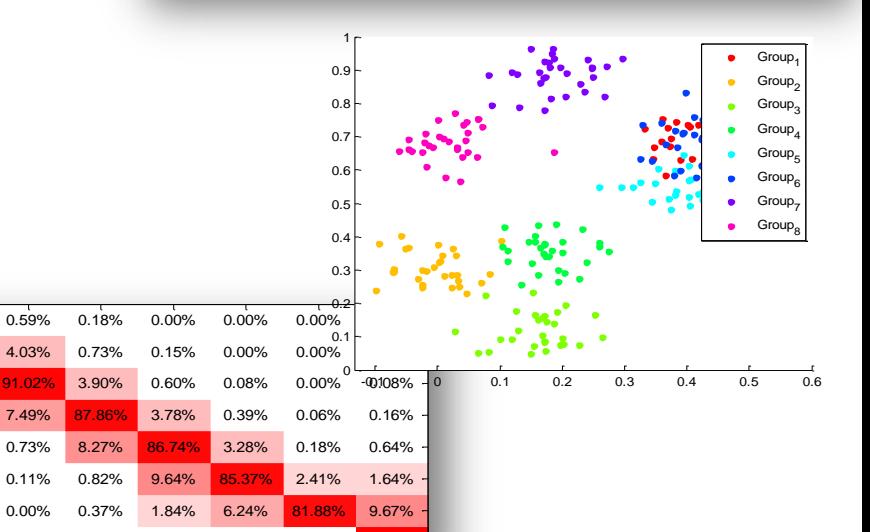

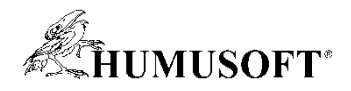

## **Matematické modelování soustav**

- **Popis soustav pomocí algebraických a diferenciálních rovnic**
- **Modelování v grafickém prostředí**
	- **prvky pro spojité i diskrétní systémy**
	- **knihovna matematických operací**
	- **knihovna nelineárních prvků**
	- **knihovna vstupů a výstupů**
- **Snadné propojení modelů soustav s algoritmy pro řízení a zpracování signálů**
- **Model-Based Design**
- **Simulink**
- **Vizualizace modelů soustav ve 3-D**
	- **Simulink 3D Animation**
- **Experimentální identifikace soustav**
	- **System Identification Toolbox,**

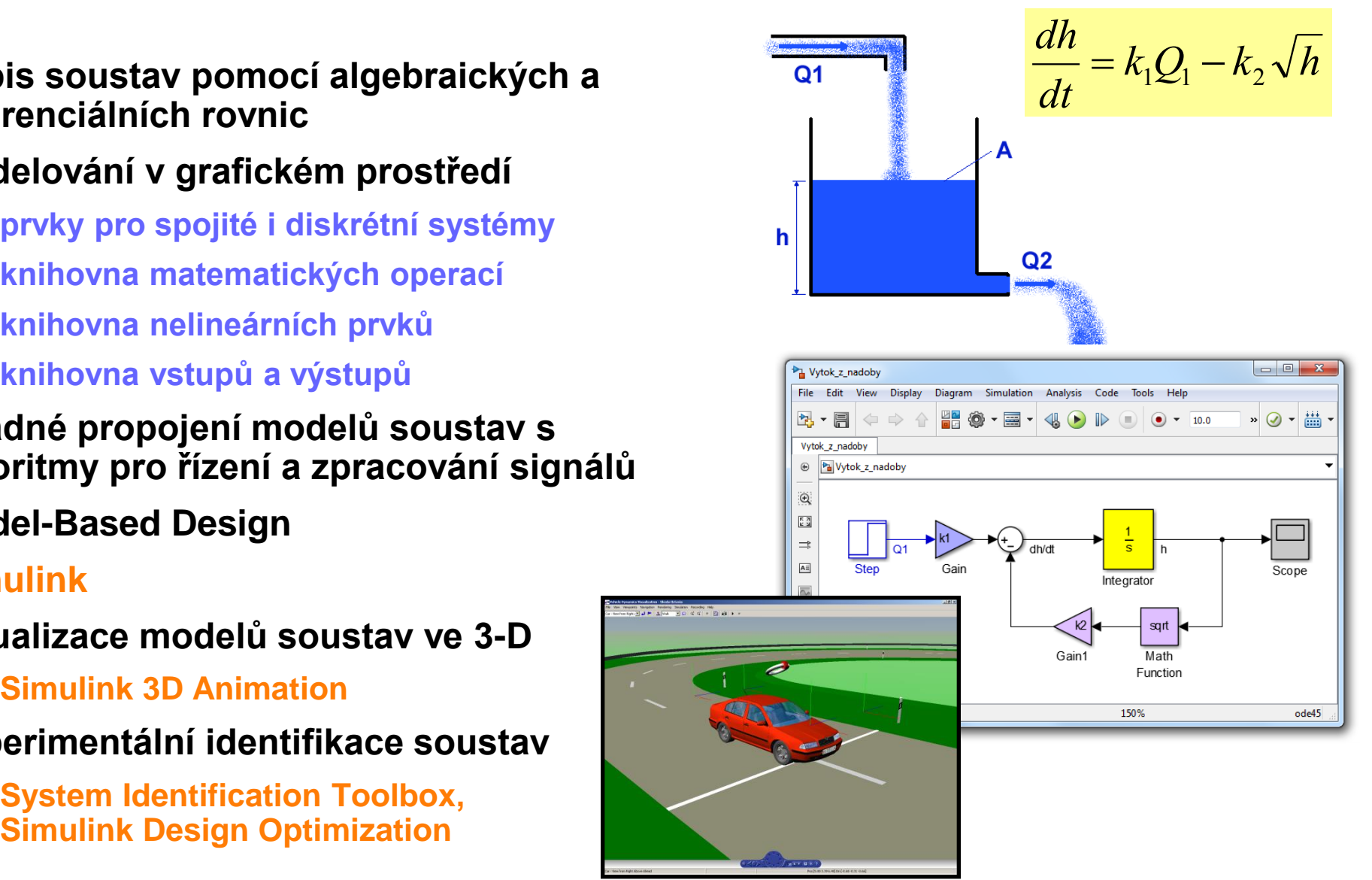

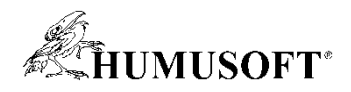

## **Fyzikální modelování**

- **Modelování soustav skládáním bloků, které reprezentují prvky reálného světa**
	- **Modelování na základě fyzické struktury**
	- **Oproštění od zápisu ve formě diferenciálních rovnic**

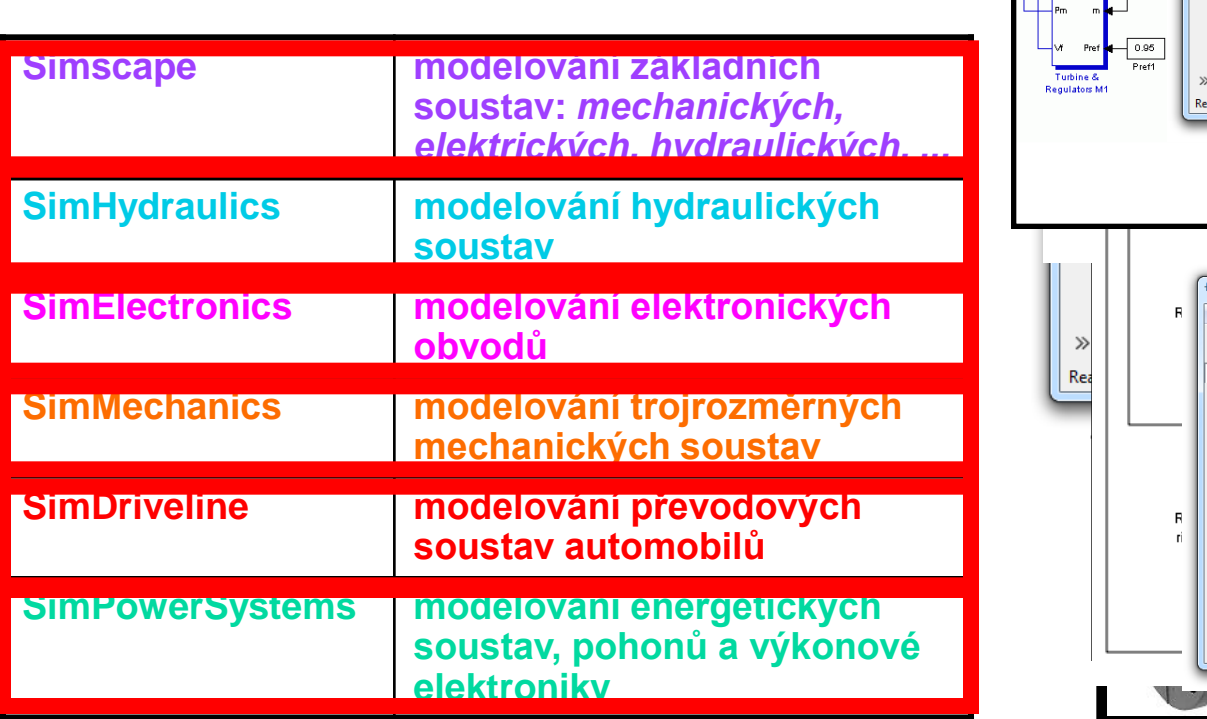

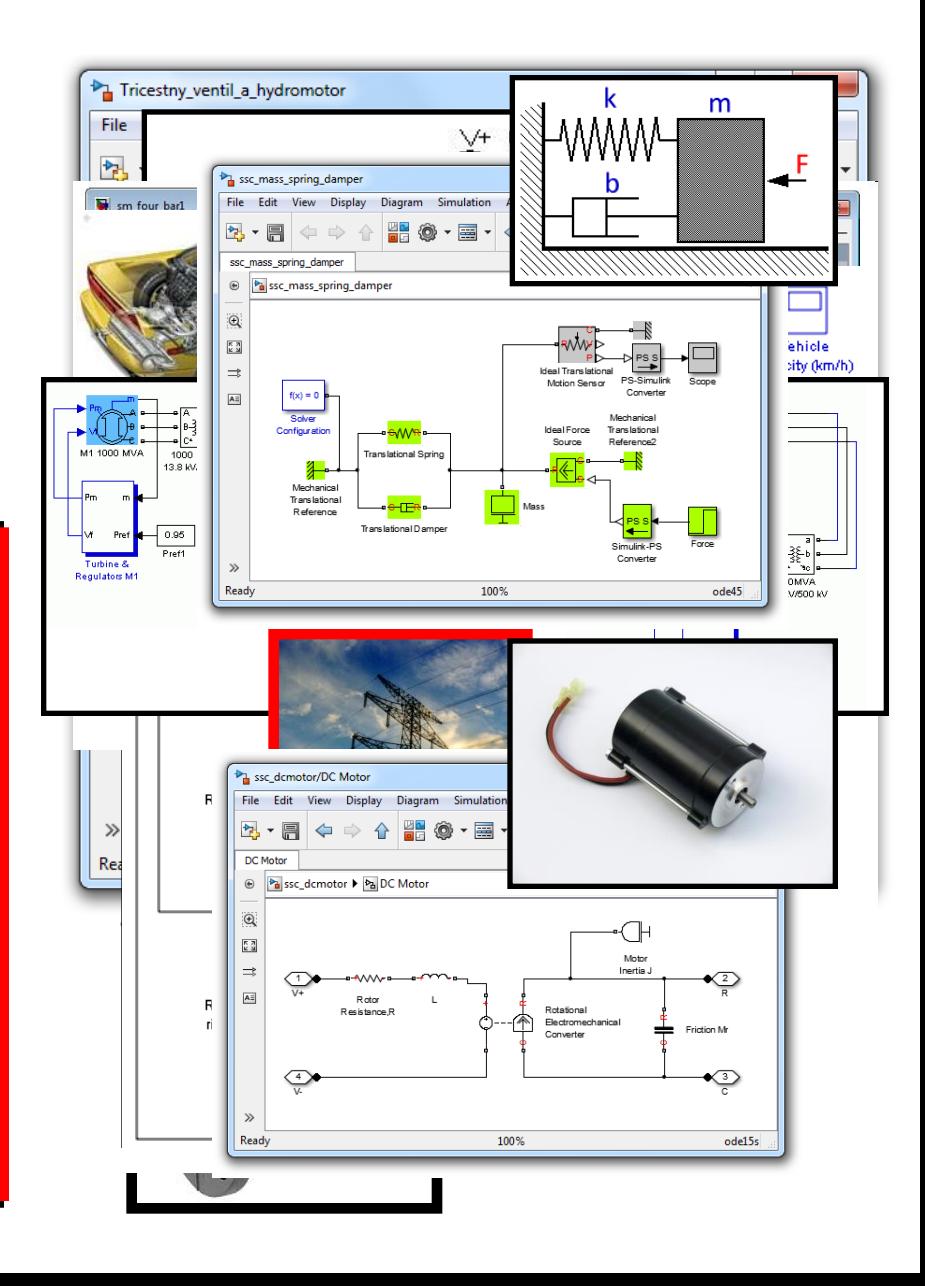

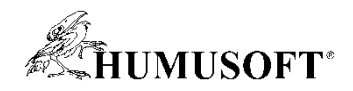

## **Trend: "Software ve všem"**

### **Technologická exploze - uvnitř kaţdého zařízení jsou**  složité algoritmy pro řízení a zpracování signálů

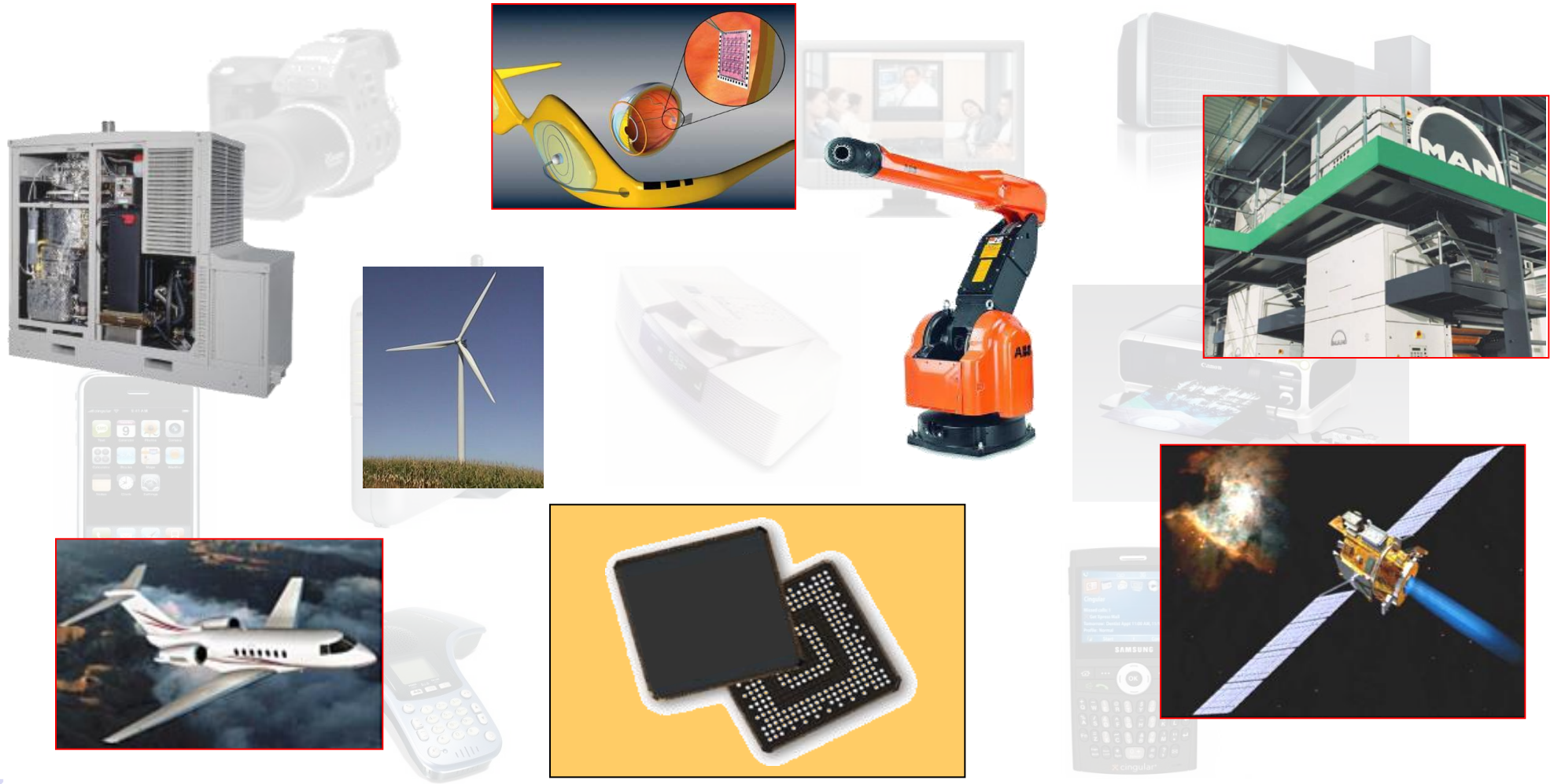

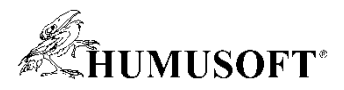

## **Vývoj metodou Model-Based Design**

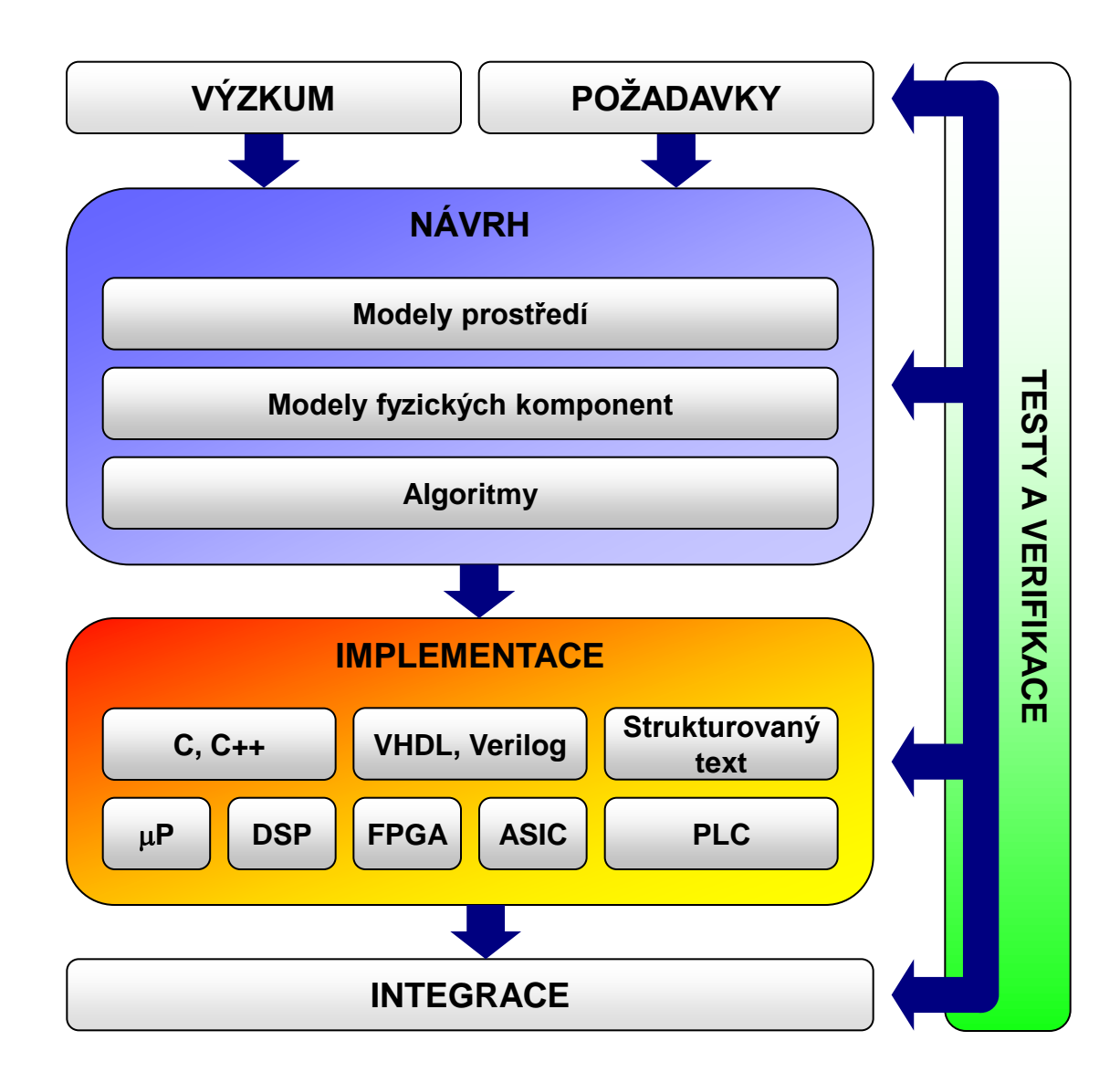

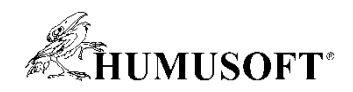

## **Model-Based Design**

- **Základem je model systému v Simulinku**
- **Návrh řídicích systémů**
	- **propojením modelů soustav s regulátory lze modelovat libovolné regulační smyčky**
	- **regulace**
		- spojitá, diskrétní
		- SISO, MIMO
	- **nastavení regulace pomocí linearizace** 
		- **Simulink Control Design**
	- **nastavení regulace pomocí optimalizace**
		- Simulink Design Optimization
- **Algoritmy pro zpracování signálu**
	- **DSP System Toolbox**
- **Algoritmy pro zpracování obrazu**
	- **Computer Vision System Toolbox**

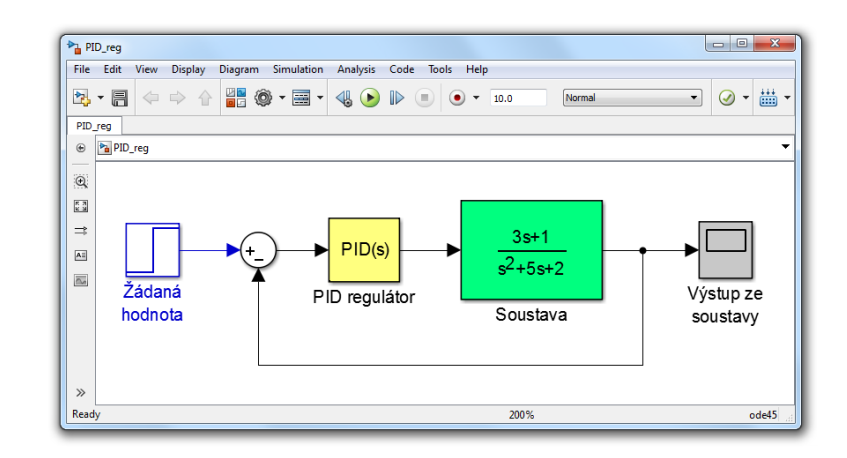

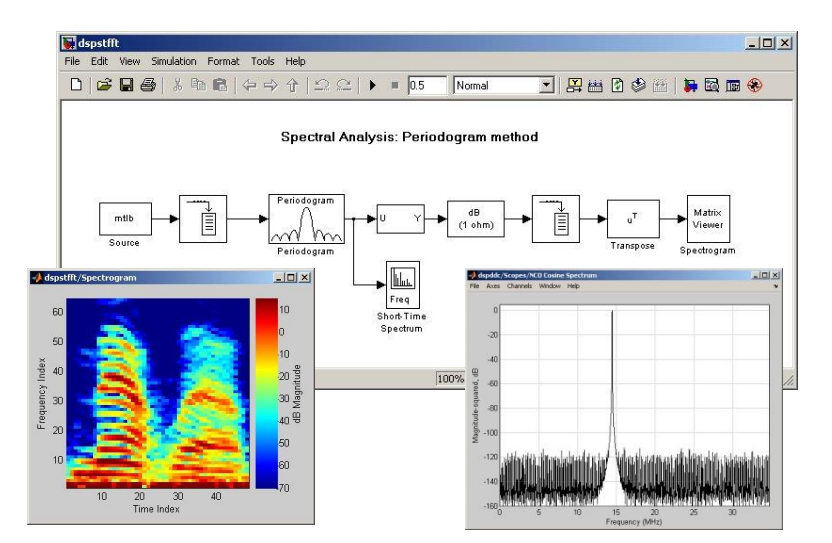

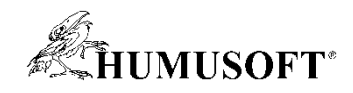

## **Aplikace v reálném čase**

- **Simulace v reálném čase**
	- **propojení MATLABu a Simulinku s reálným světem**
	- **návrh metodou Rapid Control Prototyping**
		- simulovaný algoritmus + reálná soustava
	- **hardware-in-the-loop simulace**
		- simulovaná soustava + algoritmus na reálném zařízení
	- **spouštění Real-Time Aplikací**
		- na PC s měřící kartou, na jiné RT platformě
	- **Real-Time Windows Target, Simulink Real-Time, dSPACE**
- **Spouštění modelů na výukovém hardware**
	- **Arduino, LEGO Mindstorms NXT, Raspberry Pi, ...**
	- **Simulink**

**20**

- **Generování kódu pro cílové platformy**
	- **generování kódu je plně automatické**
		- podpora výpočtů v pevné řádové čárce
	- **cílové platformy: P, DSP, FPGA, PLC**
	- **jazyky: C/C++, HDL kód, strukturovaný text**
	- **MATLAB Coder, Simulink Coder, Embedded Coder**
	- **HDL Coder, Simulink PLC Coder**

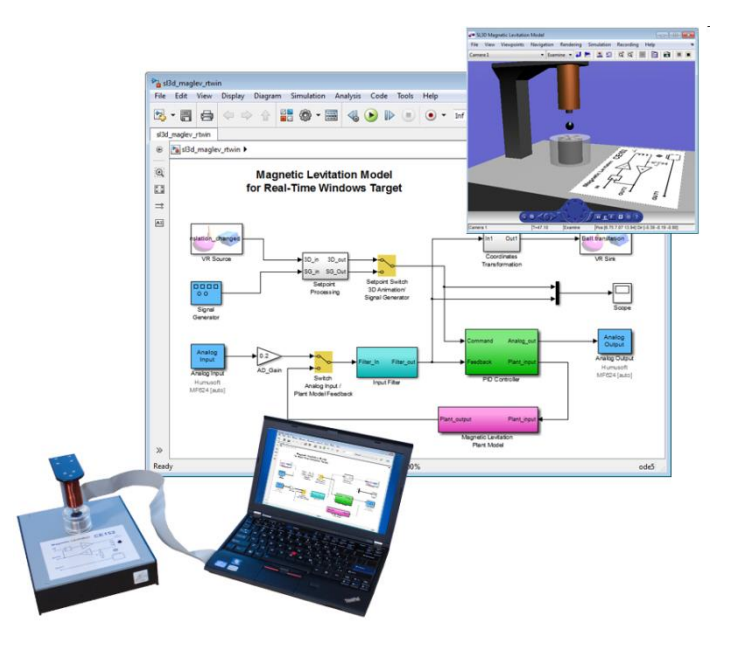

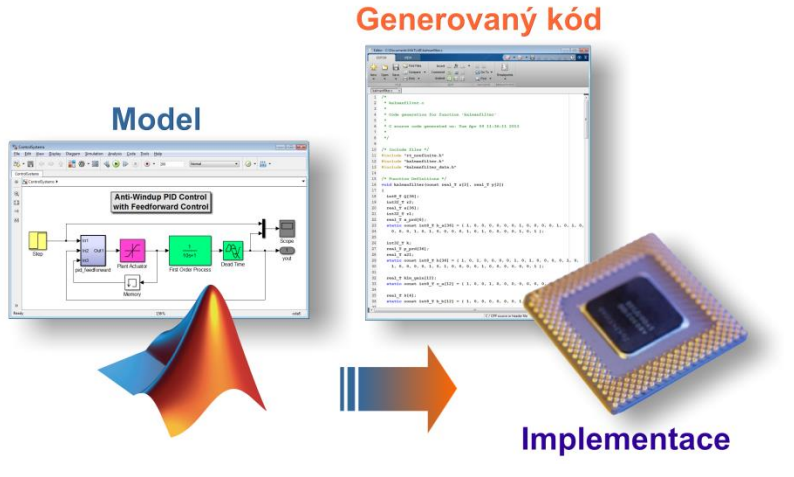

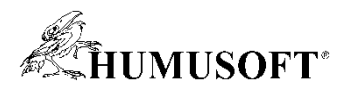

### **Spolupráce s jednoduchými vývojovými platformami**

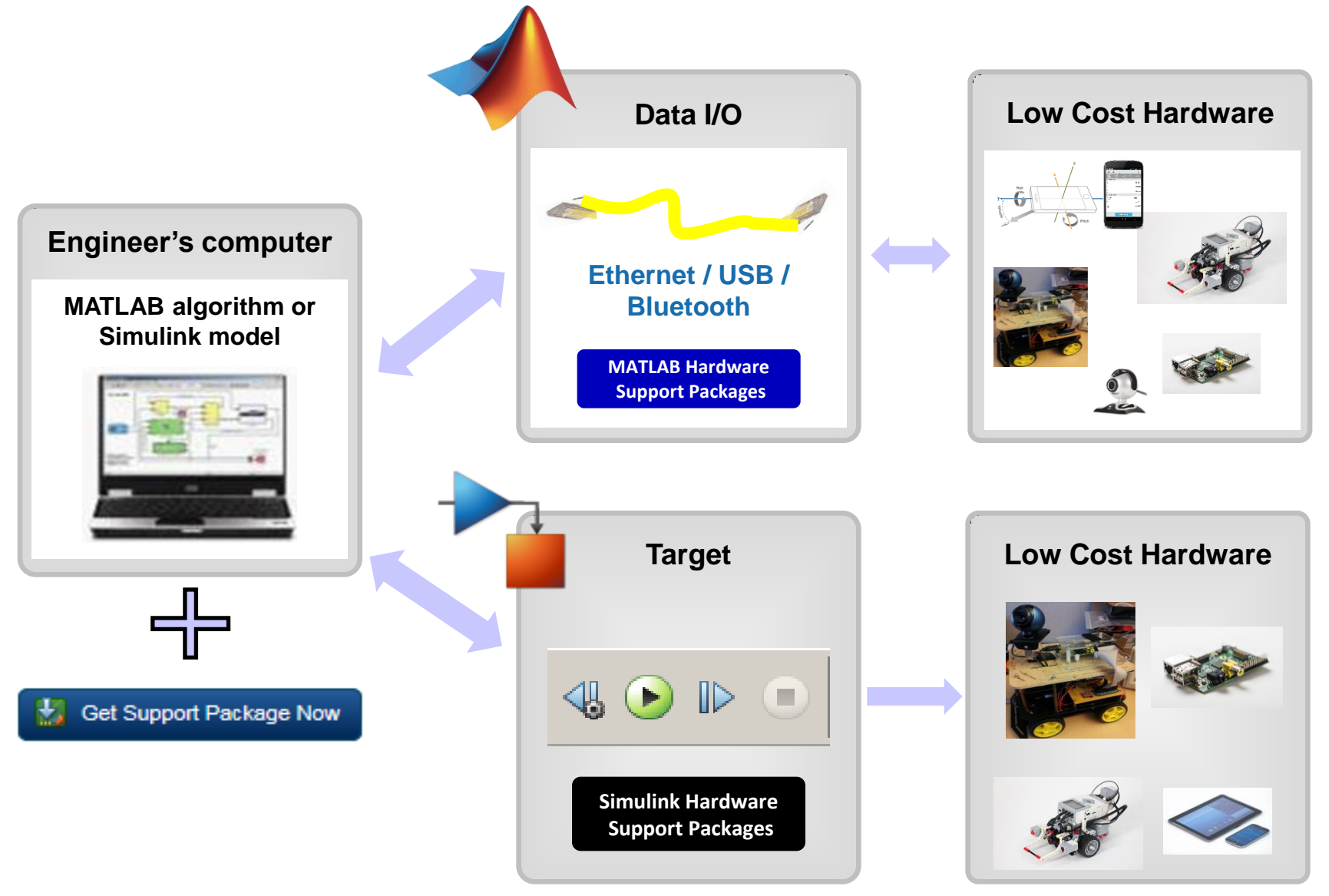

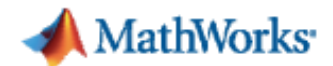

### **Swiss Re Calculates Potential Loss from Natural Disasters with MathWorks Tools**

#### **Challenge**

Create a prototype that accurately estimates loss using historical and simulated data

#### **Solution**

Use MathWorks tools to import the data, perform the analysis, and deliver the prototype

#### **Results**

- Complex analysis tasks addressed
- Development time reduced by 50%
- Function speed increased ш

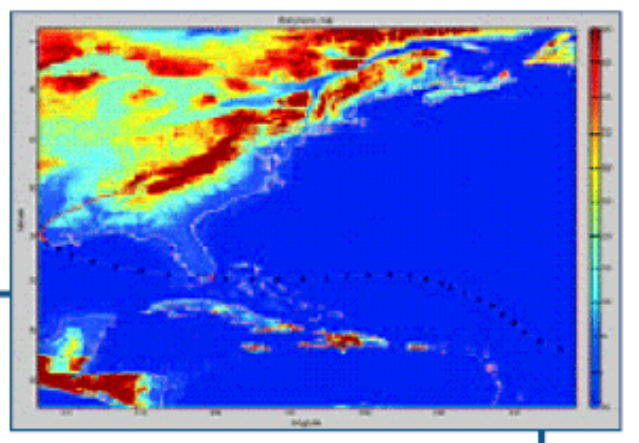

Module for calculating tropical storm risk.

"MATLAB is like a treasure chest full of functions. I can honestly say that without MATLAB and all of these functions it would have taken us twice as long to complete this project, and at a much higher price."

> **Gerry Lemcke Swiss Re**

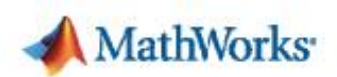

### **Woods Hole Oceanographic Institution Improves Underwater Imaging with MathWorks Tools**

#### **Challenge**

Survey extended areas of the ocean floor

### **Solution**

Use MathWorks tools to process multiple, overlapping images and combine them into a single photomosaic

#### **Results**

- Accurate underwater photomosaics E,
- High-performance, compact MATLAB scripts and functions
- Functionality that's easy to share п

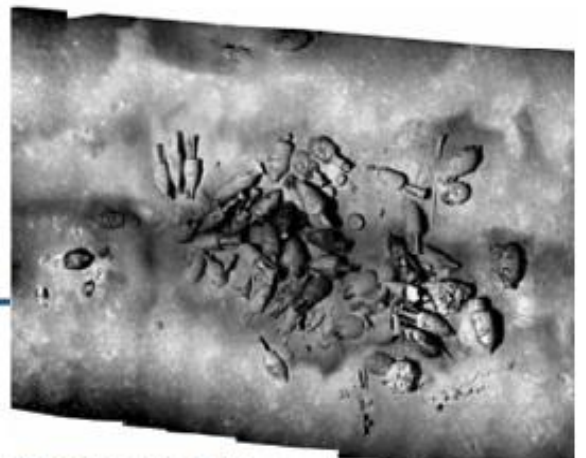

Photomosaic of an 80-60 B.C. Roman trading ship.

"MathWorks tools enabled us to push the limits on the next piece of the technology that we were developing."

**Hanumant Singh Woods Hole Oceanographic Institution** 

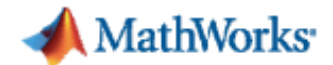

### **Institute for Biodiagnostics, Canada Develops an Imaging Tool for Assessing Burn Injuries**

#### **Challenge**

Determine the severity of burn injuries more quickly and accurately

### **Solution**

Use MathWorks products to develop a tool to monitor variations in skin hemodynamics at the site of the wound

#### **Results**

- Effective, noninvasive tool for accessing burns
- Flexible test environment П
- Accelerated algorithm development process

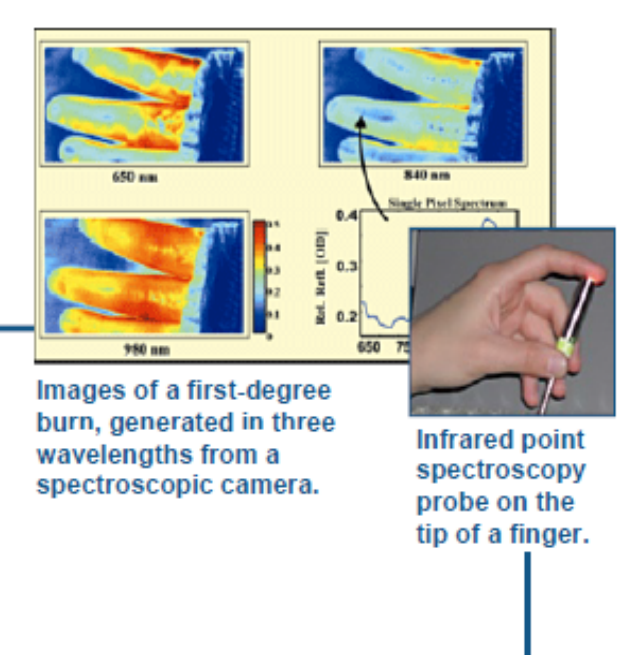

"MathWorks tools allowed us to thoroughly explore our data, understand it, and put together an optimal data analysis approach."

Dr. Lorenzo Leonardi **Institute for Biognostics, Canada** 

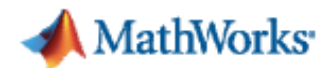

### **Developing a Motion-Stereo Parking Assistant at BMW**

#### **Challenge**

Deliver a cost-effective driver-assistance system for parking in tight spaces

#### **Solution**

Develop a motion-stereo system that constructs a 3-D model of the area around the car from 2-D images generated by a single side-view camera

#### **Results**

- Image processing algorithms developed  $3 4$ times faster than in  $C$  or  $C++$
- Innovative features added without increasing manufacturing costs
- Algorithm debugging time reduced

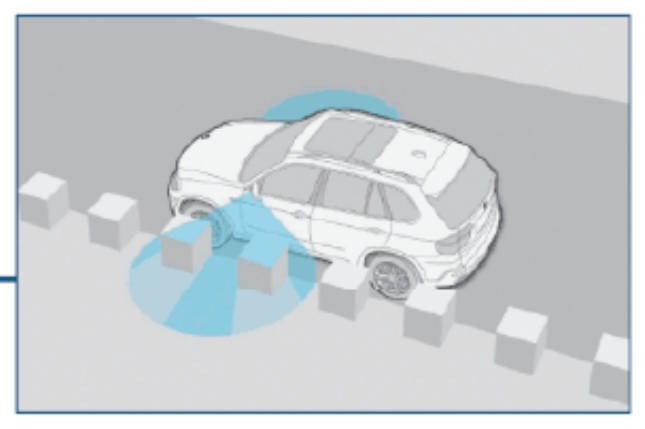

Vehicle equipped with side-view camera. As the vehicle moves, the side-view camera acquires images that are used to measure depth.

"Developing image processing applications typically requires many matrix calculations and filtering steps. We have found that coding these applications in C or C++ takes three to four times longer than coding them in **MATLAB."** 

> Dr. Eric Wahl **BMW Group;** Dr. Rolf-Dieter Therburg **THECON**

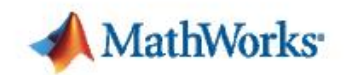

### **Calibration of Engine Performance at Mercedes-AMG**

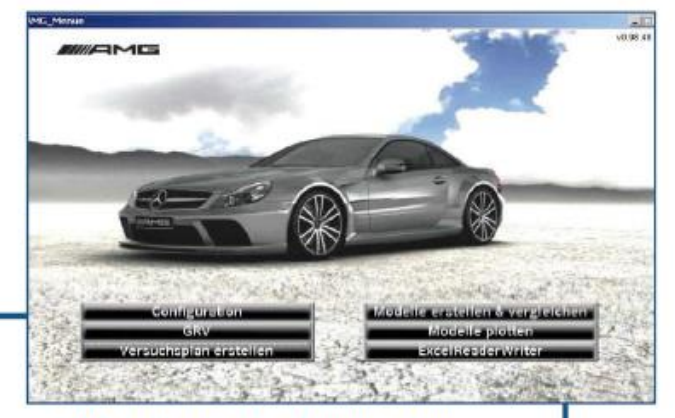

#### **Challenge**

Optimize engine calibration for high-performing and environmentally-friendly powertrains

#### **Solution**

Use MathWorks tools to develop a calibration tool that enables simultaneous testing of multiple variables

#### **Results**

- Calibration process streamlined
- Euro 6 compliance goals achieved
- Faster and more fuel-efficient cars developed

AMG calibration tool main menu.

"We developed a custom engine calibration tool using MathWorks tools that enables engineers at all levels of expertise to extract the highest possible performance from AMG powertrains. The tool supports the entire calibration process, from Design of Experiments to optimization."

> **Hasan Uzun Mercedes-AMG GmbH**

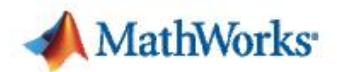

### **JPL Tests, Tunes, and Implements Onboard Descent Systems for Spirit and Opportunity Mars Rovers**

#### **Challenge**

Design an entry, descent, and landing (EDL) system for a Mars rover

#### **Solution**

Use MATLAB and Simulink for numerous phases of the mission, including navigation, data analysis, and EDL hardware and software design

#### **Results**

- Onboard descent systems tested under authentic ٠ atmospheric conditions
- Viable Mars landing sites easily identified a,
- Spacecraft landing flawlessly executed

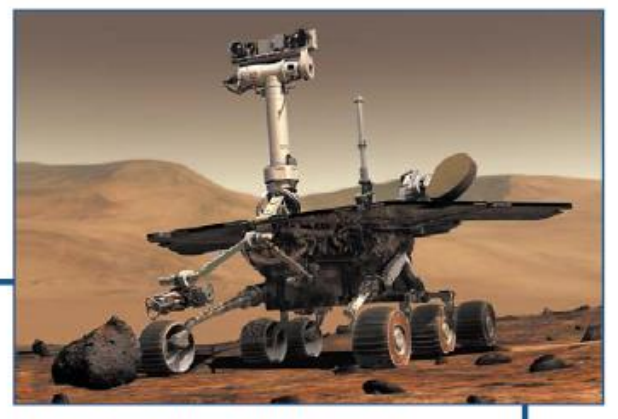

Artist's rendition of Mars rover. Graphics courtesy of NASA/JPL/Cornell.

Using MATLAB, engineers tested, tuned, and implemented the onboard descent systems that told the rover which rocket systems to fire and when. The landing of the rover happened precisely as the EDL team had predicted.

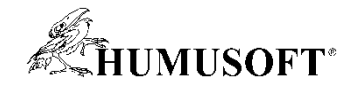

### **Research Engineers Advance Design of the International Linear Collider with MathWorks Tools**

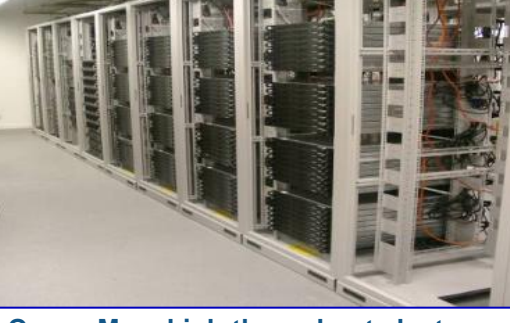

**Queen Mary high-throughput cluster.**

### **Challenge**

**Design a control system for ensuring the precise alignment of particle beams in the International Linear Collider**

### **Solution**

**Use MATLAB, Simulink, Parallel Computing Toolbox, and Instrument Control Toolbox software to design, model, and simulate the accelerator and alignment control system**

### **Results**

- **Simulation time reduced by an order of magnitude**
- **Development integrated**
- **Existing work leveraged**

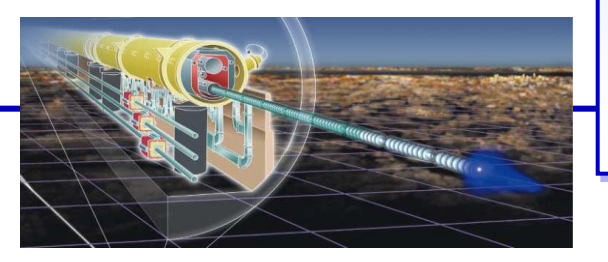

**"Using Parallel Computing Toolbox, we simply deployed our simulation on a large group cluster. We saw a linear improvement in speed, and we could run 100 simulations at once. MathWorks tools have enabled us to accomplish work that was once impossible." Dr. Glen White Queen Mary, University of London**

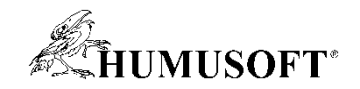

## **Ukázky práce v MATLABu**

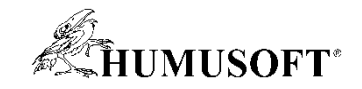

# **Řešení rozsáhlých úloh**

**Můţete … Problém**

**Dlouhý běh**

**Výpočetní náročnost**

**Počkat**

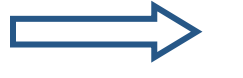

**Spustit podobné úlohy (***tasky)* **na nezávislých procesorech** *paralelně*

**Řešení**

**Rozsáhlá data** 

**Zmenšit velikost úlohy**

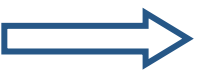

**Nahrát** *data* **na několik počítačů které ve skupině pracují** *paralelně*

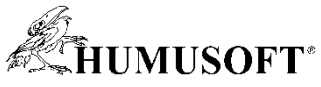

### **Řešení rozsáhlé soustavy lineárních rovnic** *A\b*

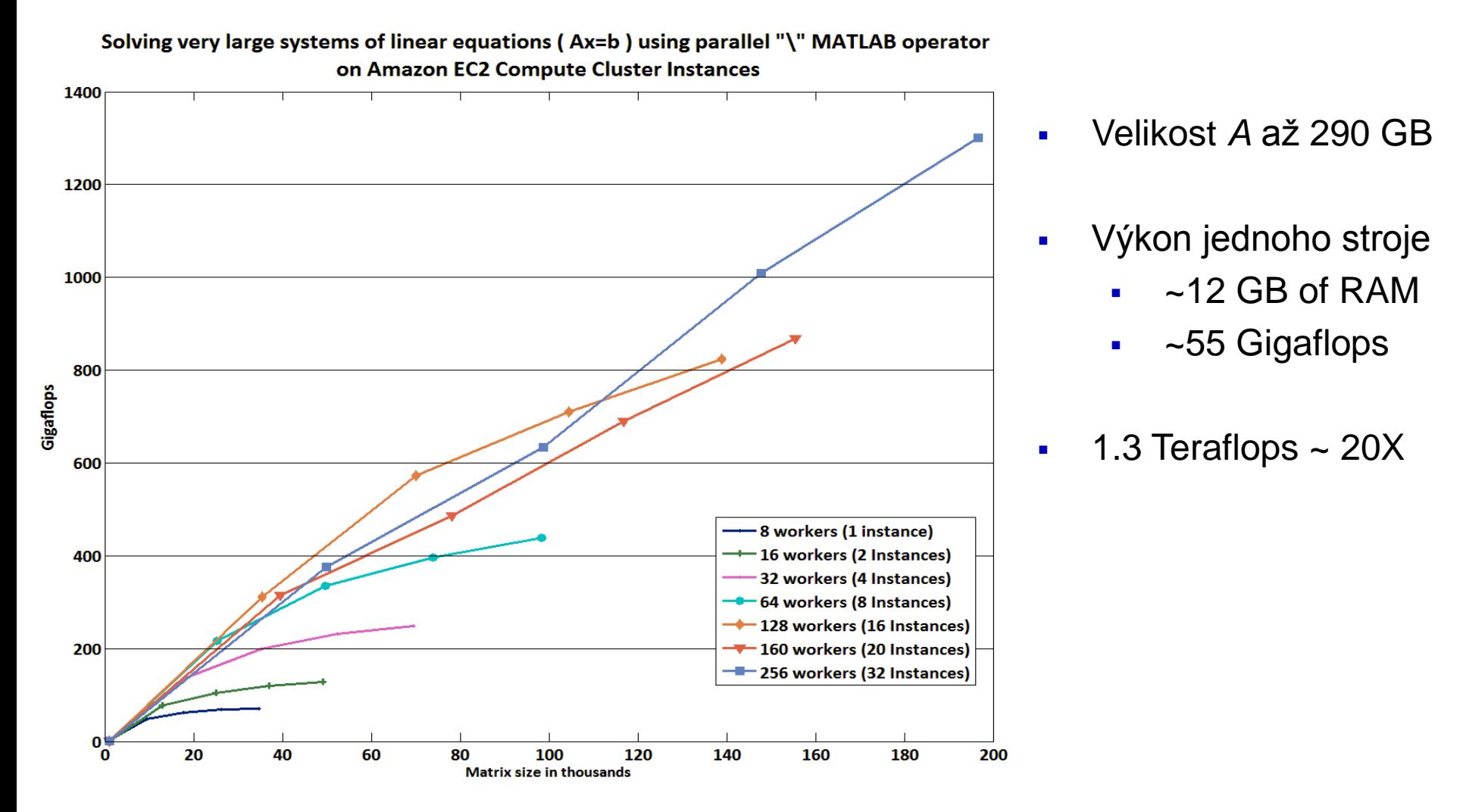

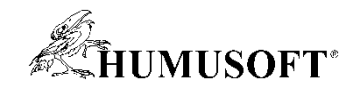

## **MATLAB a Big Data**

### **Platformy**

- Desktop (Multicore, GPU)
- Clustery
- **Cloud Computing**
- Hadoop

**32**

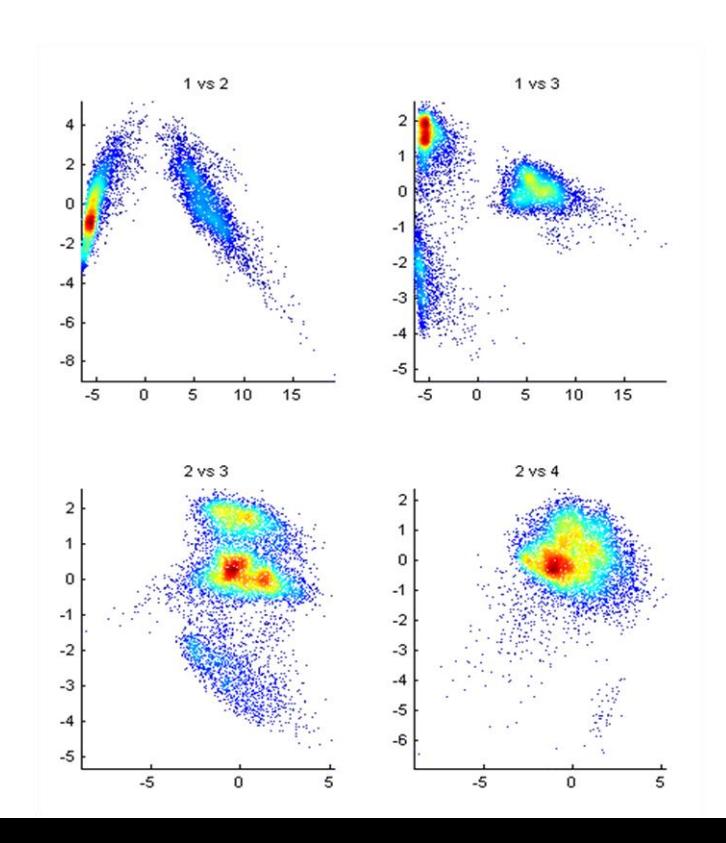

### **Práce s daty a pamětí**

- 64-bitové procesory
- Memory-Mapped proměnné
- Diskové proměnné
- Databáze
- Datastore

### **Programování**

- **Streaming**
- Zpracování po blocích
- Paralelní for cykly
- GPU pole
- Single Program, Multiple Data
- Distribuovaná pole
- **MapReduce**

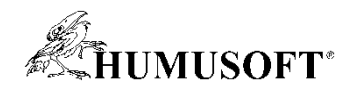

### **Big Data – Přístup datastore**

- **Snadná specifikace pracovních dat**
	- **Textový soubor (nebo sada textových souborů)**
- **Moţnost náhledu struktury a formátu dat**
- **Výběr dat k importu na základě názvů sloupců**
- **Inkrementální čtení částí dat**

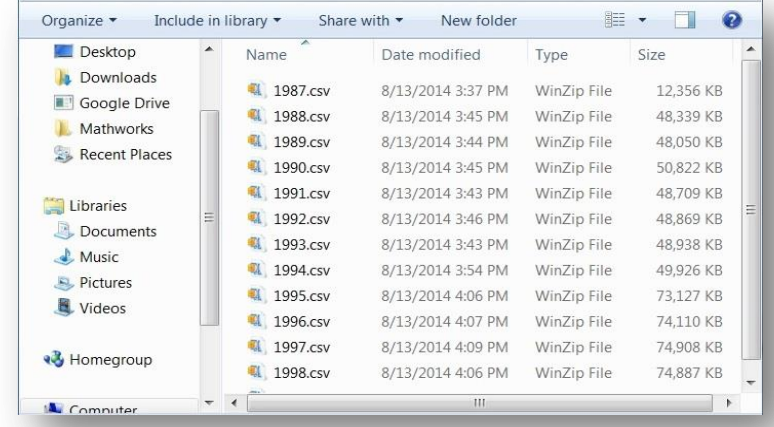

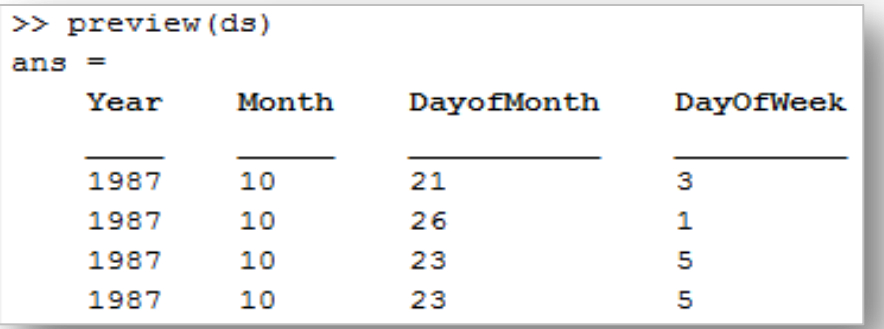

```
airdata = datastore('*.csv');
airdata.SelectedVariables = {'Distance', 'ArrDelay'};
data = read(airdata);
```
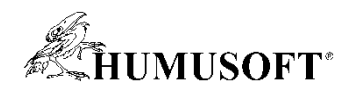

### **Big Data - Analýza** mapreduce

- MapReduce výkonná programovací technika pro analýzu rozsáhlých dat
	- mapreduce využívá objekty typu datastore ke zpracování dat po malých částech, které se vejdou do paměti
	- užitečné pro úlohy se složitými vztahy, popřípadě tehdy, kdy by se mezivýsledky nevešly do paměti
- mapreduce na pracovní stanici
	- Zvýšení výpočetního výkonu (Parallel Computing Toolbox)
	- Analýza rozsáhlých databázových tabulek (Database Toolbox)
	- Přístup k datům na HDFS za účelem vývoje algoritmů pro Hadoop
- mapreduce na systému Hadoop
	- Spouštění algoritmů na systému Hadoop s použitím nástroje MATLAB Distributed **Computing Server**
	- Nasazení aplikací a knihoven pro Hadoop s použitím nástroje MATLAB Compiler

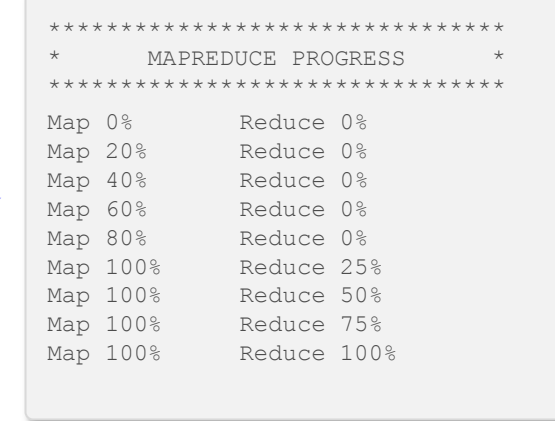

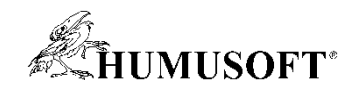

## **MATLAB a Big Data**

### *1. MATLAB na Desktopu*

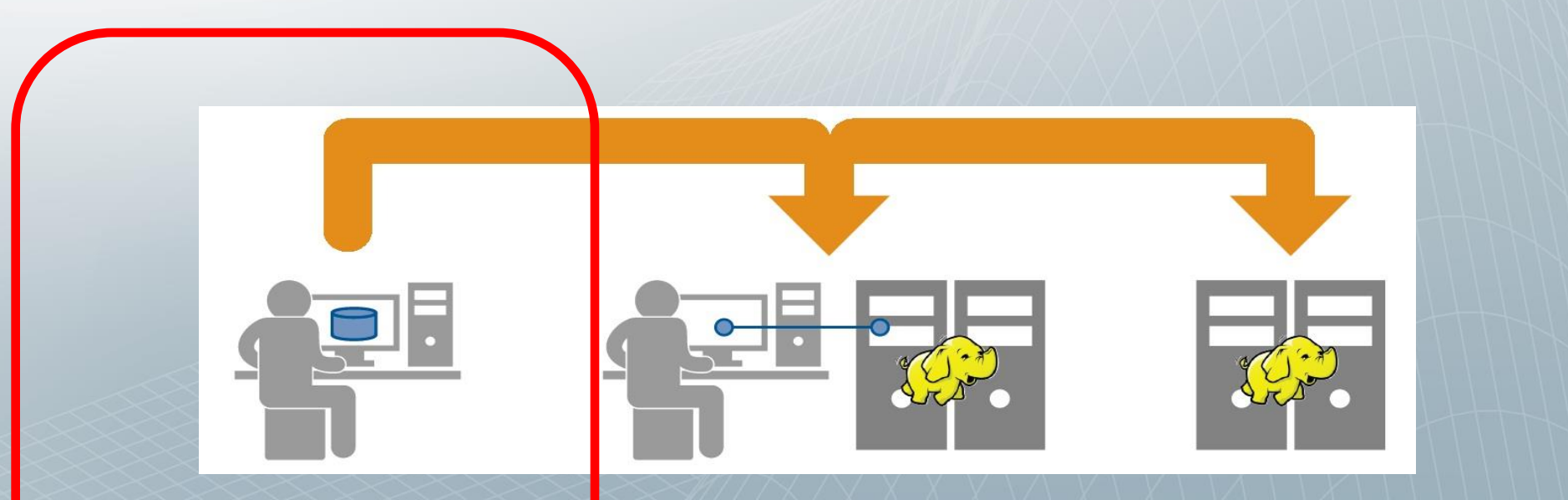

### **Osobní pracovní stanice**

- **Analýza dat**
- **Tvorba algoritmů vyuţívajících techniku MapReduce**
- **Přístup k souborům dat v HDFS**

### **Připojení k Hadoop**

• **Spouštění algoritmů pro systém Hadoop na datech v HDFS** 

### **Produkční Hadoop**

• **Tvorba samostatných aplikací a komponent, které pracují na systému Hadoop** 

#### **MATLAB Distributed Computing Server**

#### **MATLAB Compiler**

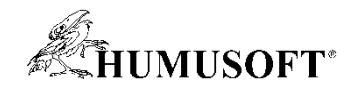

## **MATLAB a Big Data**

### *2. Analýza dat napsaná v MATLABu na systému Hadoop*

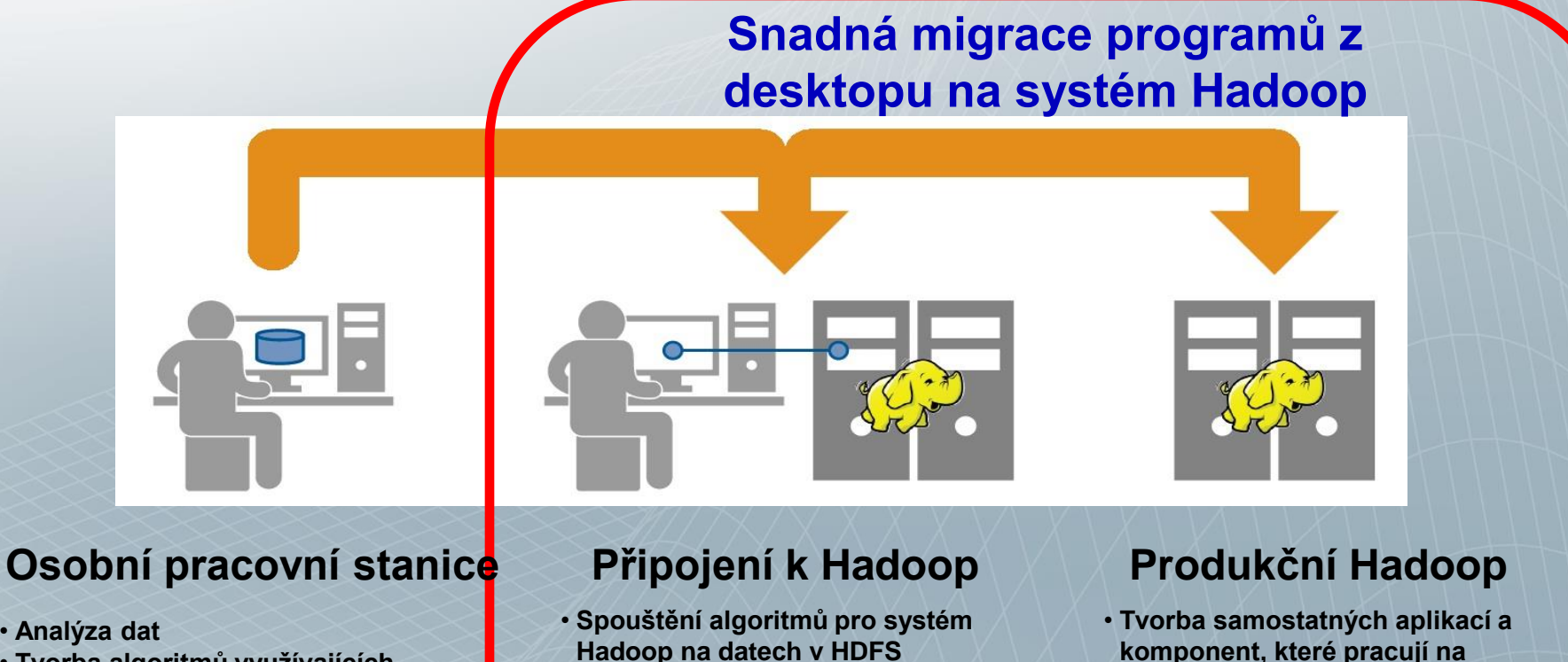

- **Analýza dat** • **Tvorba algoritmů vyuţívajících techniku MapReduce**
- **Přístup k souborům dat v HDFS**

#### **MATLAB Distributed Computing Server**

**MATLAB Compiler**

**systému Hadoop**
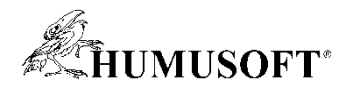

## **Příklad: Analýza registru vozidel**  *s použitím technik Datastore a MapReduce*

### • **Data**

- **Registrace vozidel ve státě Massachusetts v letech 2008-2011**
- **16M záznamů, 45 polí**

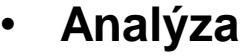

- **Exploratorní analýza adopce hybridních vozidel**
- **Výpočet % registrovaných hybridů**
	- po čtvrtletí
	- po regionech
- **Tvorba map s výsledky**

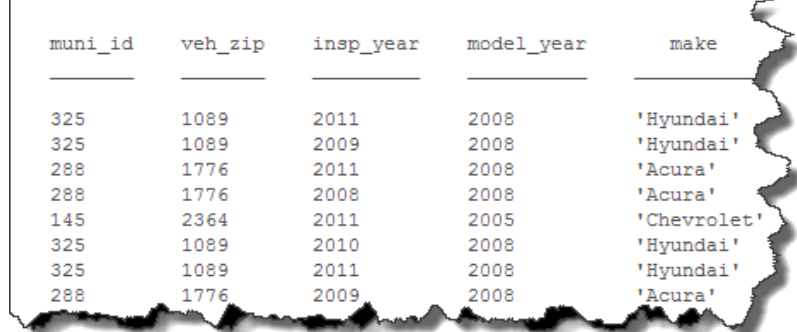

Hybrid Useage in Massachusetts Municipalities: q42011

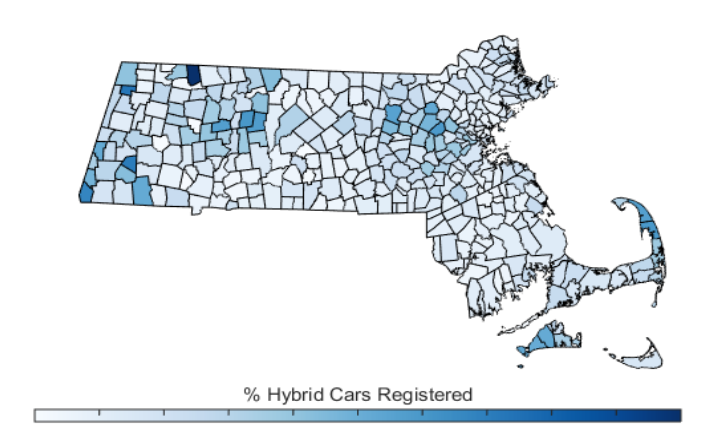

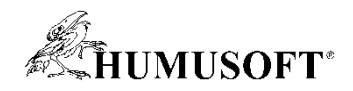

# **Paralelní výpočty na pracovní stanici**

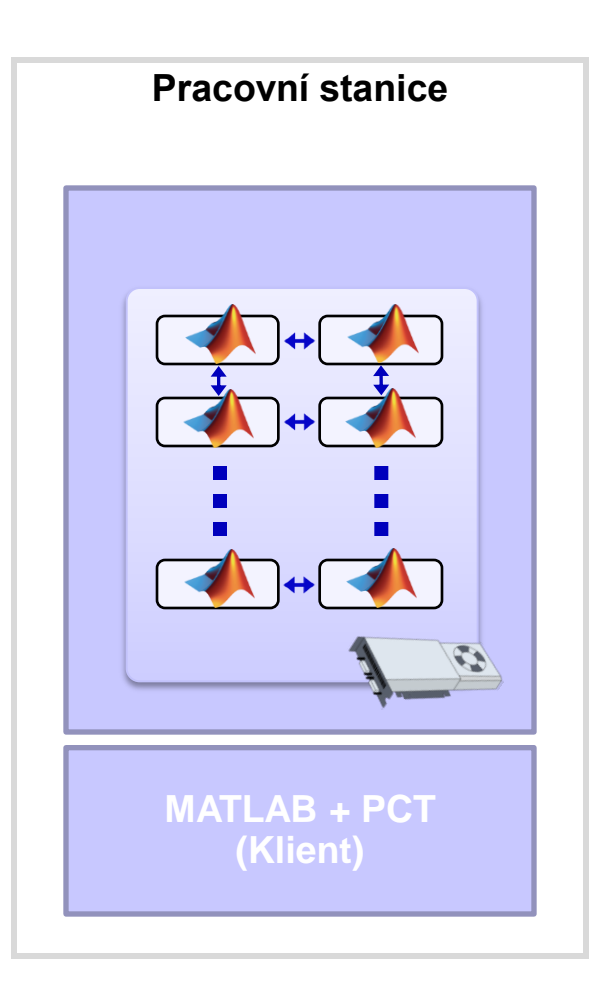

- **Urychlení aplikací**
- **Vyuţití akcelerace pomocí GPU**
- **Vývoj kódu určeného pro cluster**

**\* "Dobrý sériově pracující kód je základním předpokladem dobrého paralelního kódu"**<br>**paralelního kódu" paralelního kódu** 

**Parallel Computing Toolbox (PCT)**

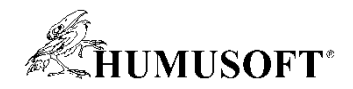

# **Škálování na Cluster / Cloud**

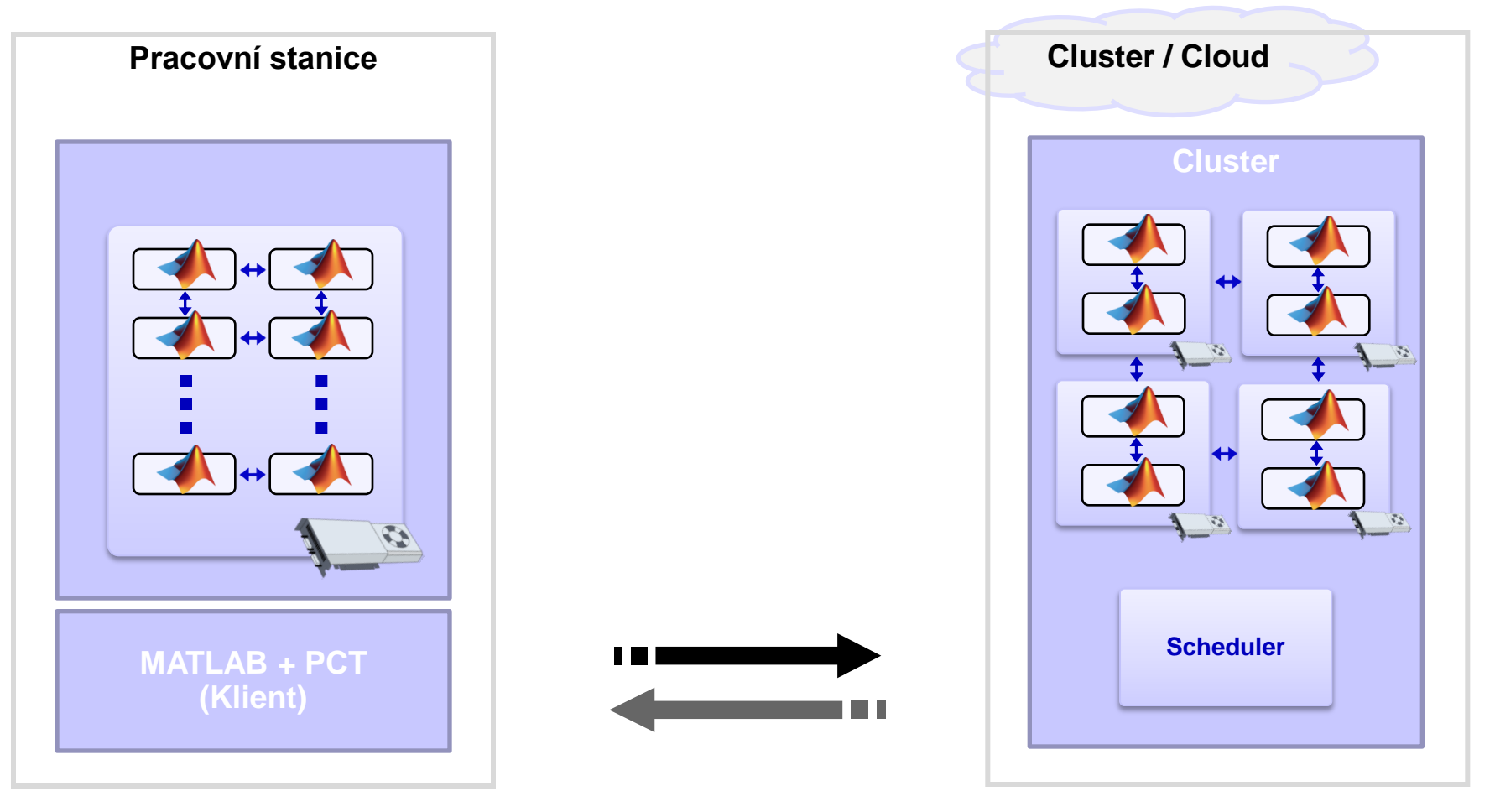

**MATLAB Distributed Computing Server (MDCS)**

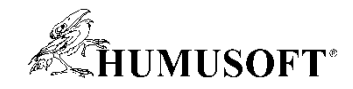

## **Programování paralelních aplikací (CPU)**

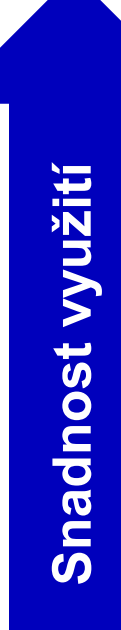

Vestavěná podpora v Toolboxech

- Jednoduché konstrukce: **parfor, batch, distributed**
- Pokročilé konstrukce: **createJob, labSend, spmd**

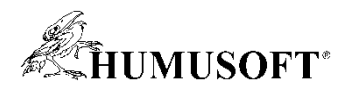

# **Vestavěná podpora PCT v Toolboxech**

- **Matematika, statistika, optimalizace**
	- **Optimization Toolbox, Global Optimization Toolbox**
	- **Statistics Toolbox**
	- **Neural Network Toolbox**
- **Zpracování signálů a obrazu**
	- **Signal Processing Toolbox**
	- **Image Processing Toolbox**
	- **Communications System Toolbox, Phased Array System Toolbox**
- **Výpočetní biologie**
	- **Bioinformatics Toolbox**
- **Analýza a návrh řídicích systémů**
	- **Robust Control Toolbox, Simulink Control Design, Simulink Design Optimization**

• **…**

## **\* vyuţití bez nutnosti psát paralelní kód**

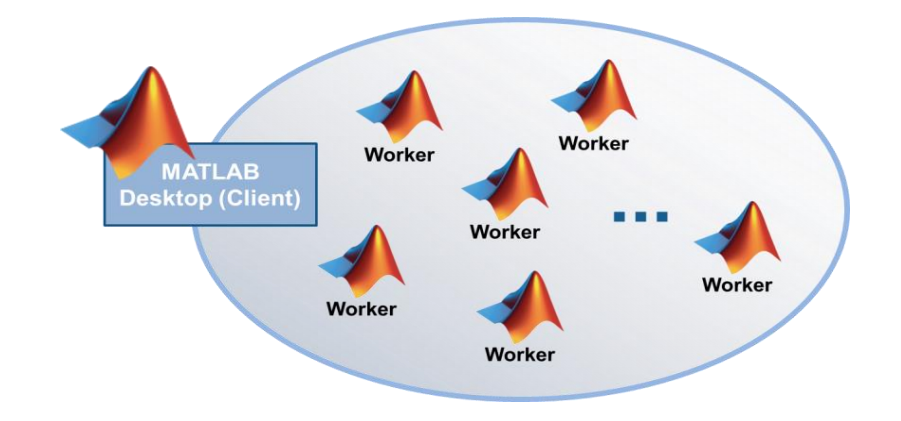

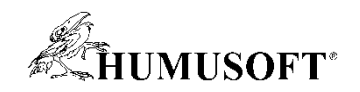

## **Paralelní for cyklus**

```
partor i = 1 : n
```

```
 % proveď něco s i
```
**end**

- **Rozešle "% proveď něco s i" na skupinu MATLAB workerů (parpool)**
- **Monte Carlo simulace, Parametrické sweepy**
- **Vyuţitelné i pro simulace v Simulinku**
	- **parfor + sim ()**

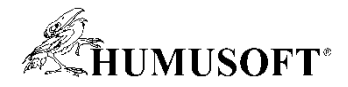

## **Příklad: Parametrický Sweep ODE**

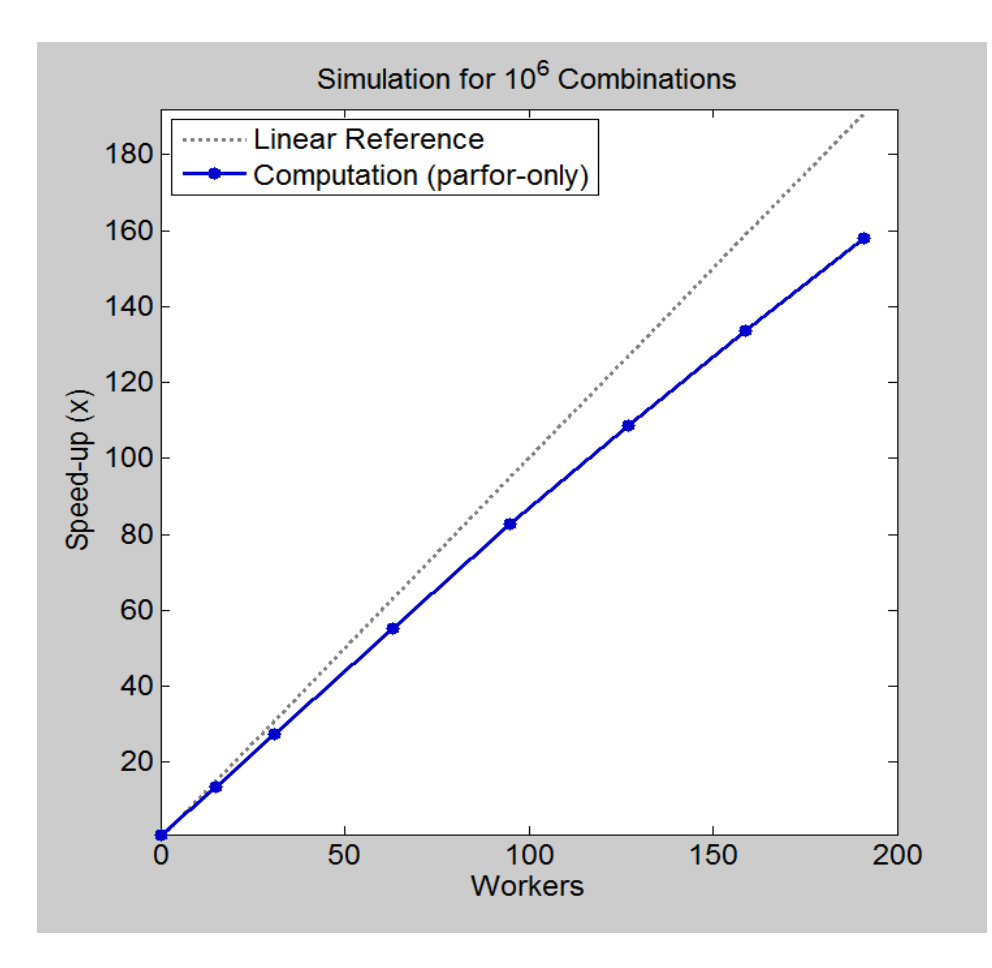

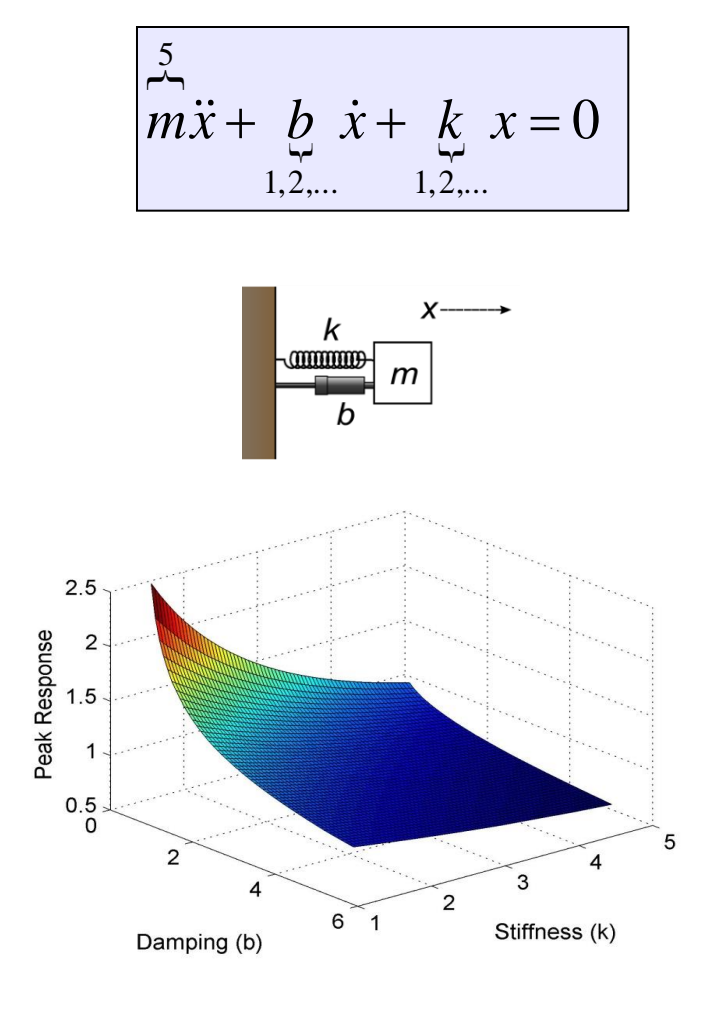

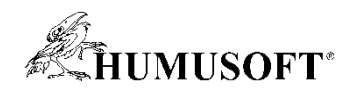

# **Distribuované výpočty**

**Závislost času výpočtu na počtu výpočetních uzlů**

- **Násobení náhodných matic o velikosti N x N**
- **Více uzlů umoţňuje rychlejší výpočet a řešení rozsáhlejších úloh**

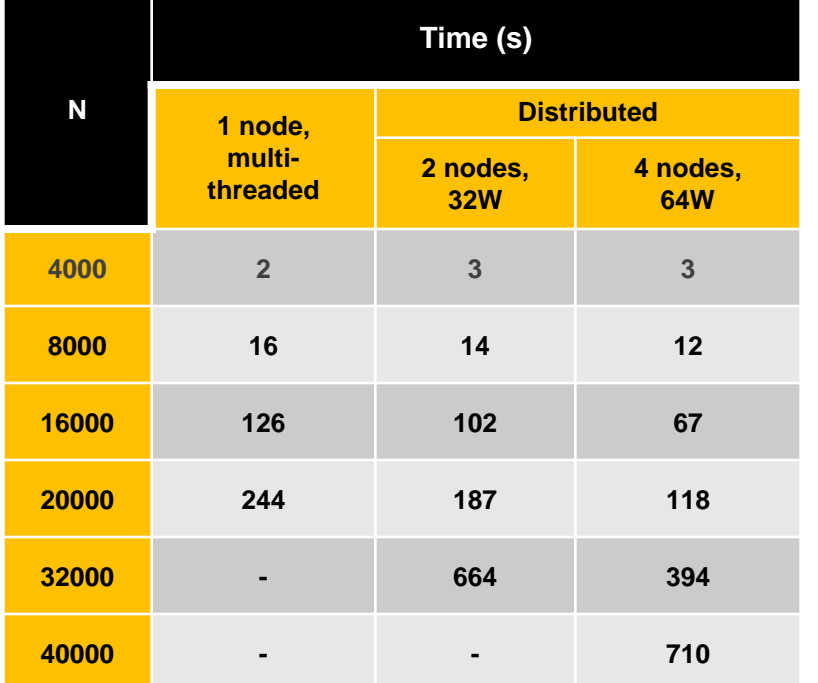

**Procesor: Intel Xeon E5-2670 16 jader, 60 GB RAM / uzel 10 Gigabit Ethernet**

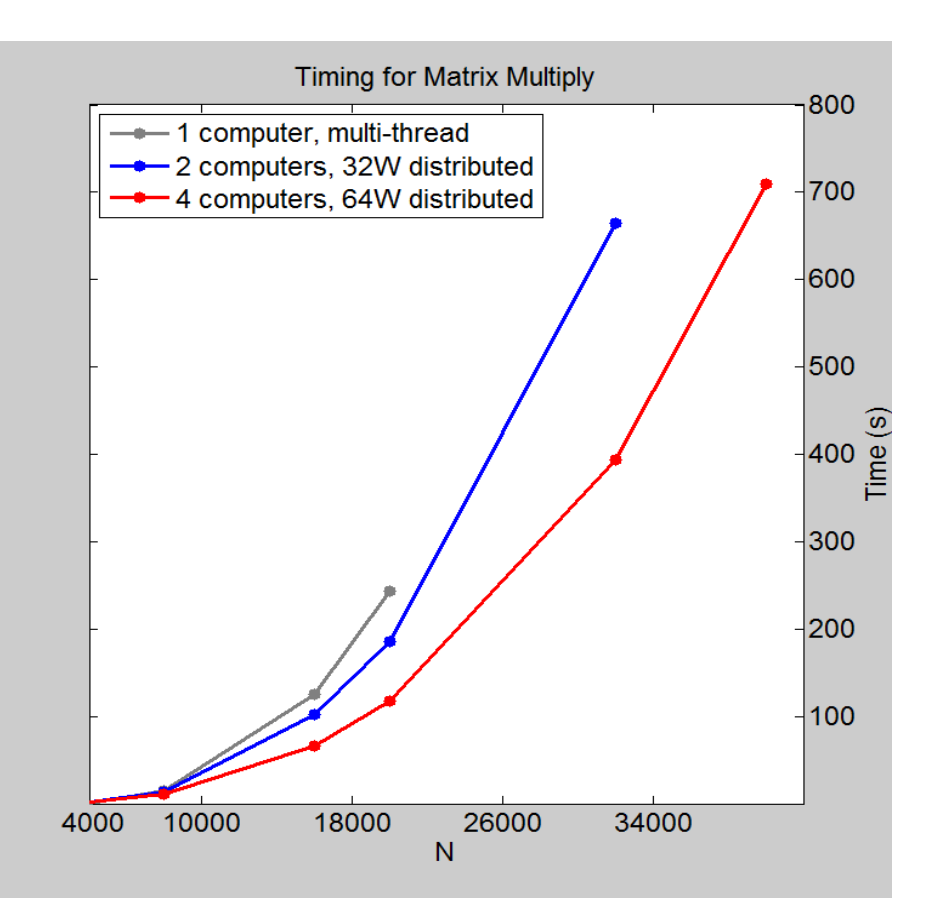

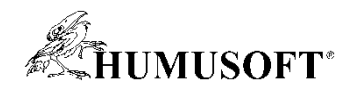

# Výpočty v rámci výpočetního clusteru

### **Motivace:**

- **Uvolnit si vlastní počítač**
	- **Vyvíjet algoritmy, zatímco se aktuální verze počítá jinde**
	- **Přístup k výkonnějším počítačům**
	- **Dávkové zpracování úloh bez nutnosti nepřetrţitého dohledu**

## • **Urychlení výpočtu**

- **Vyuţití více výpočetních jader**
- **Je moţné provádět výpočty, které byly dosud nemyslitelné**
	- Pravidelné finanční analýzy, složité modely vývoje počasí apod.
- **Zpracování velkého objemu dat**
	- **Vyuţití distribuovaných polí**
	- **Řešení rozsáhlých úloh bez nutnosti přepisování algoritmů**

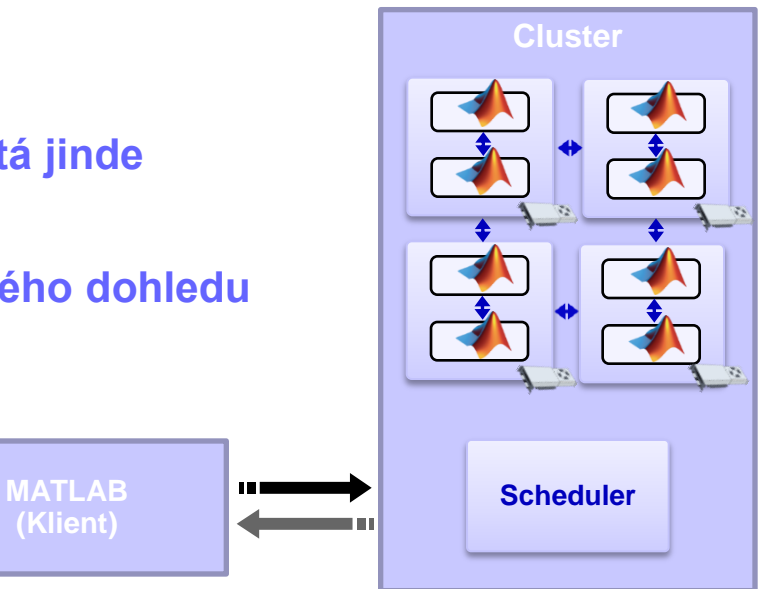

**(Klient)**

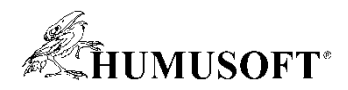

# **Výpočty v rámci výpočetního clusteru**

- **Je moţné zpracovávat rozsáhlé výpočetní úlohy**
- **Lze vyuţít vlastní nebo externí plánovač (Scheduler, Job Manager)**

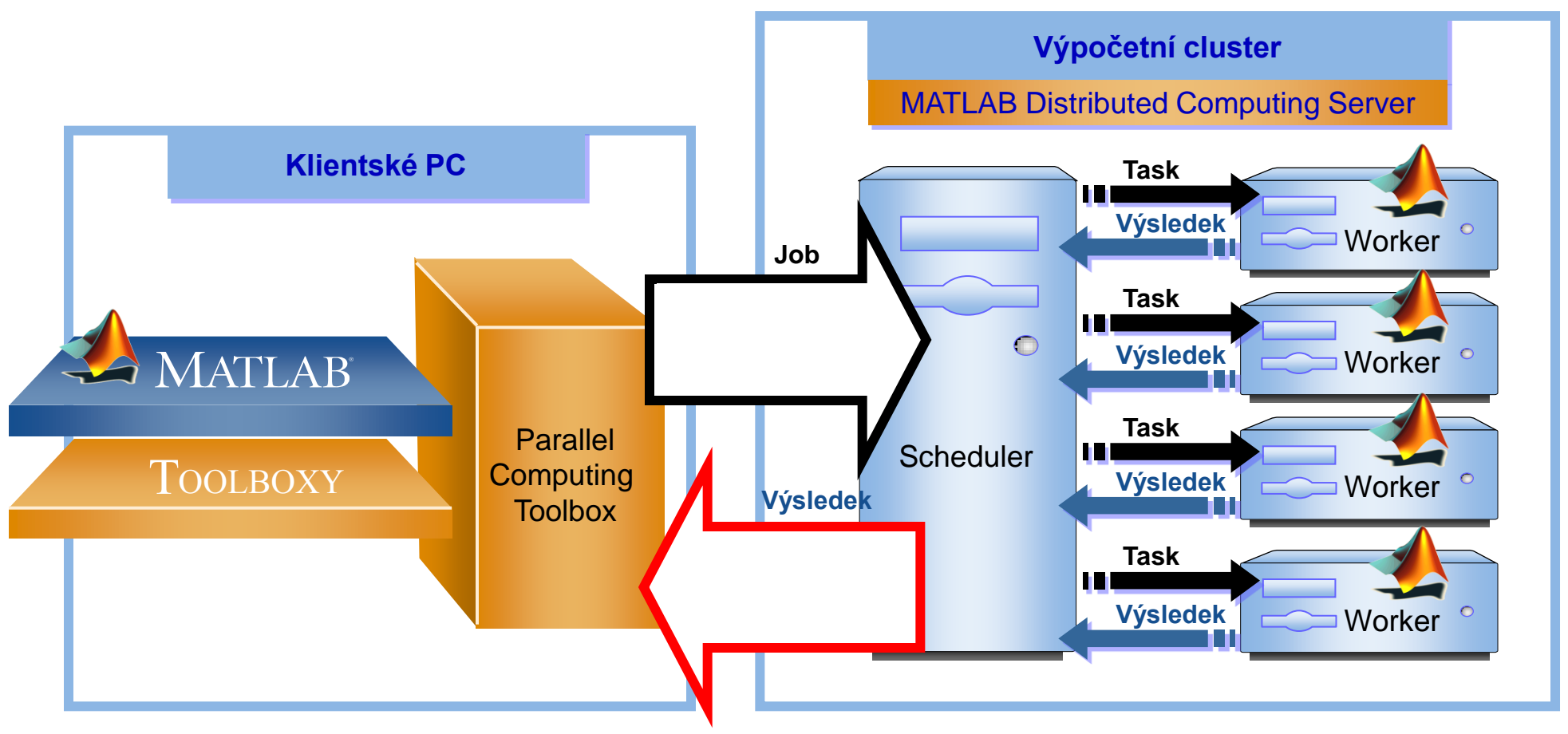

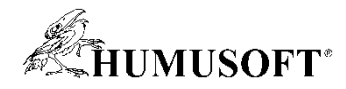

## **Snadná migrace z pracovní stanice na cluster**

• **Změna hardware, na kterém se úloha počítá, se děje vybráním příslušného profilu, typicky bez nutnosti změny vlastního kódu**

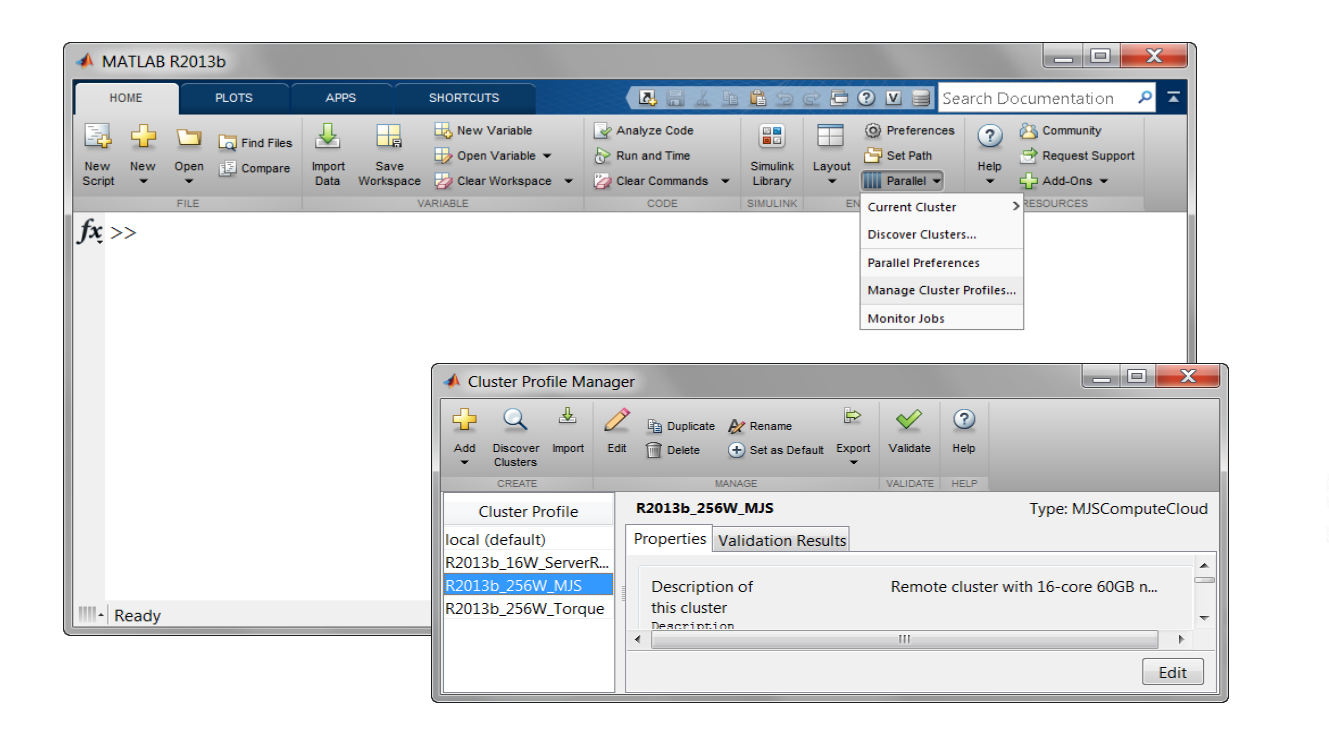

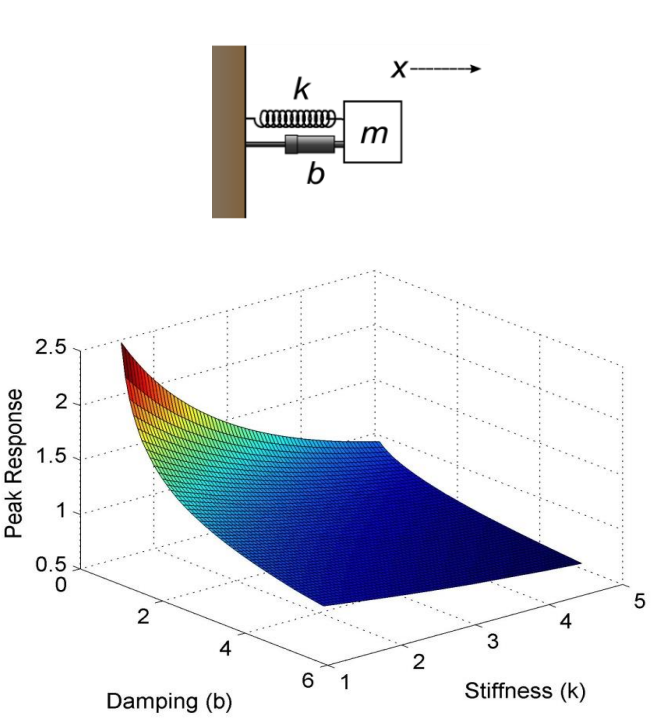

 $m\ddot{x} + b\dot{y} + k\dot{y} = 0$ 

 $1, 2, \ldots$ 

 $\frac{5}{4}$ 

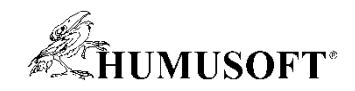

**Stupeň kontroly**

**Stupeň kontroly** 

**[www.mathworks.com/products/distriben/supported](http://www.mathworks.com/products/distriben/supported)**

**UNIVA UD** 

## **Podpora Schedulerů**

Snadnost využití

Snadnost využití

MATLAB Job Scheduler

 Přímá podpora některých schedulerů (Platform LSF, Microsoft HPCS, PBS)

**Platform** 

**TORQUE Windows Compute Cluster Server 2003** 

Windows

Otevřené API pro další schedulery

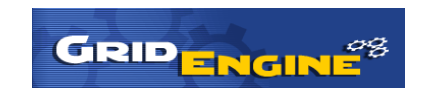

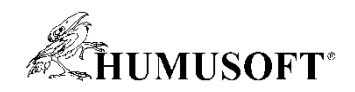

# **Vyuţití grafických karet (GPU)**

- Původně určeny pro akceleraci grafiky, nyní lze využít i **pro určitou třídu vědeckotechnických výpočtů**
- **Masivně paralelní pole procesorů pracujících v pevné i plovoucí řádové čárce**
	- **Typicky stovky procesorů na jedné kartě**
	- **Jádra GPU doplňují CPU**
- **Vyhrazená paměť s rychlým přístupem**

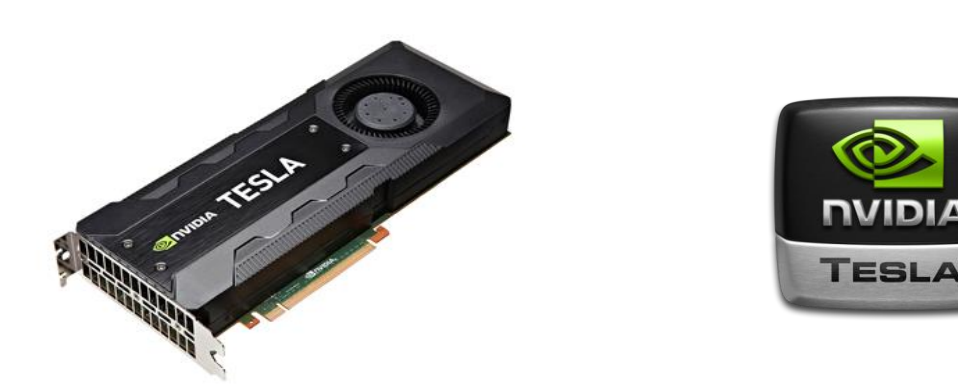

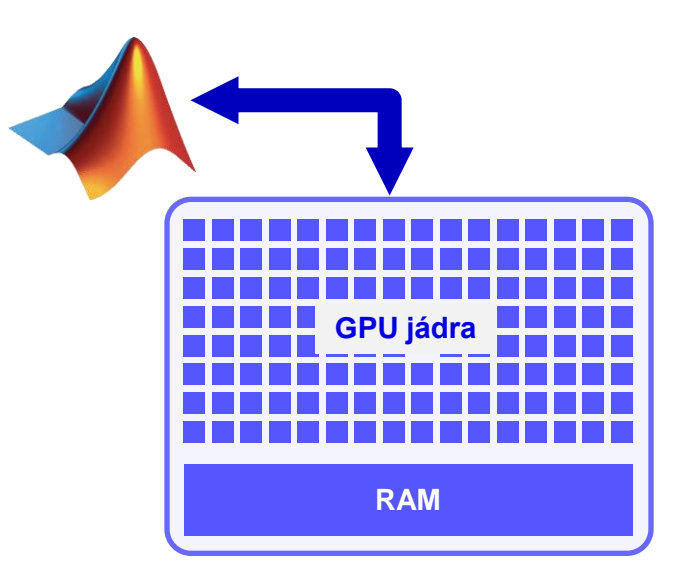

### **\* Ne všechny úlohy jsou vhodné k řešení na GPU!**

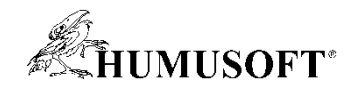

## **Programování paralelních aplikací (GPU)**

- Vestavěná podpora v Toolboxech
- Jednoduché konstrukce: **gpuArray, gather**
- Pokročilé konstrukce: **arrayfun, spmd**
- Rozhraní pro experty: **CUDAKernel, MEX support**

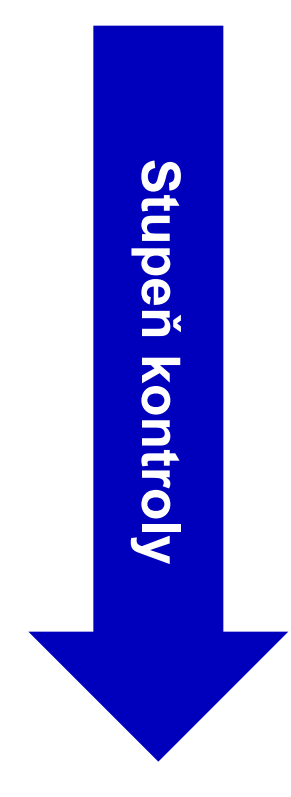

**[www.mathworks.com/help/distcomp/run-cuda-or-ptx-code-on-gpu](http://www.mathworks.com/help/distcomp/run-cuda-or-ptx-code-on-gpu) [www.mathworks.com/help/distcomp/run-mex-functions-containing-cuda-code](http://www.mathworks.com/help/distcomp/run-mex-functions-containing-cuda-code.html)**

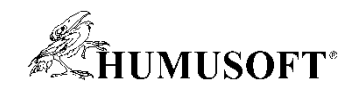

## **Příklad: Řešení vlnové rovnice ve 2D CPU vs. GPU**

• Řešení vlnové rovnice 2. řádu:

$$
\frac{\partial^2 u}{\partial t^2} = \frac{\partial^2 u}{\partial x^2} + \frac{\partial^2 u}{\partial y^2}
$$

- Výpočet na CPU i GPU
- · S využitím funkce gpuArray a overloadovaných funkcí

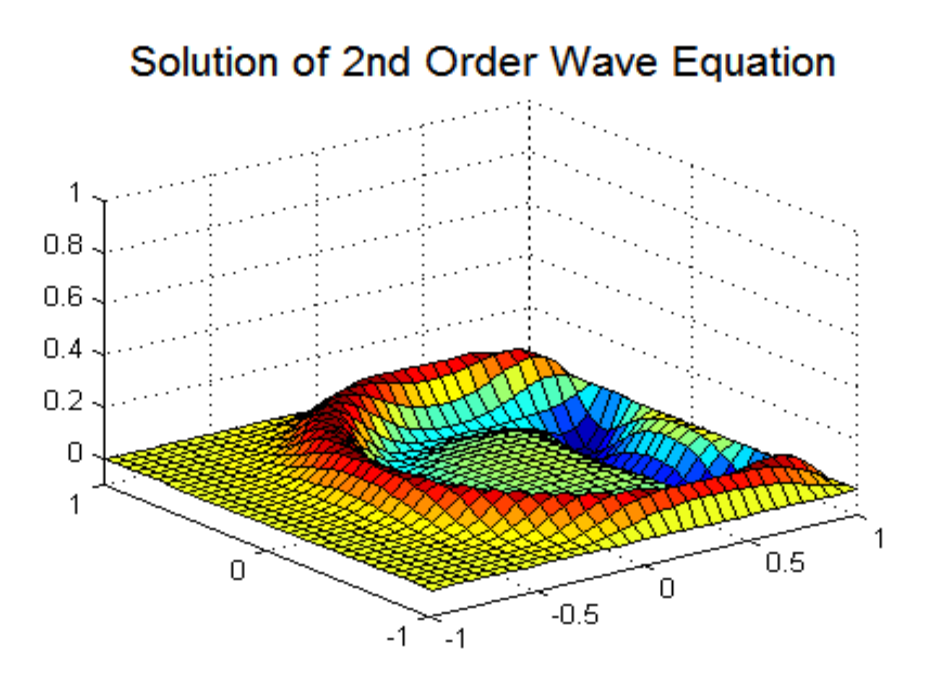

**[www.mathworks.com/help/distcomp/run-built-in-functions-on-a-gpu](http://www.mathworks.com/help/distcomp/run-built-in-functions-on-a-gpu.html)**

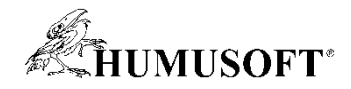

## **Příklad: Řešení vlnové rovnice ve 2D CPU vs. GPU**

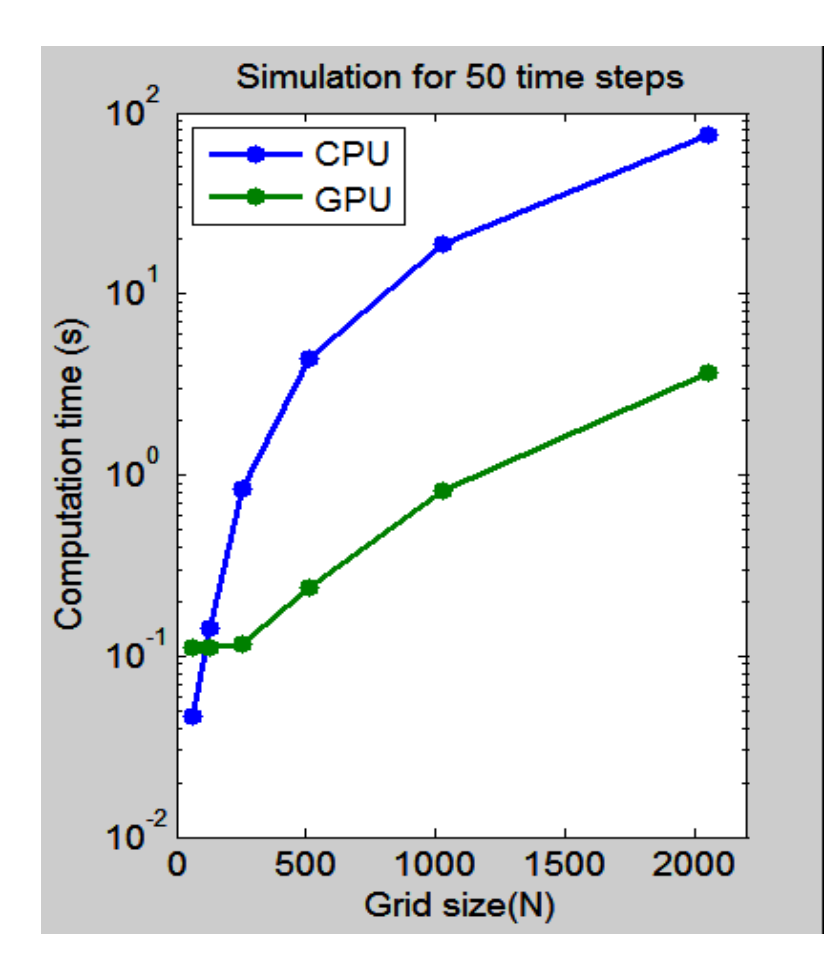

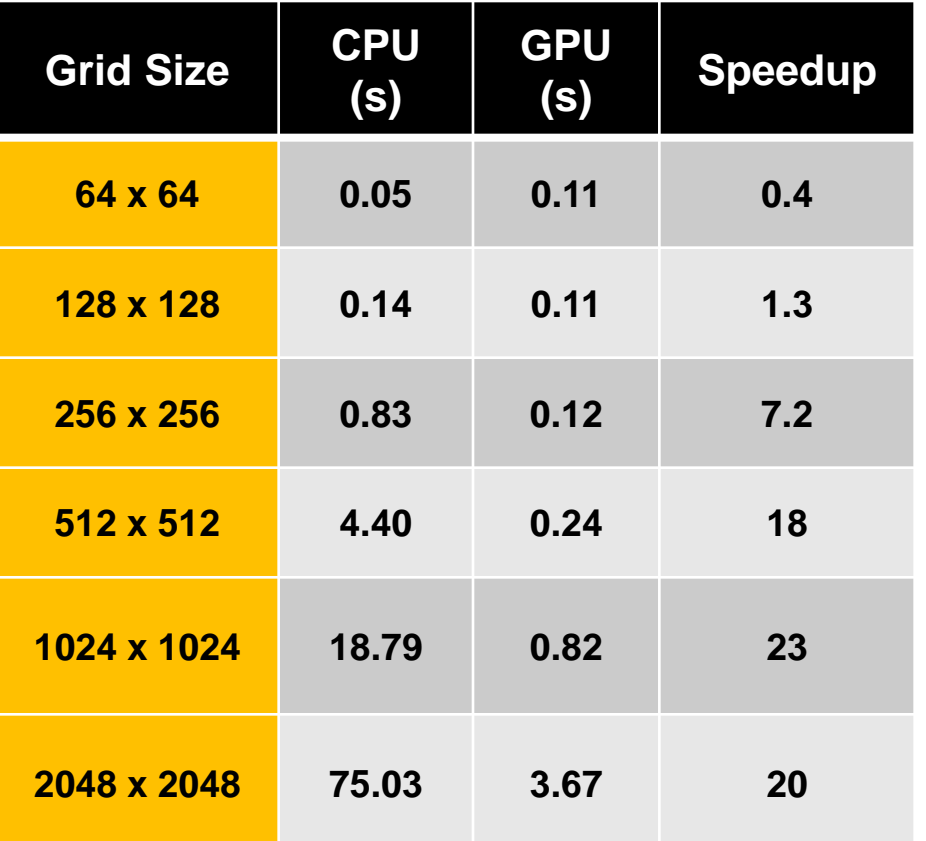

**Intel Xeon Procesor W3550 (3.07GHz) – 4 fyzická jádra NVIDIA Tesla K20c GPU**

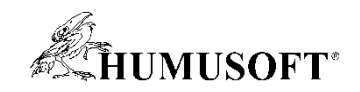

## **Humusoft HeavyHorse**

- **Procesory AMD FX/Opteron**
	- **jeden, dva nebo čtyři procesory**
	- **8 aţ 64 výpočetních jader**
	- **frekvence CPU aţ 4.7 GHz**
- **RAM aţ 256 GB DDR3**
- **Grafická karta AMD řady Radeon R7 nebo R9**
- **Na přání grafická karta NVidia TESLA**
	- **pro GPU výpočty**
- **Operační systém podle přání**
	- **Microsoft Windows 64-bit**
	- **Linux 64-bit**
- **Moţnost předinstalace aplikací**
	- **MATLAB**
		- Parallel Computing Toolbox
	- **MATLAB Distributed Computing Server**
	- **COMSOL Multiphysics**

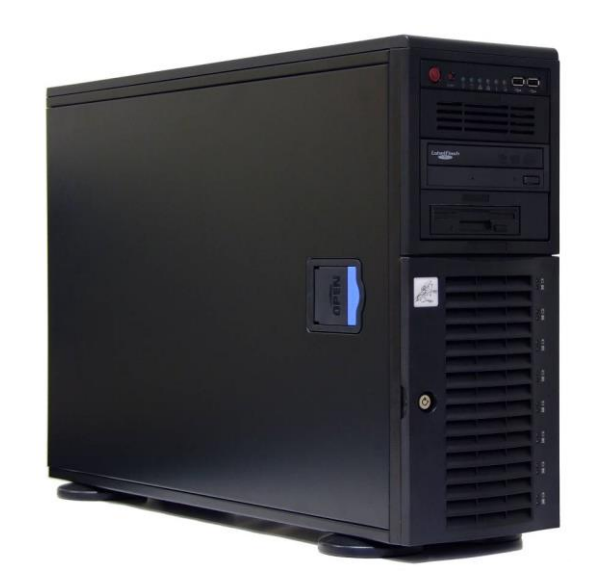

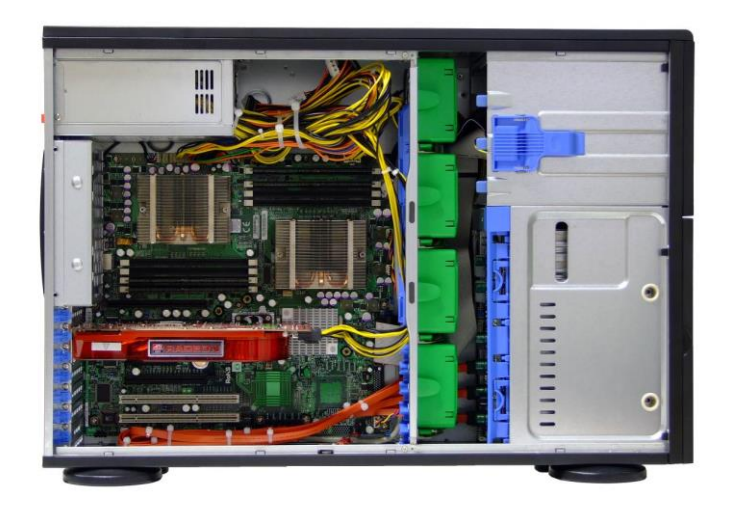

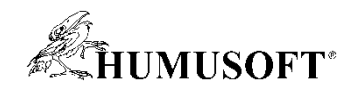

# **COMSOL Multiphysics**

- **Řešení parciálních diferenciálních rovnic (PDE)** 
	- **metodou konečných prvků, řešení ve 2D a 3D**
- **Rozsáhlý modulární systém**
	- **AC/DC Module**
	- **Acoustics Module**
	- **Batteries & Fuel Cells Module**
	- **CFD Module**
	- **Electrodeposition Module**
	- **Geomechanics Module**
	- **Heat Transfer Module**
	- **Chemical Reaction Engineering Module**
	- **MEMS Module**
	- **Microfluidics Module**
	- **Plasma Module**
	- **RF Module**
	- **Structural Mechanics Module**
	- **Subsurface Flow Module**

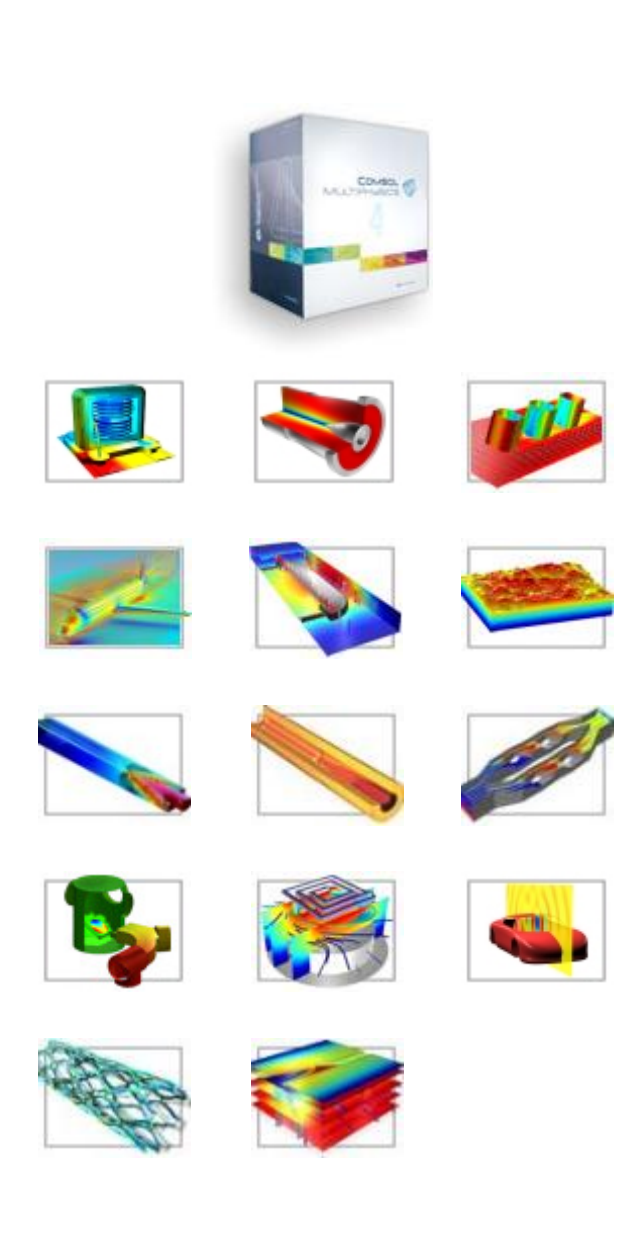

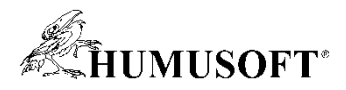

# **COMSOL Multiphysics**

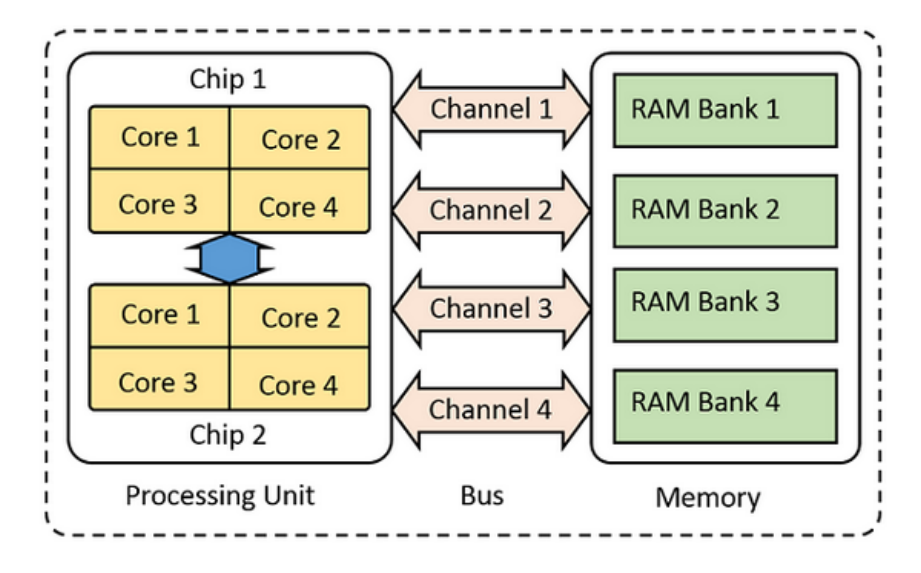

Schematic of the key parts of a computer.

### **Paralelně probíhají následující činnosti**:

- generování sítě
- proces assembly
- řešení (všechny řešiče jsou paralelní)
- paralelní výpočty probíhají automaticky

•Počet využitých jader na PC lze nastavit •Paralelně pracují všechny typy licencí

### **Paralelní výpočty Distribuované výpočty - clustery**

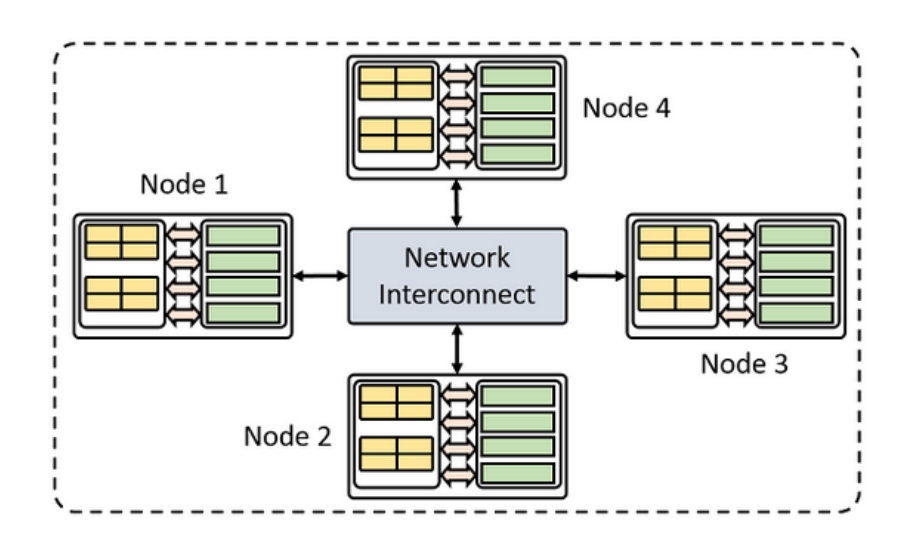

A simple model of a cluster with four compute nodes.

### **Distribuované výpočty:**

1 klíč - neomezený počet uzlů bez navýšení ceny kombinace paralelních a distribuovaných výpočtů (Hybrid Computing)

### **Typy výpočtů na clusteru:**

- Parameter Sweep (každý uzel řeší 1 variantu modelu)
- Jedna úloha se rozdělí na daný počet uzlů
- Tento režim umožňuje jen síťová licence (FNL)

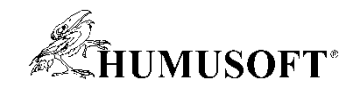

## **Ukázky využití paralelizace v MATLABu**

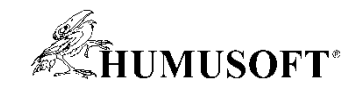

## **MATLAB**

## **– vyuţití během celého studia ... i poté**

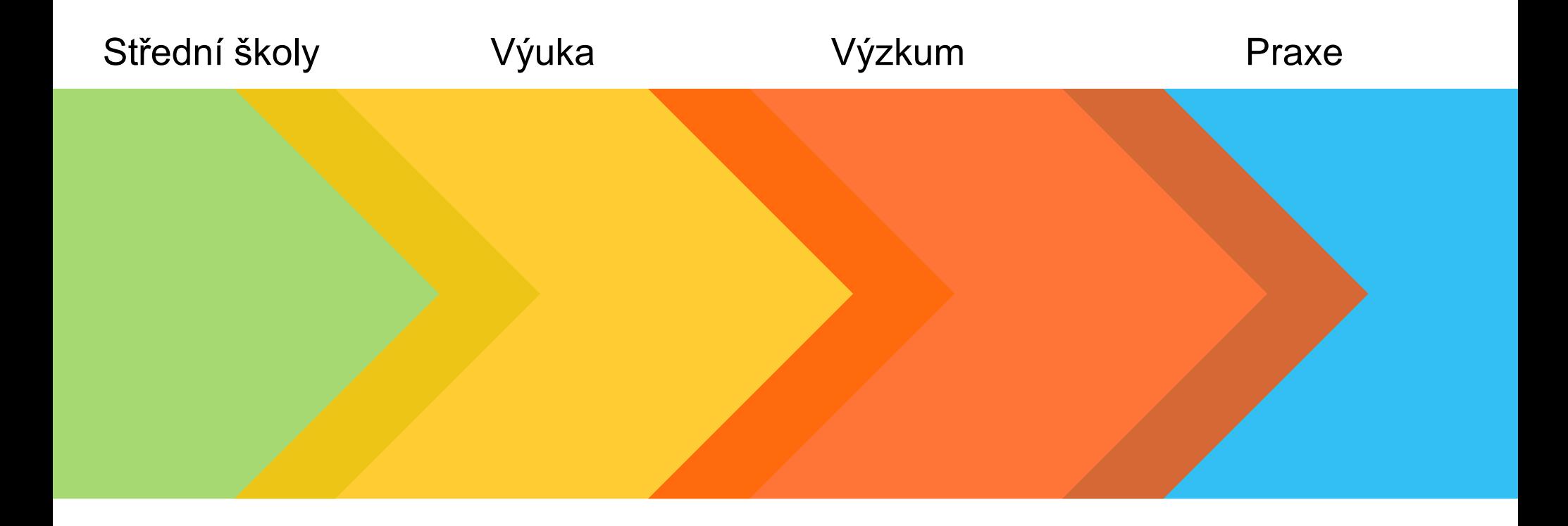

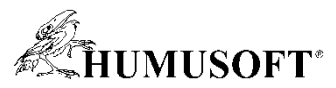

## **MATLAB – vyuţití během celého studia**

- MATLAB není jen "Matematický software", je to univerzální inženýrský nástroj **pro technické výpočty a simulace**
- **Velký potenciál vyuţití během celého studia v řadě oborů a předmětů**
- **Jeden nástroj – odstranění duplicit při výuce různých nástrojů**
- **Moţnost snadného propojení s jinými aplikacemi a formáty. Orientace na MATLAB jako základní výpočetní nástroj neznamená nemožnost využití dalších, doplňkových nástrojů a aplikací**

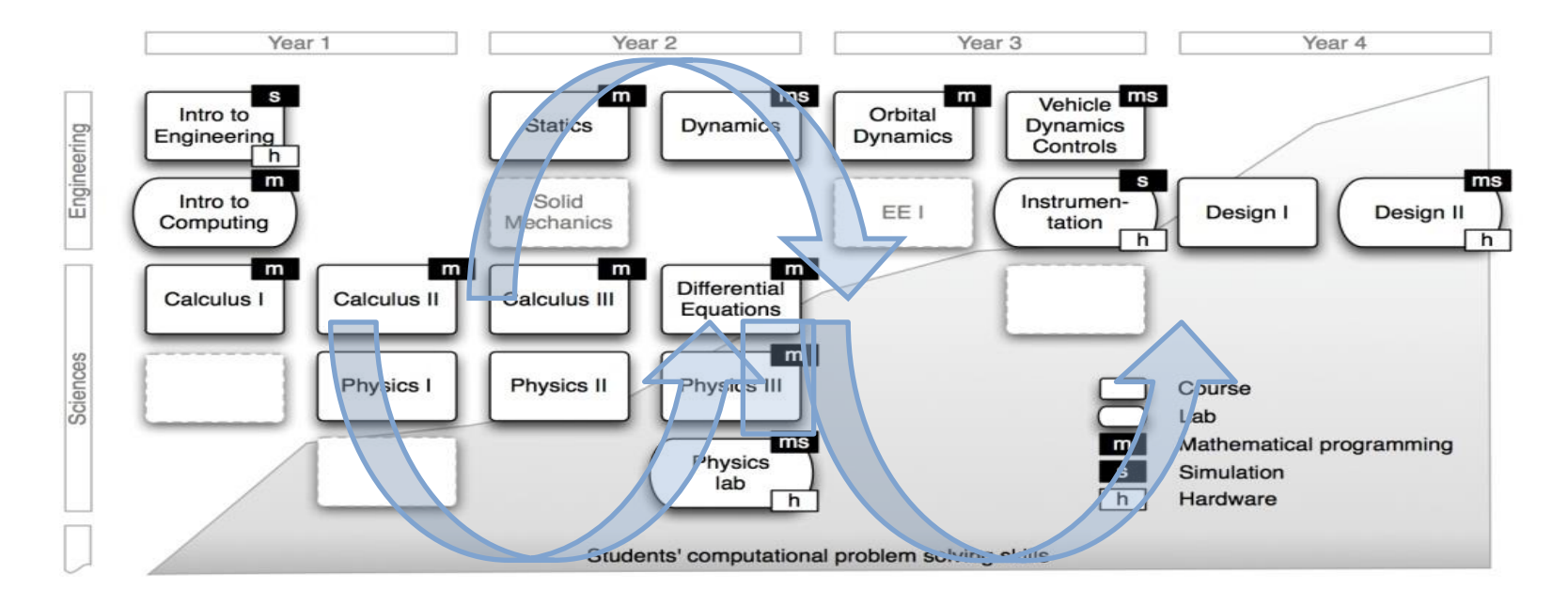

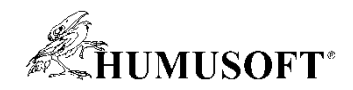

# **Podpora výuky - Informace**

### • **Book Program**

- **Více neţ 1500 knih pro výuku i profesionální vyuţití v mnoha oblastech vědy a techniky ve 28 jazycích**
- **MATLAB Courseware**
	- **Sylaby předmětů a podpůrné materiály poskytnuté univerzitami komunitě uţivatelů**
	- **Přehledně uspořádáno podle ročníků a oborů**
- **Clasroom Resources**
	- **Elektronické knihy a materiály pro výuku s vyhledáváním**
- **http://www.mathworks.com/academia**

#### **First-Year Courseware**

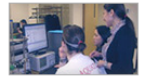

**Discovery-Based Learning** Professor Steve McKnigh Professor Gilead Tadmor Northeastern University

**Introduction to MATLAB** Professor William J. Palm, III University of Rhode Island

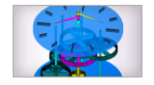

**Second-Year Courseware** 

**Engineering Models II** Professor Kathleen Ossman Professor Gregory Bucks

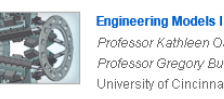

Professor Kathleen Ossmar Professor Gregory Bucks University of Cincinnati

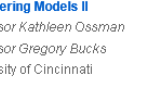

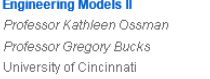

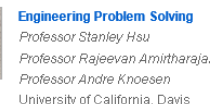

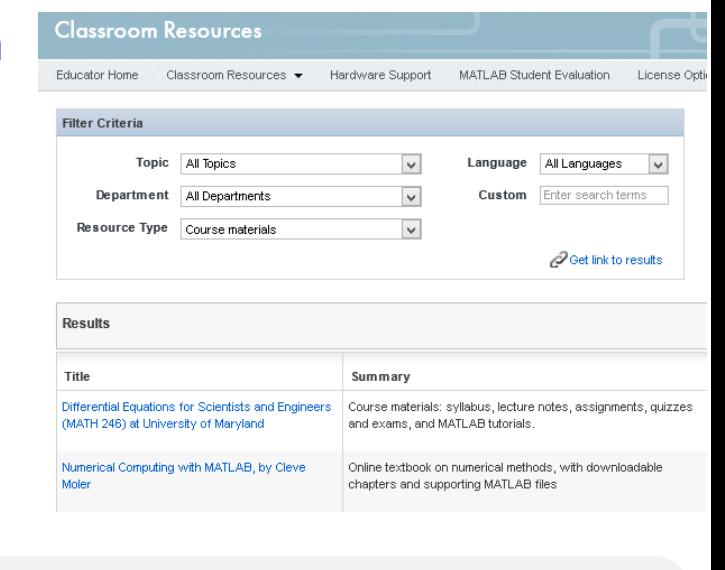

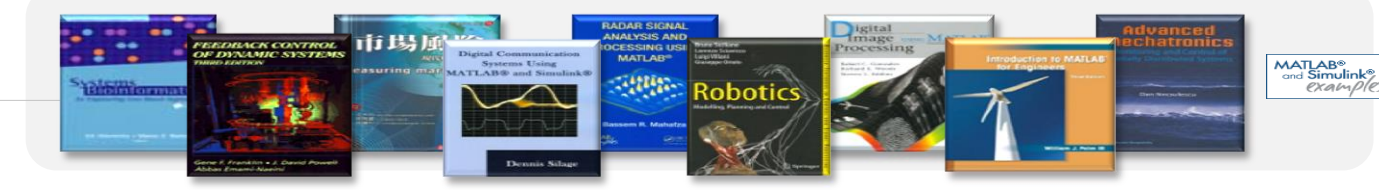

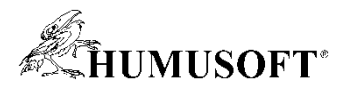

# **Podpora transferu znalostí a technologií**

- **Program "Connections" – více neţ 400 produktů a sluţeb, které rozšiřují moţnosti MATLABu a Simulinku:** Third-Party Products & Services
	- **Toolboxy a knihovny pro MATLAB a Simulink**
	- **Rozhraní pro spolupráci s programovým a technickým vybavením jiných výrobců**
	- **Specializované kurzy a konzultační sluţby**
	- **Systémoví integrátoři, kteří MATLAB a Simulink integrují do svých produktů**
- Zvláštní nabídka pro "Startup" firmy

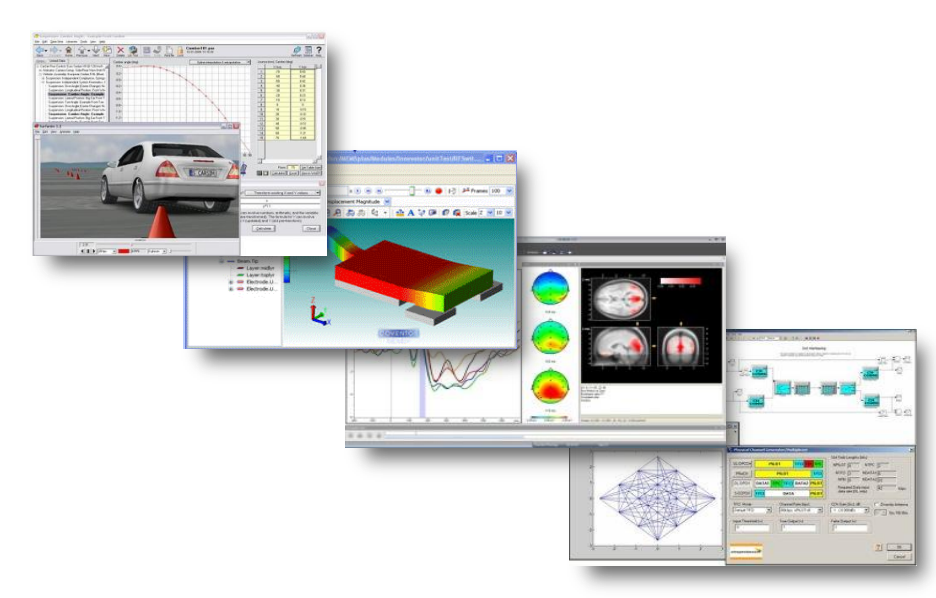

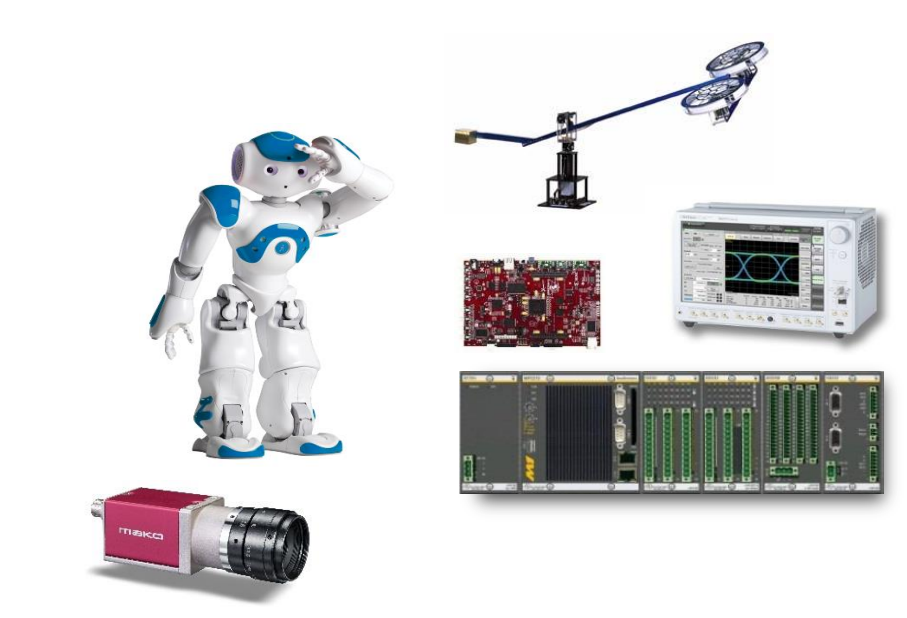

# **MATLAB - ţádaná kvalifikace absolventů**

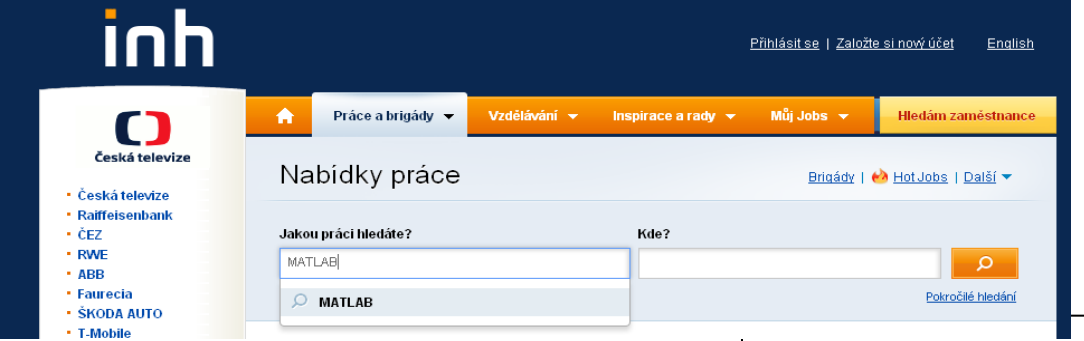

#### Analytik energetické účinnosti plavidel (Matlab/Simulink)

Operační centrum ABB v Ostravě (CZOPC) je globálním inženýrským centrem ABB pro divizi Procesní automatizace ABB. Zaměstnáváme více než 200 zaměstnanců, kteří provádějí inženýrina pro jednotky po celé Evropě. Zabýváme se projektováním elektročástí nízkého j vysokého napětí, návrhem a oživováním pohonů, vývojem SW aplikací pro průmysl, programováním PLC automatů včetně návrhu hardware, informačními technologiemi (IT) a .<br>jejich zabezpečením, konstrukcí strojních zařízení a jejich komponentů, a také řízením dodavatelského řetězce.

#### Náplní Vaší práce bude:

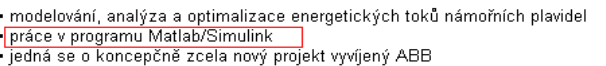

#### Kandidáti na tuto pozici musí prokázat:

- VŠ, zaměření strojní nebo elektro
- · dobrá znalost fyzik Junior/Senior Inženýr pro embeded SW(C, Matlab, AUTOSAR) · vhodné i pro schop
- znalost Matlab/Sir
- dobrá znalost angli Náplň práce:
- · ochota cestovat · vývoj funkcí řídící jednotky motoru
	- · generování zdrojových kódů
	- · ověřování správnosti implementovaných funkcí
	- · optimalizace parametrů s ohledem na zajištění kvality
	- · práce zejména s programy Matlab-Simulink, Targetlink (V případě vašeho zaměření do oblasti Model-Based)
	- · práce zeiména s programem Visual Studio (V případě vašeho zaměření do oblasti řádkových editorů)
	- · spolupráce s testování a s týmem HW vývoje

#### Výzkumný a vývojový pracovník - aerodynamické náv

#### Popis volné pozice

Aerodynamický návrh průtočných částí nových typů turbín v rámci vývojových a zakázek. Vývoj nových profilů a lopatek dle specifických aerodynamických požadavků. Spolupráce se skupinami a odděleními DŠPW (dynamika, pev výzkum, CFD výpočty, atd.) podílejících se na vývoji a návrhu nových průtočn i specializovaných softwarových nástrojích.

#### Požadujeme

- ▶ VŠ vzdělání
- > Znalost teorie proudění a termomechaniky, nejlépe v lopatkových strojíc
- ▶ Whodou znalost práce v SW MATLAB CATIA, AutoCAD a CFD nástrojích
- ▶ Vhodné pro absolventy VŠ

#### Nabízíme

▶ zázemí významné a stabilní strojírenské společnosti působící na české

enefity

- ▶ osobní a profesní rozvoj
- ▶ upotřebení a zdokonalení Vašich jazykových znalostí
- ▶ systém firemního vzdělávání a odborných školení
- ▶ měsíční příspěvek na penzijní připojištění

#### Mechatronik/vývoj modelů v Matlab - Simulink

Vystudovali jste mechatroniku nebo robotechniku? Máte znalosti v oblasti matematického modelování, simulací a řídící techniky? Ovládáte program Matlab - Simulink / Stateflow/RealTime Workshop, Targetlink, Control Desk, atd.? Orientujete se v oblasti automobilových komunikačních protokolů jako CAN, LIN, atd. a chcete se uplatnit na pozici vývojového inženýra? Pak iste přesně ti správní kandidáti na tuto pozici.

#### Náplň práce:

- y vývoj matematicko-fyzikálních modelů mechatronických systémů pro provádění HiL (Hardware in the Loop) testů
- , práce zejména s programy Matlab/Simulink/Stateflow, Targetlink, CAN nástroji
- spolupráce s techniky HiL testování ,
- podílení se na projektech v oblasti spolehlivosti vozu

#### SW Developer for Aerospace with Matlab (244375) - Brno-Slatina

**IMIISOFT®** 

Honeywell Technology Solutions (HTS) dynamically expands its activities in research and development (R&D) centre in Brno. Czech Republic. Established in 2003, this is the largest R&D centre in Europe for Honeywell. Our engineers and scientists develop products and technologies that are linked to our business units: Aerospace, Automation and Controls Solutions and Transportation Systems.

This position is a part of Aerospace group, the world's leading supplier of avionics systems, products and services for commercial and business aircraft as well as for defense and space applications.

#### **Job description:**

> Participate on SW development of Honeywell Aerospace tools - for example: Honeywell Autocode Manager (HAM) tool

- Define and document user and project requirements
- Assist in data gathering and cost savings estimates
- > Communicate project plan, schedule, cost, and progress
- Identify potential risks and issues
- > Utilize process improvement techniques to improve current business processes
- > Conduct formal internal customer reviews at project completion to confirm project acceptance and satisfaction

#### **Requirements:**

- Bachelor's Degree in Engineering or Computer Science or equivalent experience
- Knowledge of Matlab / Simulink or Mathworks or Stateflow
- > Strong communication (also in English) and planning skills
- > Communication skills relating to technical and programmatic discussions
- ▶ focus on processes
- > Capability and willingness to travel to USA
- Experience with various UML / SysML tools and environments

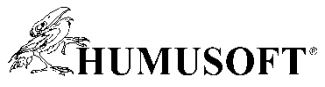

# **Jak svou kvalifikaci hodnotí sami absolventi? TU München vs. ČVUT**

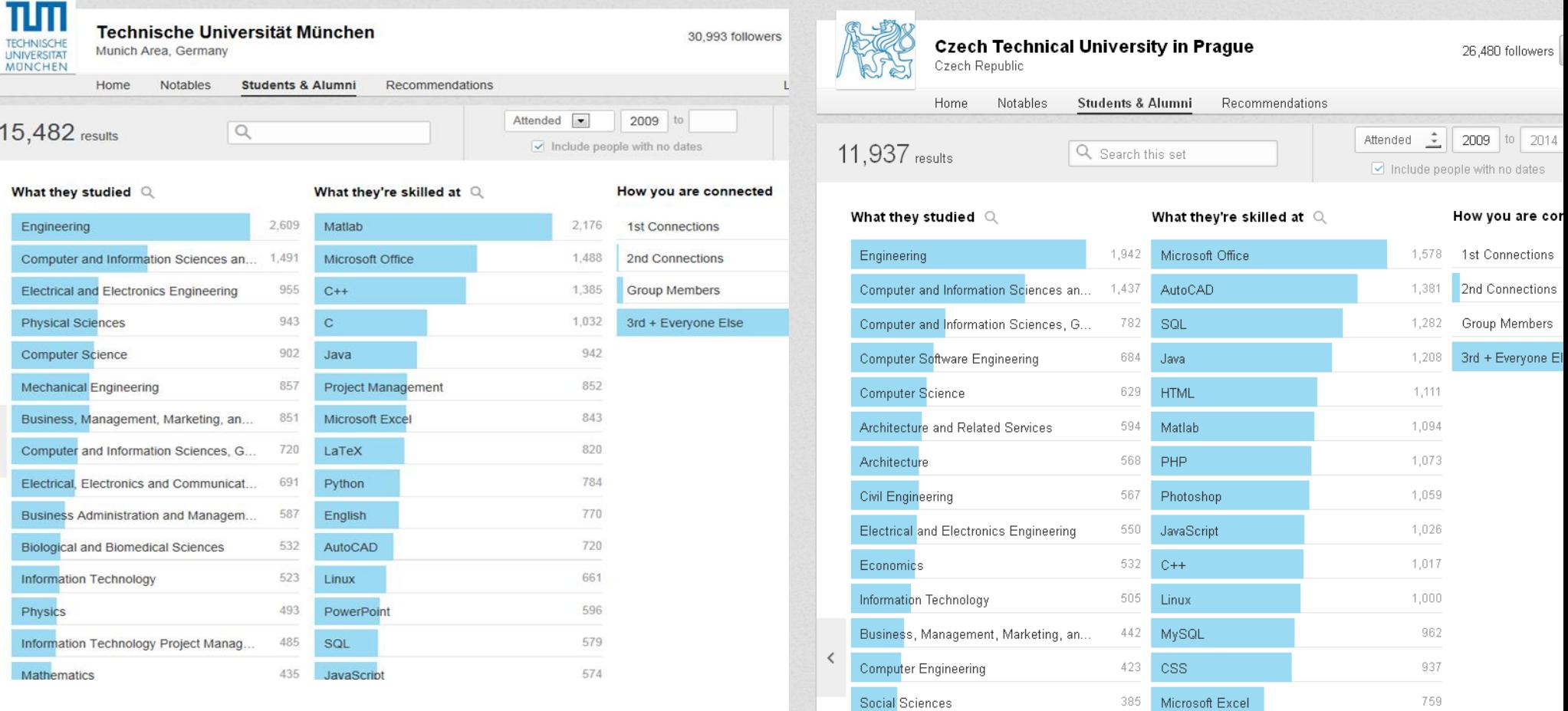

**AUSOFT®** 

## **Jak svou kvalifikaci hodnotí sami absolventi?**

### **ČVUT – studenti elektro a strojních inţenýrských oborů vs. absolventi, kteří našli uplatnění ve výzkumu**

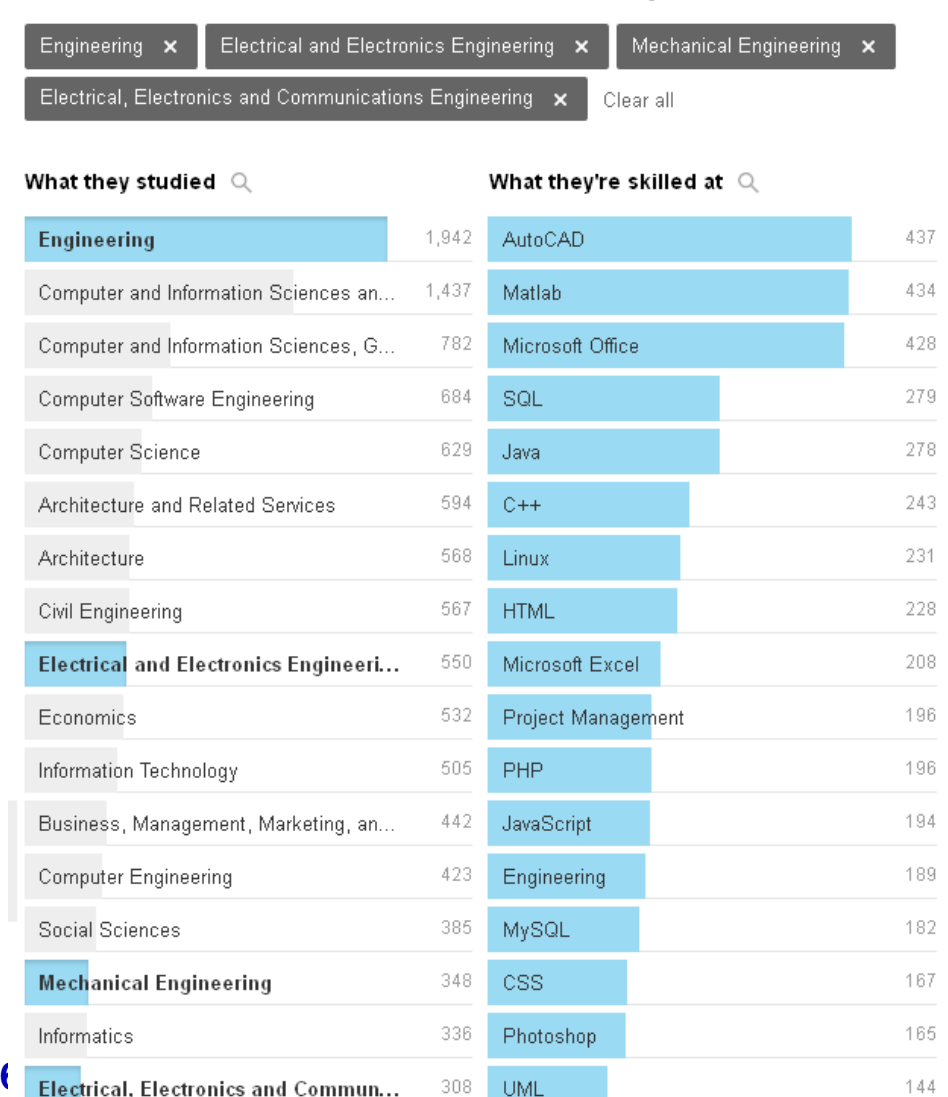

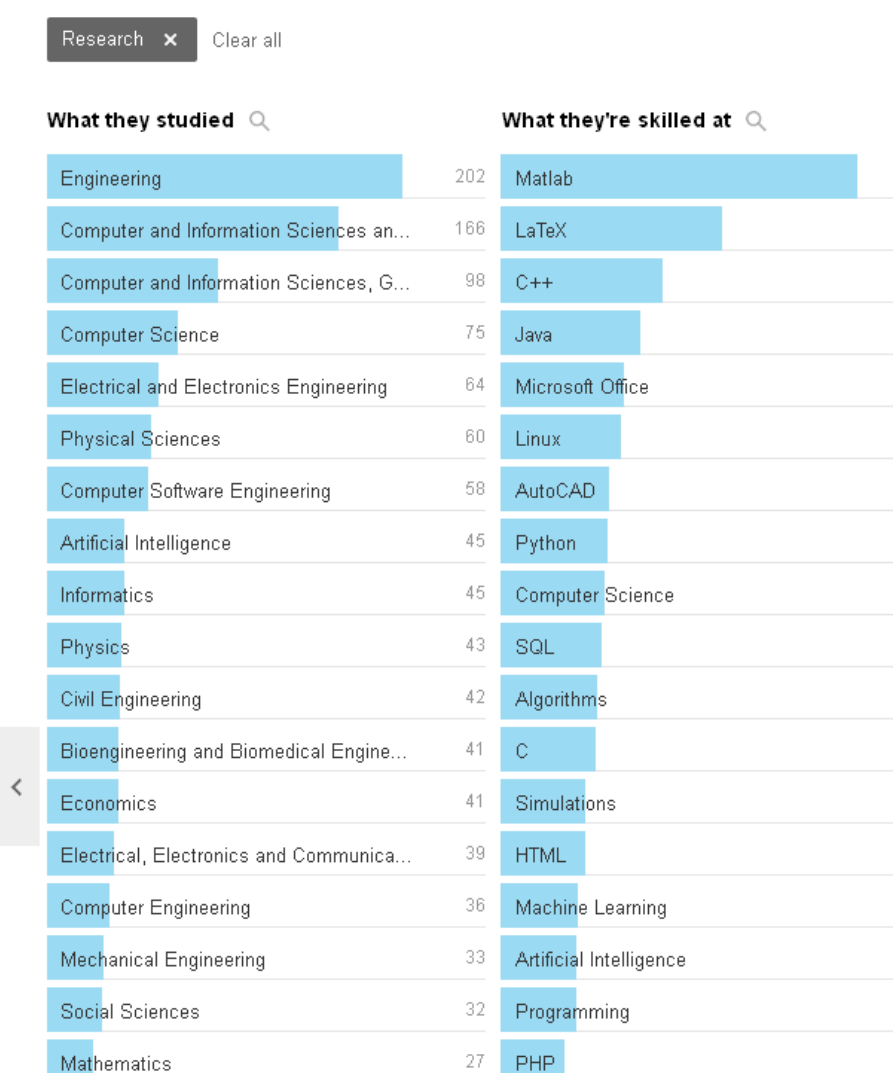

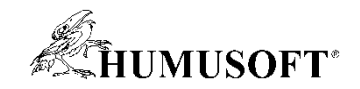

# **Národní licence programu MATLAB**

**Přehled licencí typu TAH (Total Academic Headcount)**

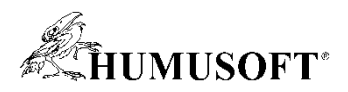

# **Vysoké školy v ČR – současný stav**

CESNET - počet zapsaných studentů na školách:

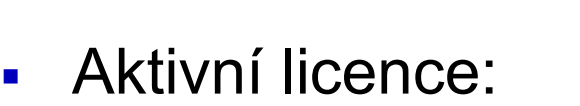

- 274 udržovaných licencí
- Počty uţivatelských klíčů :

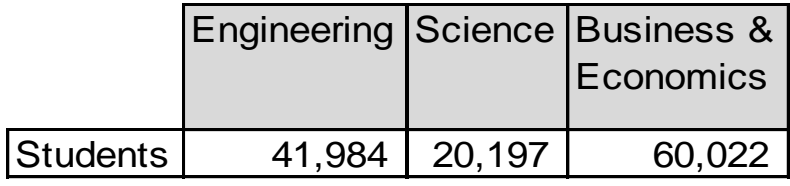

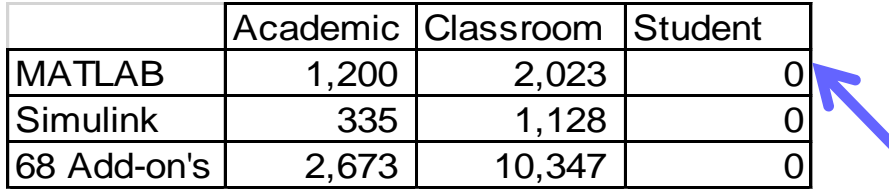

- [Licence 84911](https://wiki.metacentrum.cz/wiki/Matlab_application): Akademická síťová licence sdílená 3 univerzitami
	- 450 x MATLAB
	- **150 x Simulink**
	- 46 nadstaveb

Masarykova univerzita ZČU Plzeň ČVUT Praha

- Velmi omezené možnosti práce mimo síť
- Žádné řešení pro studenty
- Náročné na administraci

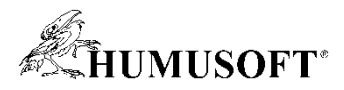

## **MATLAB ve školství - licenční model**

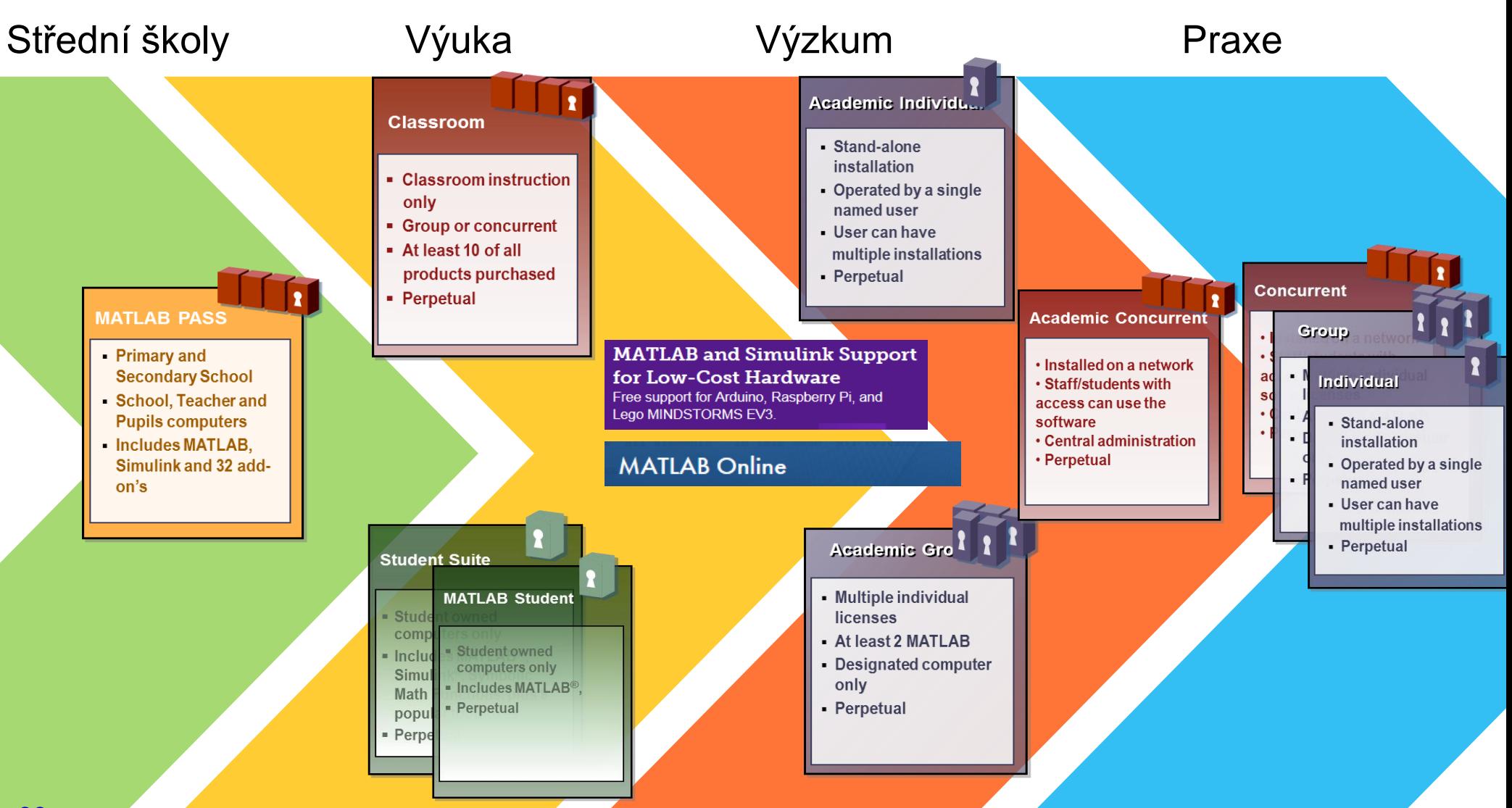

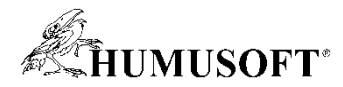

## **MATLAB ve školství - licenční model TAH**

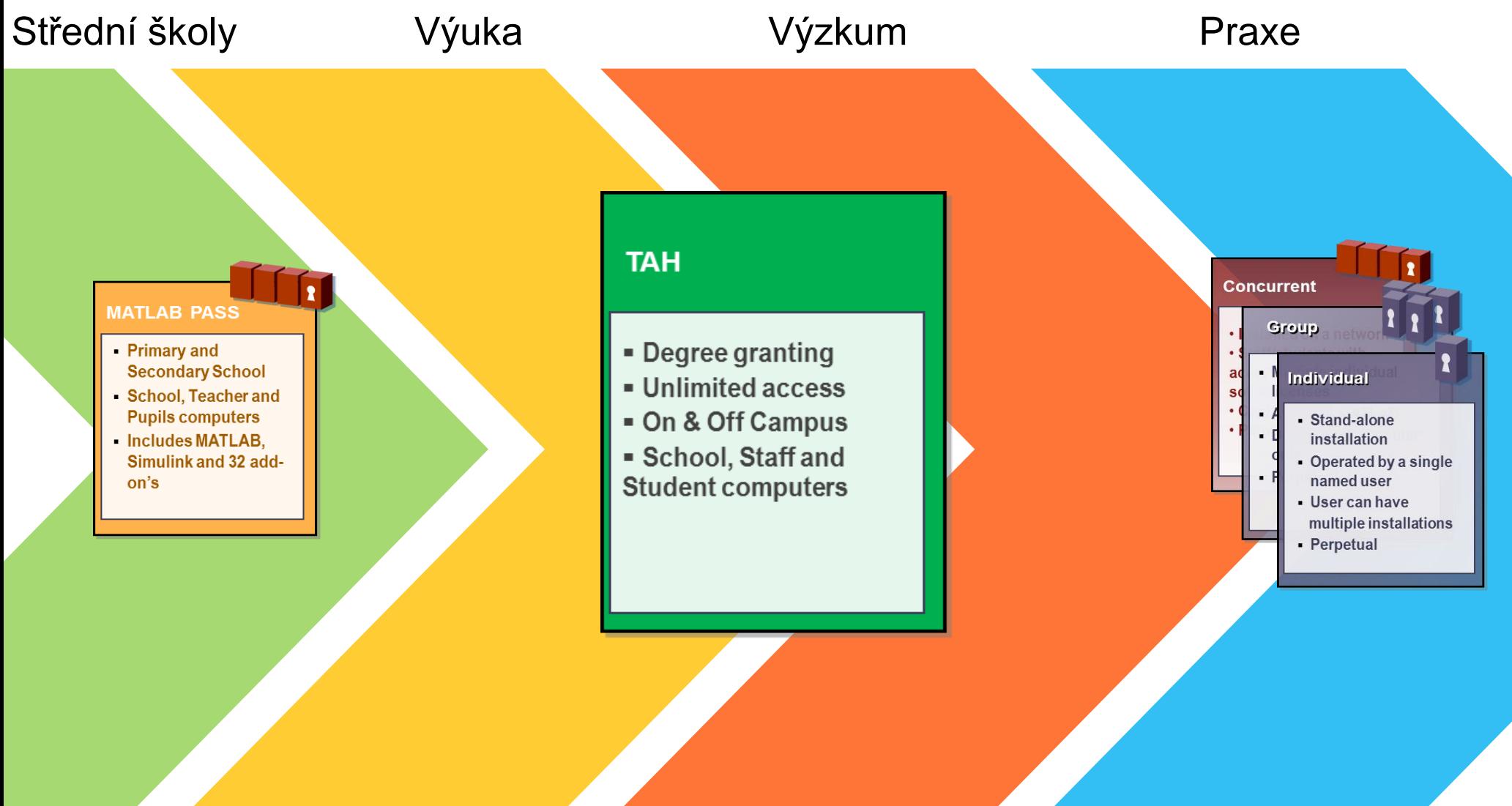

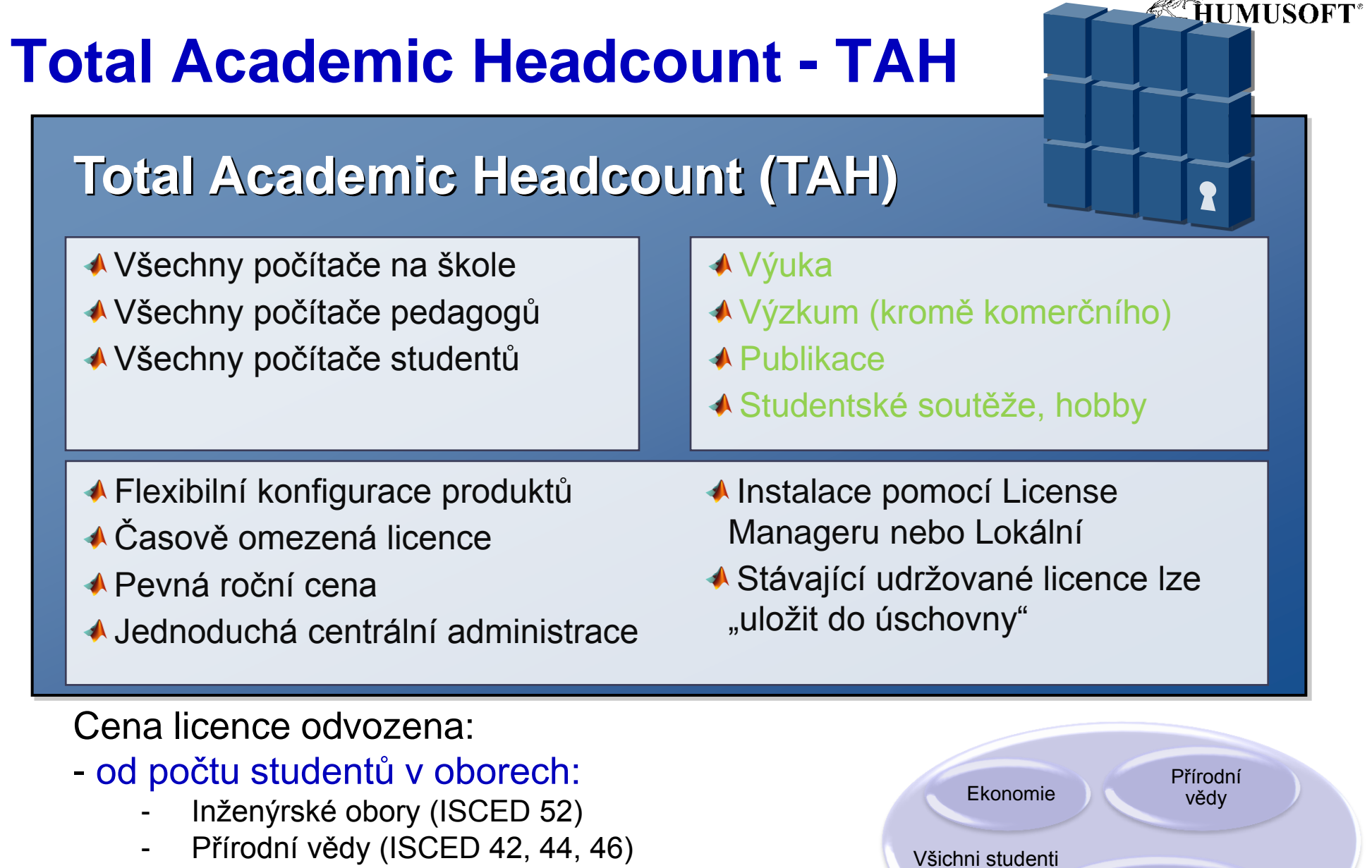

- Ekonomie (ISCED 34)
- od počtu licencovaných produktů

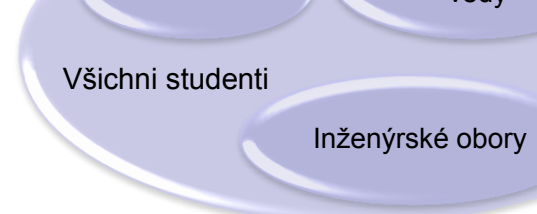

I.

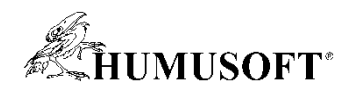

## **Total Academic Headcount - TAH**

- Uvedena v r. 2004, v ČR k dispozici od roku 2014
- 700 aktivních licencí pokrývajících školy s více než 3 miliony studentů v relevantních oborech
- Využívá ji 85% z přehledu "Top 100 Universities for Engineering and Technology" organizovaného agenturou Thomson Reuters

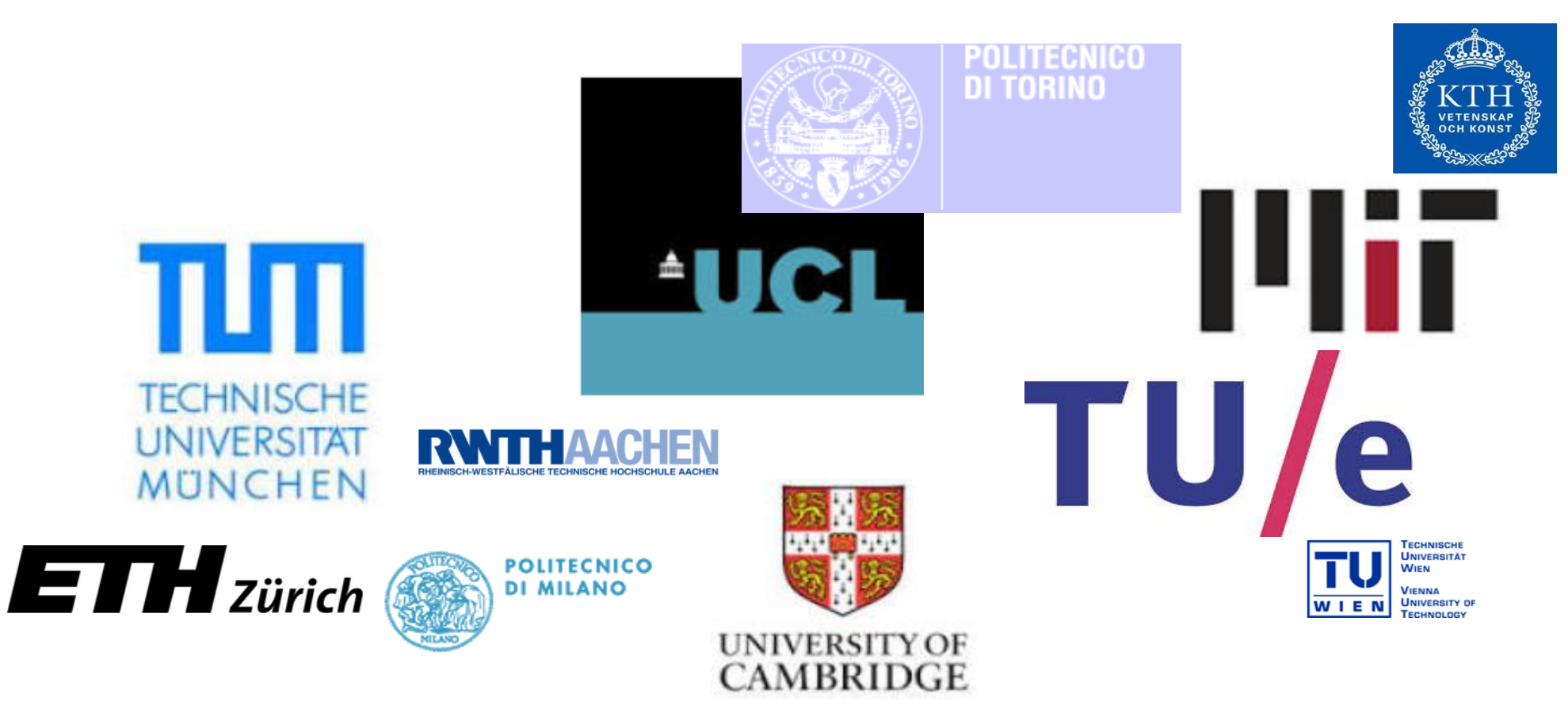

# **Výhody**

### **IT**

- Vysoká úroveň služeb, nízká administrativní náročnost
- **Efektivní využití univerzitních výpočetních prostředků**
- **Plná uživatelská podpora při minimálních nárocích na vaše interní zdroje**
- Minimalizace výskytu nelegálního software
- **Učitelé**
	- Úplný přístup k potřebným Toolboxům
	- Podpora kreativity a multidisciplinárního vzdělávání a výzkumu přístup i ke knihovnám, které byste si normálně nekoupili
	- Využití doma i na cestách, není potřebné být na síti
	- Je možné vytvářet kurzy, které využívají funkce mnoha Toolboxů, můžete se spolehnout, že studenti je mají k dispozici
	- Nižší nároky na plánování alokace učeben pro kurzy
- **Studenti**
	- Úplný přístup ke všem Toolboxům na univerzitě
	- Při práci nejste vázáni na přítomnost ve školních laboratořích
	- Snadná implementace teoretických poznatků s použitím "levných" vývojových platforem (Arduino, Raspberry Pi, LegoMindstorm, robotické hračky, atd.)
	- To vše bez pokušení používat nelegální software
- **CESNET**
	- Díky výjimce, která umožní TAH licenci sdružení 27 subjektů, je tato licence finančně velmi výhodná

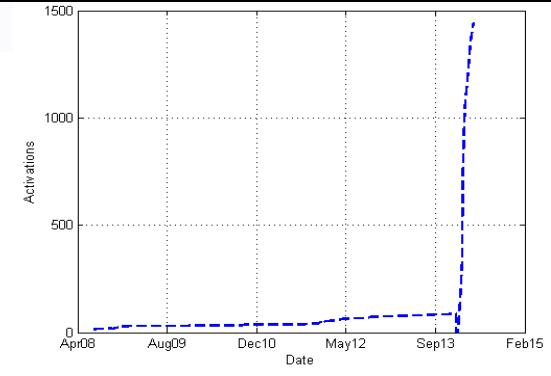

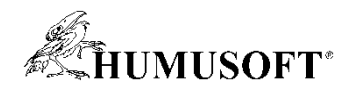

# **TAH – Zdroje informací**

- **<http://www.mathworks.com/academia/tah-support-program/index.html>**
- **Administrátoři**
- **Učitelé**
- **Výzkumní pracovníci**
- **Studenti**

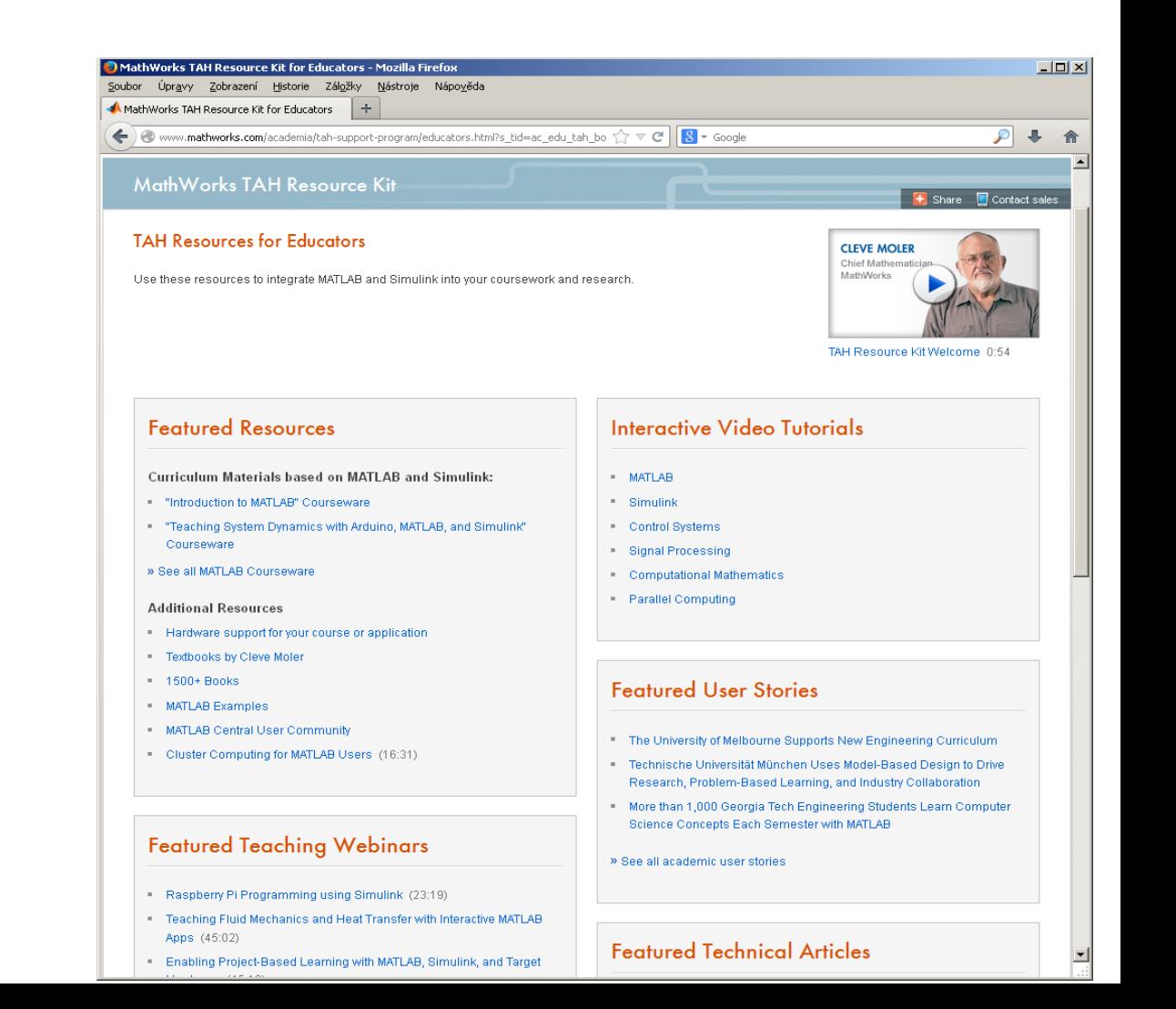

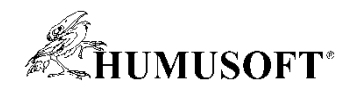

# **Zdroje informací**

- **Internetové stránky**
	- **[www.humusoft.cz](http://www.humusoft.cz/index.php?lang=cz)**
		- domovská stránka firmy Humusoft s.r.o.
	- **[www.mathworks.com](http://www.mathworks.com/)**
		- domovská stránka firmy MathWorks

### • **MATLAB Central**

– **prostor pro vzájemnou komunikaci mezi uţivateli a příznivci systému MATLAB/Simulink (otevřená platforma pro prezentaci vlastních aplikací, výměnu souborů, názorů i zkušeností)**

### **[www.mathworks.com/matlabcentral/](http://www.mathworks.com/matlabcentral/)**

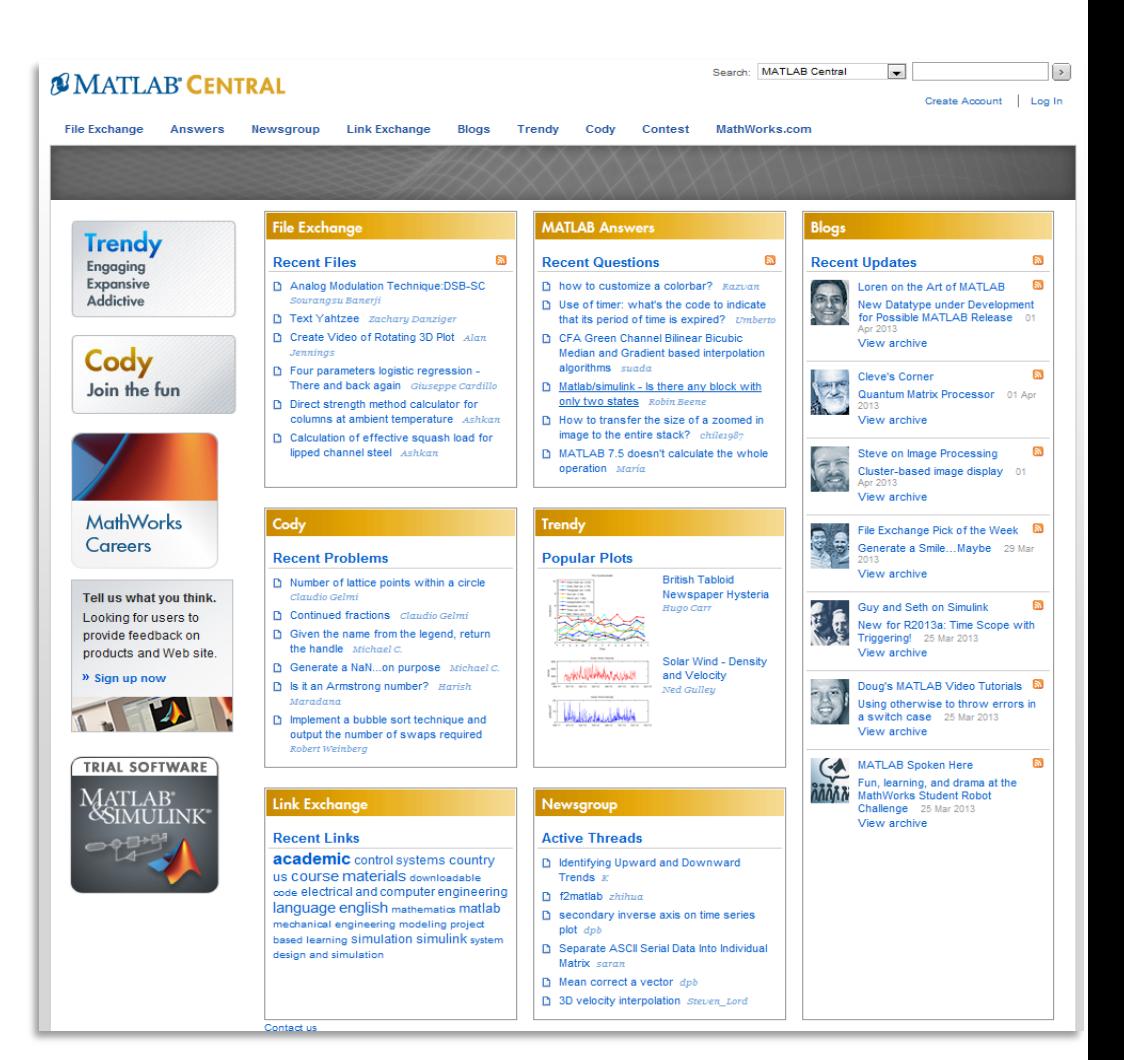
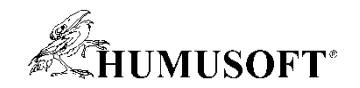

## **Děkujeme za pozornost**